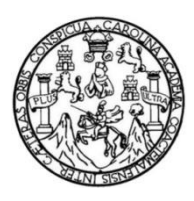

Universidad de San Carlos de Guatemala Facultad de Ingeniería Escuela de Mecánica Eléctrica

# **DISEÑO E IMPLEMENTACIÓN DE UN MONITOR DE RITMO CARDÍACO DE BAJO COSTO PARA APLICACIÓN EN TELEMEDICINA**

#### **Marco Antonio Gómez Chew**

Asesorado por el Inga. Ingrid Salomé Rodríguez de Loukota

Guatemala, febrero de 2022

UNIVERSIDAD DE SAN CARLOS DE GUATEMALA

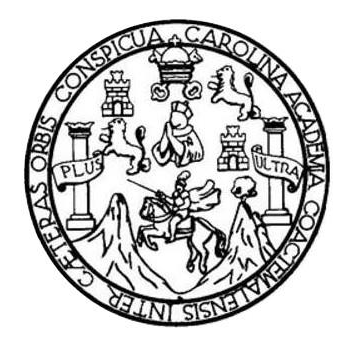

FACULTAD DE INGENIERÍA

# **DISEÑO E IMPLEMENTACIÓN DE UN MONITOR DE RITMO CARDÍACO DE BAJO COSTO PARA APLICACIÓN EN TELEMEDICINA**

TRABAJO DE GRADUACIÓN

# PRESENTADO A LA JUNTA DIRECTIVA DE LA FACULTAD DE INGENIERÍA POR

#### **MARCO ANTONIO GÓMEZ CHEW**

ASESORADO POR LA INGA. INGRID SALOMÉ RODRÍGUEZ DE LOUKOTA

AL CONFERÍRSELE EL TÍTULO DE

**INGENIERO EN ELECTRÓNICA**

GUATEMALA, FEBRERO DE 2022

# UNIVERSIDAD DE SAN CARLOS DE GUATEMALA FACULTAD DE INGENIERÍA

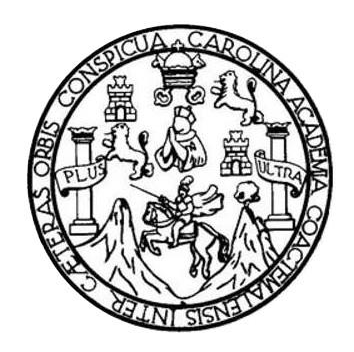

#### **NÓMINA DE JUNTA DIRECTIVA**

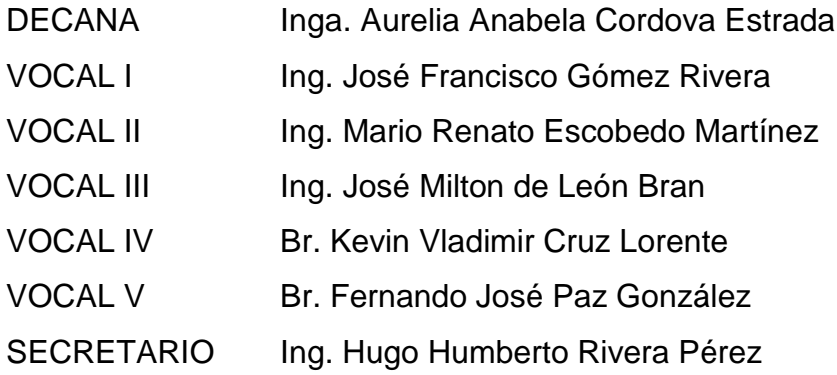

## **TRIBUNAL QUE PRACTICÓ EL EXAMEN GENERAL PRIVADO**

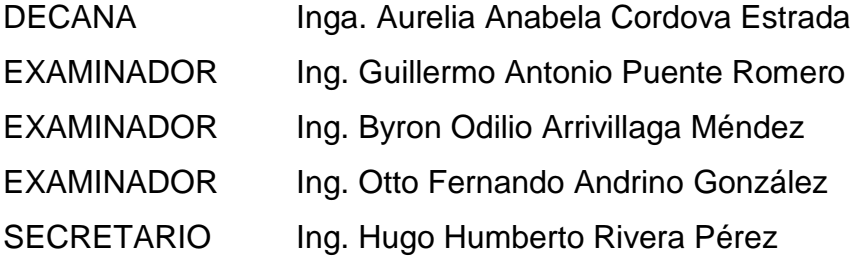

## HONORABLE TRIBUNAL EXAMINADOR

En cumplimiento con los preceptos que establece la ley de la Universidad de San Carlos de Guatemala, presento a su consideración mi trabajo de graduación titulado:

# DISEÑO E IMPLEMENTACIÓN DE UN MONITOR DE RITMO CARDÍACO DE **BAJO COSTO PARA APLICACIÓN EN TELEMEDICINA**

Tema que me fuera asignado por la Dirección de la Escuela de Ingeniería Mecánica Eléctrica, con fecha mayo de 2021.

My your

**Marco Antonio Gómez Chew** 

Guatemala 15 de noviembre 2021

Ingeniero Julio César Solares Peñate Coordinador del Área de Electrónica Escuela de Ingeniería Mecánica Eléctrica Facultad de Ingeniería, USAC.

Apreciable Ingeniero Solares,

 Me permito dar aprobación al trabajo de graduación titulado **¨Diseño e implementación de un monitor de ritmo cardíaco de bajo costo para aplicación en telemedicina¨**, del señor **Marco Antonio Gómez Chew**, por considerar que cumple con los requisitos establecidos.

Por tanto, el autor de este trabajo de graduación y, yo, como su asesora, nos hacemos responsables por el contenido y conclusiones de este.

Sin otro particular, me es grato saludarle.

Atentamente,

Doling

Inga. Ingrid Rodríguez de Loukota Colegiada 5,356 Asesora

Ingrid Rodríguez de Loukota Ingeniera en Electrónica<br>colegiado 5356

**UNIVERSIDAD DE SAN CARLOS DE GUATEMALA** 

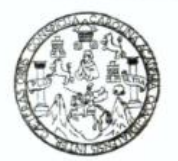

#### **FACULTAD DE INGENIERIA**

Guatemala, 17 de noviembre de 2021

**Señor director Armando Alonso Rivera Carrillo Escuela de Ingeniería Mecánica Eléctrica Facultad de Ingeniería, USAC**

Estimado Señor director:

Por este medio me permito dar aprobación al Trabajo de Graduación titulado: **DISEÑO E IMPLEMENTACIÓN DE UN MONITOR DE RITMO CARDÍACO DE BAJO COSTO PARA APLICACIÓN EN TELEMEDICINA,** desarrollado por el estudiante **Marco Antonio Gómez Chew**, ya que considero que cumple con los requisitos establecidos.

Sin otro particular, aprovecho la oportunidad para saludarlo.

Atentamente,

#### **ID Y ENSEÑAD A TODOS**

Portul

**Ing. Julio César Solares Peñate Coordinador de Electrónica**

**UNIVERSIDAD DE SAN CARLOS** DE GUATEMALA **FACULTAD DE INGENIERÍA** 

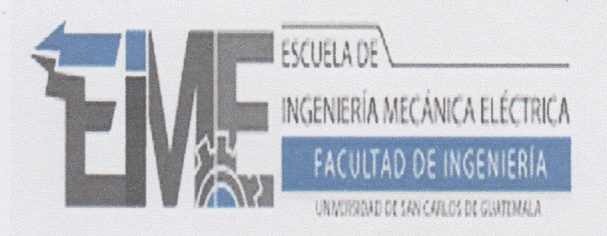

REF. EIME 05. 2022.

El Director de la Escuela de Ingeniería Mecánica Eléctrica, después de conocer el dictamen del Asesor, con el Visto Bueno del Coordinador de Área. al trabajo de Graduación del estudiante; MARCO **GÓMEZ ANTONIO DISEÑO CHEW** titulado: E **IMPLEMENTACIÓN** DE **UN MONITOR** DE RITMO CARDÍACO DE BAJO COSTO PARA APLICACIÓN EN TELEMEDICINA procede a la autorización del mismo.

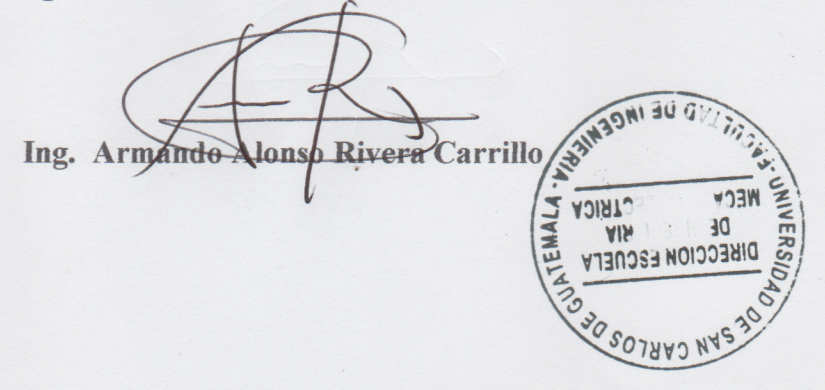

#### **GUATEMALA,** DE  $\overline{\mathbf{4}}$

2,022.

Escuelas: Ingeniería Civil, Ingeniería Mecánica Industrial, Ingeniería Química, Ingeniería Mecánica Eléctrica, Asuela de Ciencias, Ingeniería Mecánica, Ingeniería<br>Electrónica, Ingeniería en Ciencias y Sistemas; Escuela Reg

**FEBRERO** 

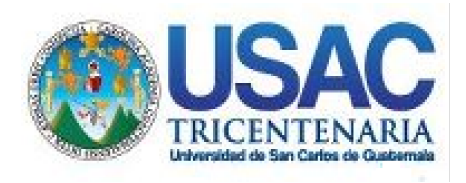

**Decanato** Facultad de Ingeniería 24189101- 24189102 secretariadecanato@ingenieria.usac.edu.gt

LNG.DECANATO.OI.097.2022

La Decana de la Facultad de Ingeniería de la Universidad de San Carlos de Guatemala, luego de conocer la aprobación por parte del Director de la Escuela de Ingeniería Mecánica Eléctrica, al Trabajo de Graduación titulado: **DISEÑO E IMPLEMENTACIÓN DE UN MONITOR DE RITMO CARDÍACO DE BAJO COSTO PARA APLICACIÓN EN TELEMEDICINA,** presentado por: **Marco Antonio Gómez Chew ,** después de haber culminado las revisiones previas bajo la responsabilidad de las instancias correspondientes, autoriza la WALNI SISTIV impresión del mismo.

IMPRÍMASE:

UNVERSIDAD DE SAN CARLOS DE GUATEMAL **DECANA** ACULTAD DE INGENIERÍA Inga. Aurelia Anabela Cordova Estrada

Decana

Guatemala, febrero de 2022

#### AACE/gaoc

Escuelas: Ingeniería Civil, Ingeniería Mecánica Industrial, Ingeniería Química, Ingeniería Mecánica Eléctrica, - Escuela de Ciencias, Regional de Ingeniería Sanitaria y Recursos Hidráulicos (ERIS). Post-Grado Maestría en Sistemas Mención Ingeniería Vial. Carreras: Ingeniería Mecánica, Ingeniería Electrónica, Ingeniería en Ciencias y Sistemas. Licenciatura en Matemática. Licenciatura en Física. Centro de Estudios Superiores de Energía y Minas (CESEM). Guatemala, Ciudad Universitaria, Zona 12. Guatemala, Centroamérica.

# **ACTO QUE DEDICO A:**

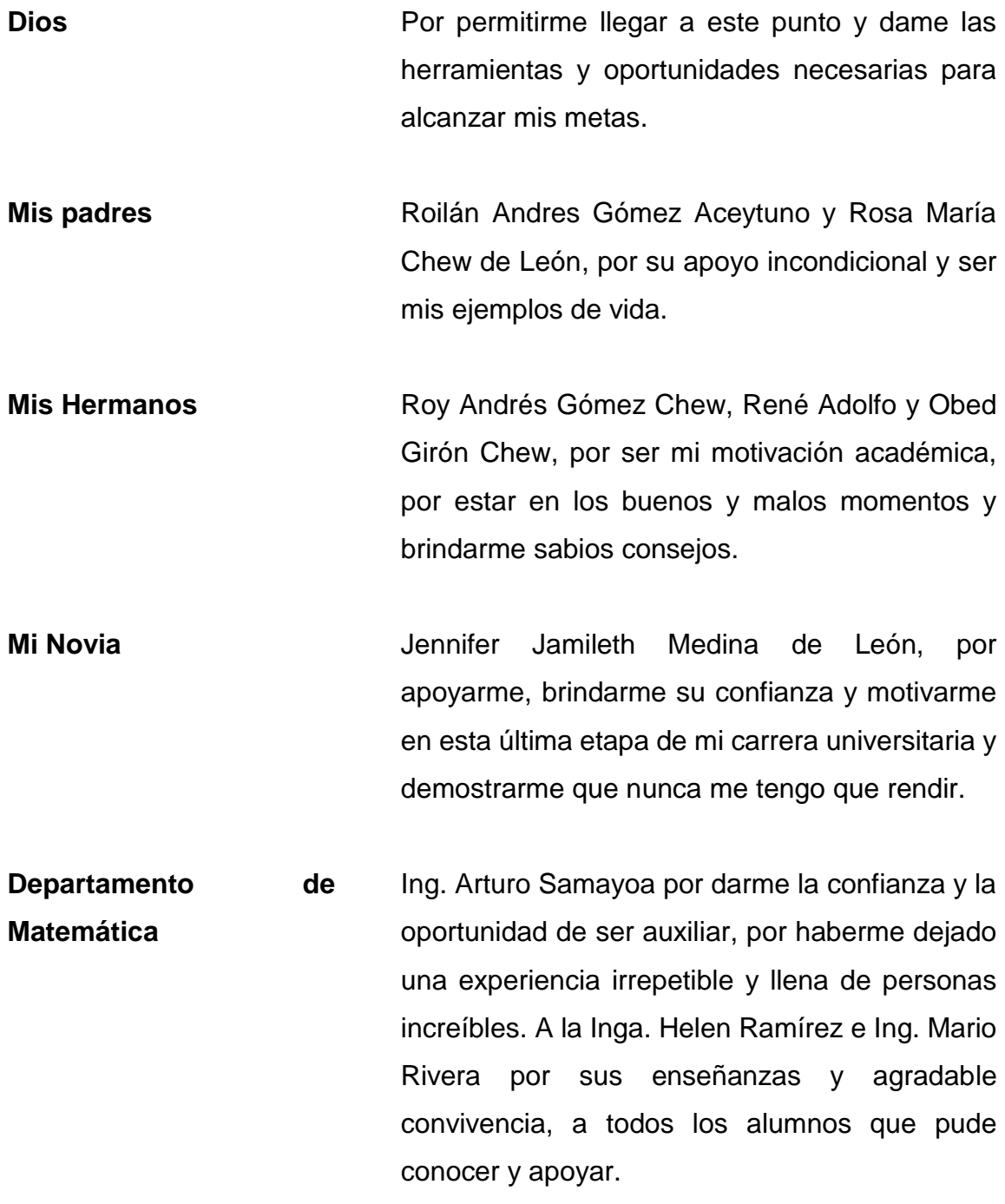

- **Mis Amigos** Kevin Duarte, Pedro Chamalé, Juan Luis Baldelomar, Erick Mendoza, Erwin Lemus, Eduardo López, Enrique Coloch, Jorge Castañeda, Luis Ramírez, Juan Ramón Veleche, por todos los momentos convividos e inolvidables.
- **Los que han partido** Por haberme apoyado, motivado y brindado momentos especiales, las enseñanzas son el recuerdo vivo de su existencia.

**La vida** Por darme las oportunidades que he tenido y permitirme aprovecharlas al máximo.

# **AGRADECIMIENTOS A:**

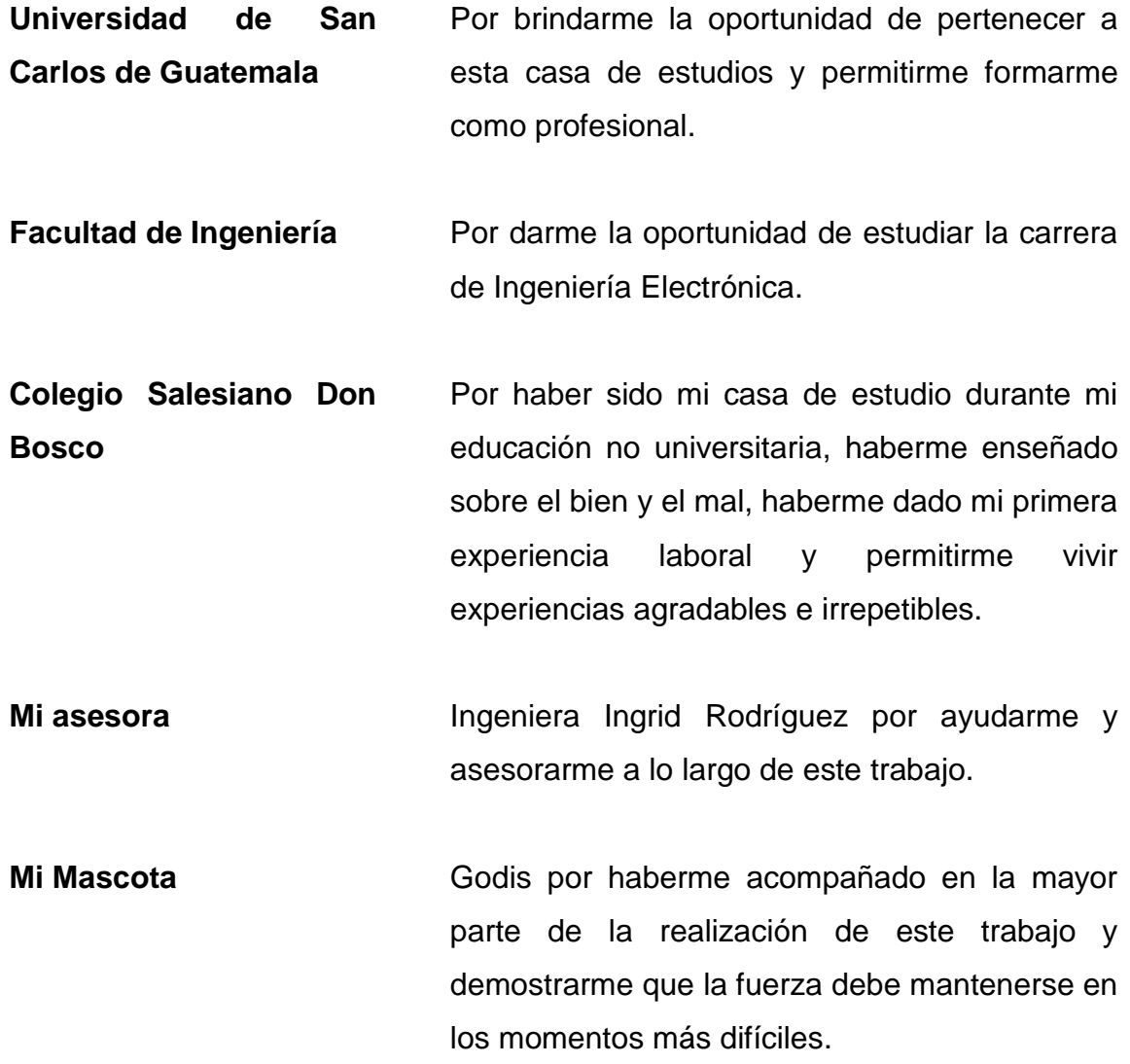

# ÍNDICE GENERAL

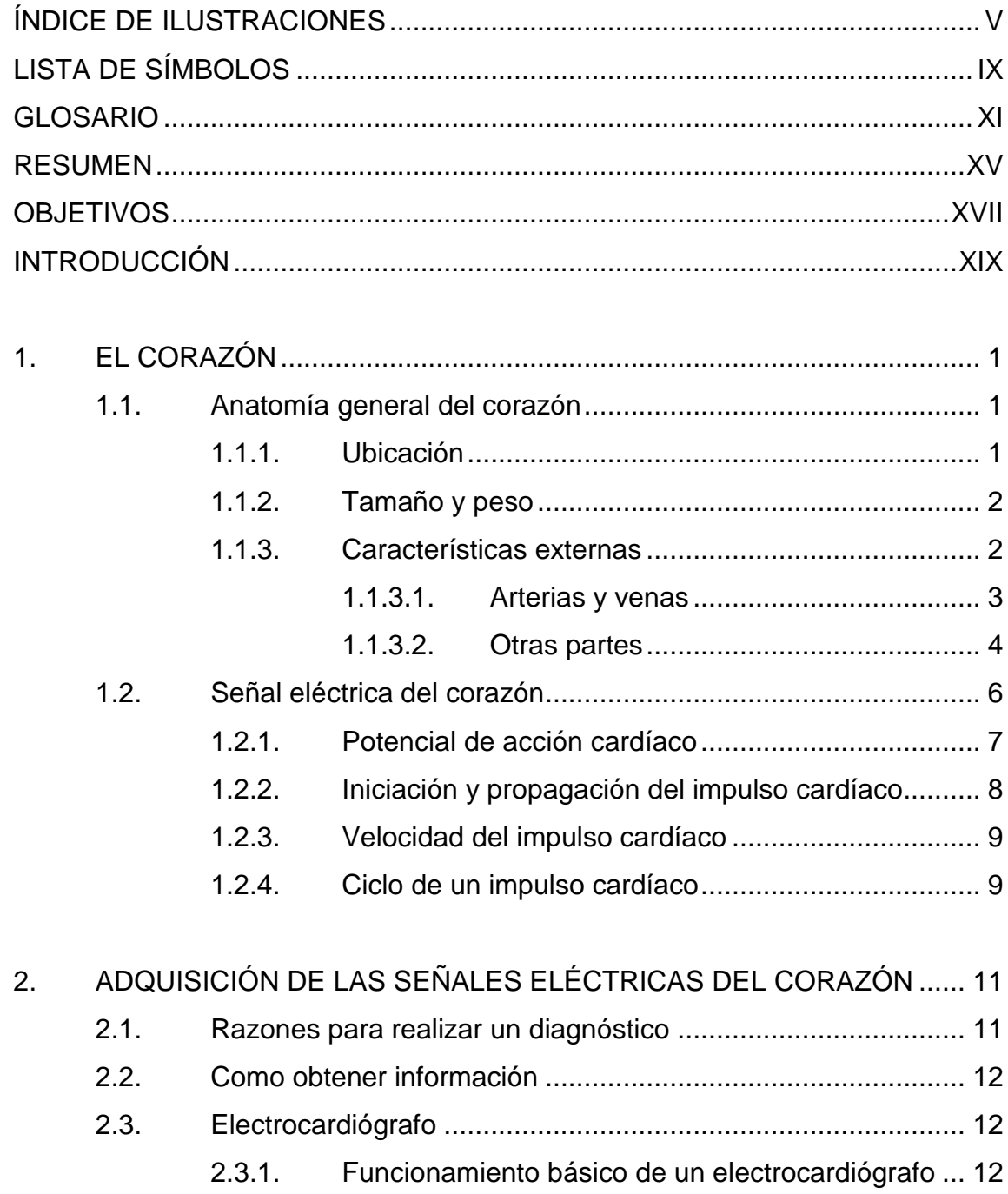

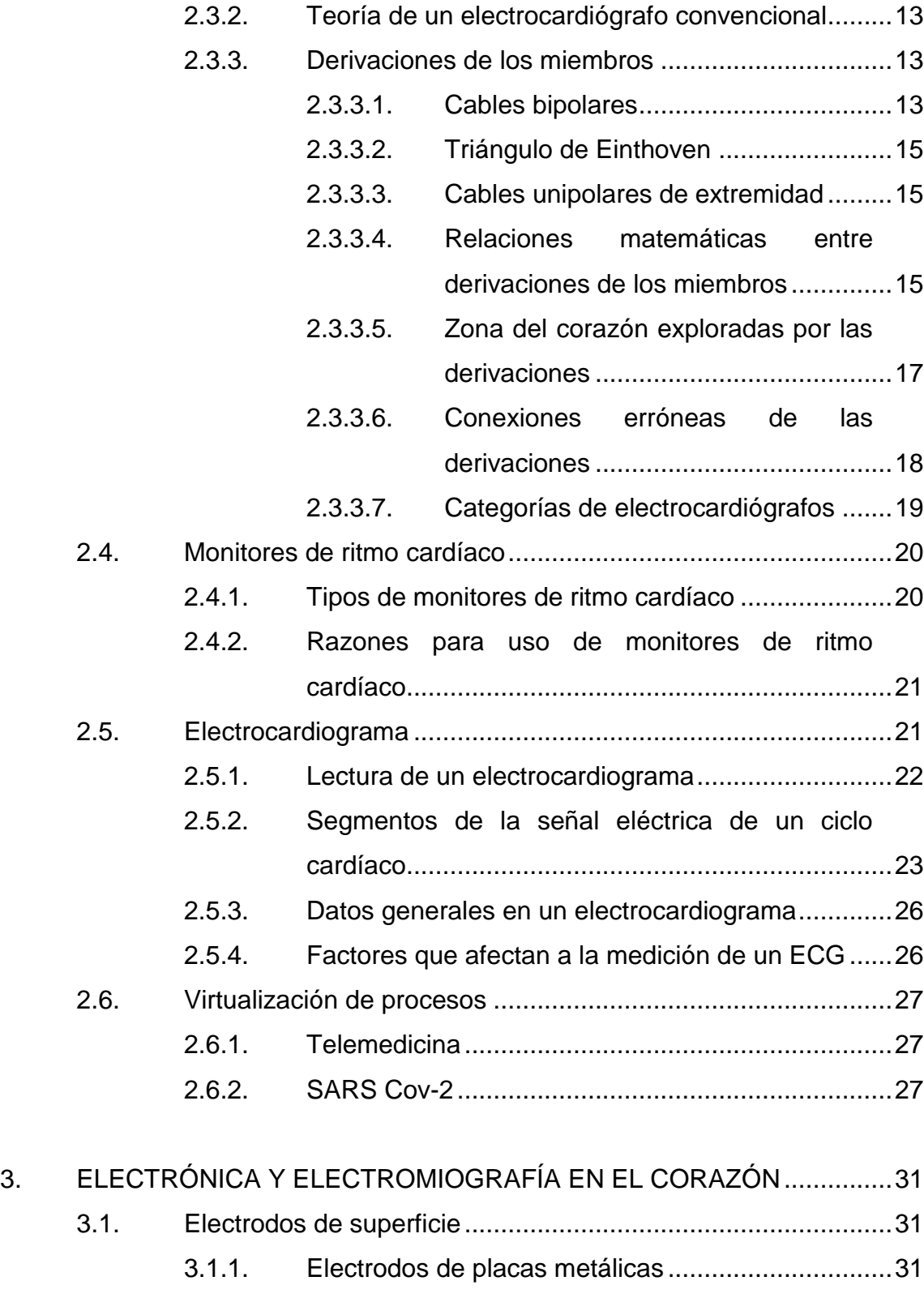

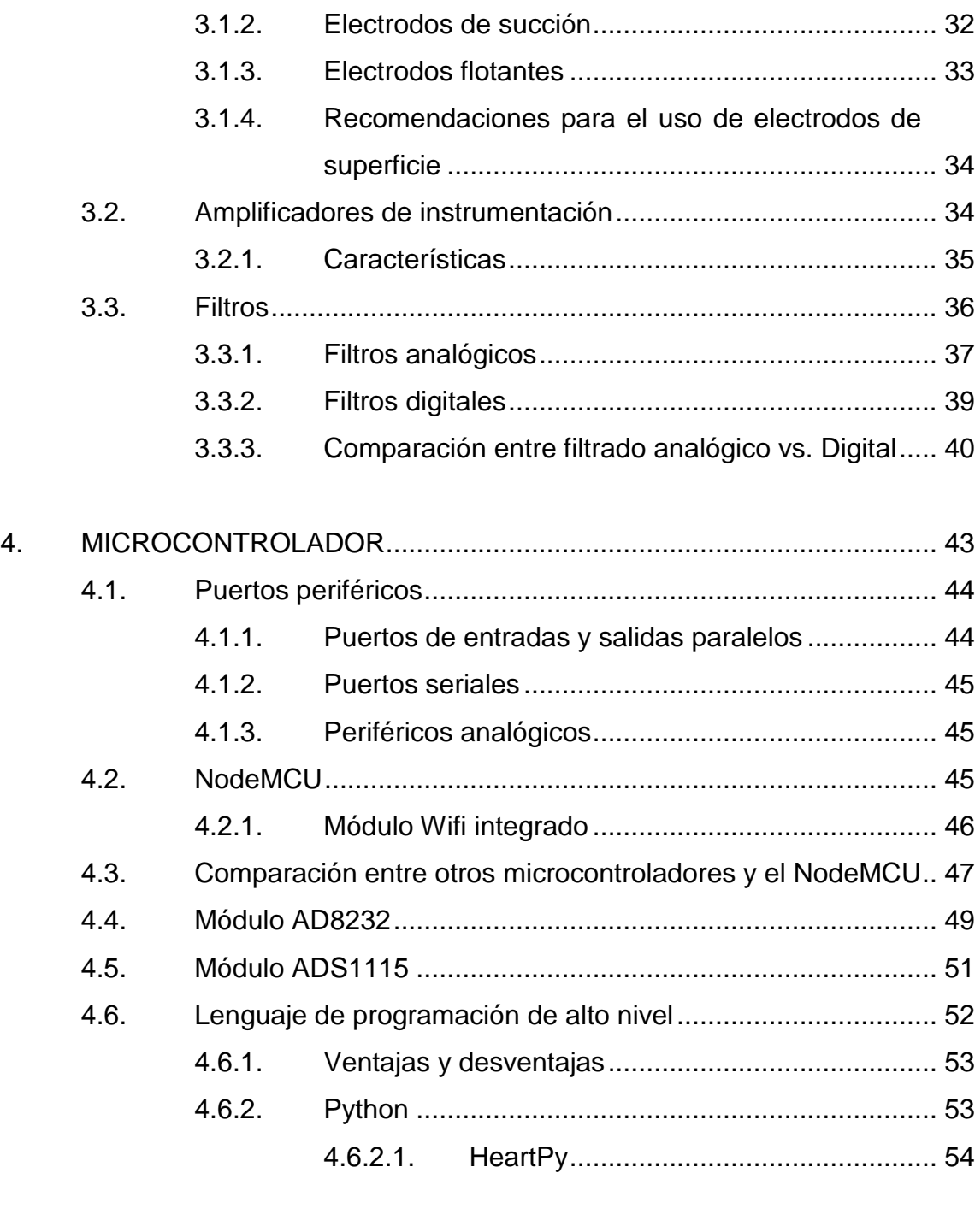

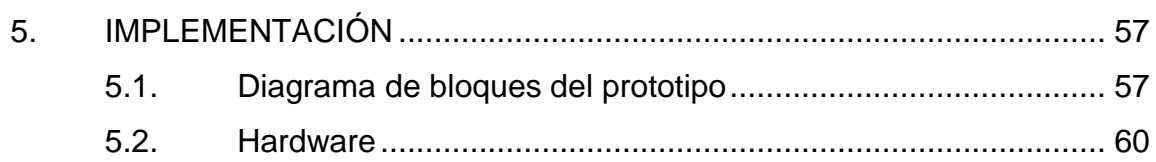

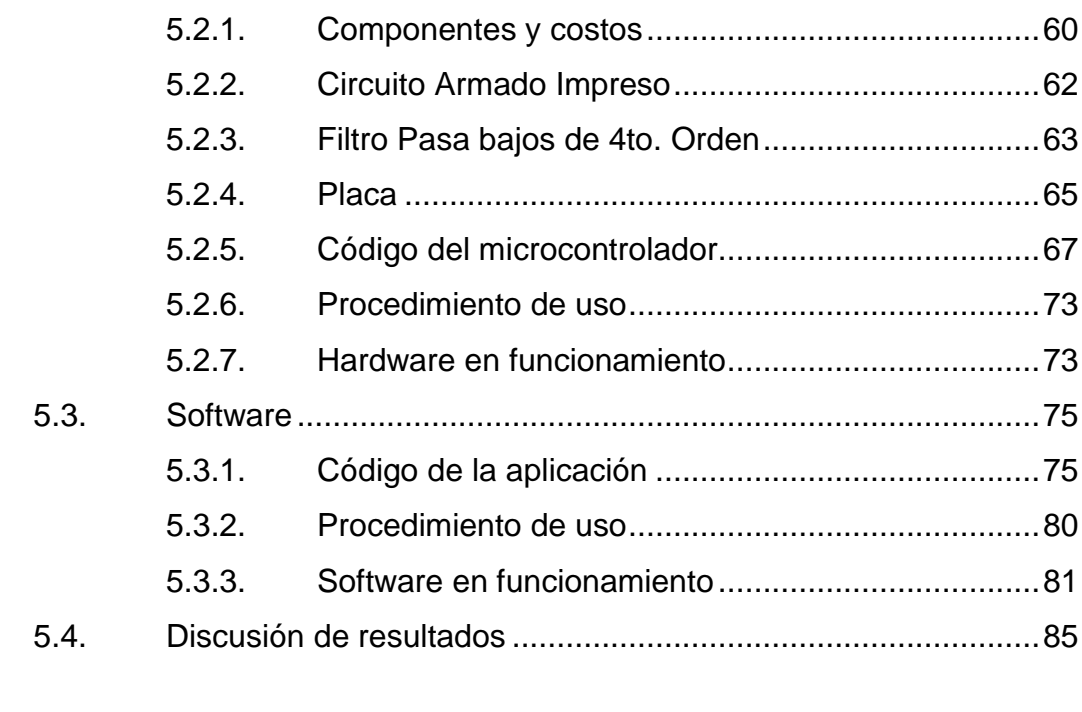

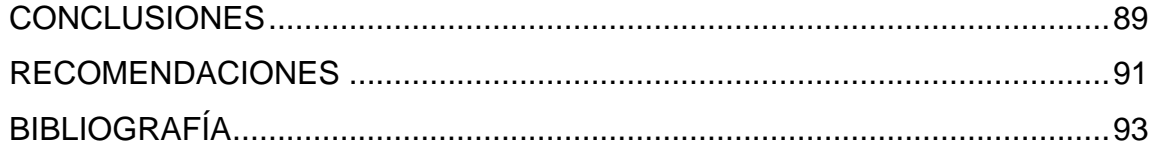

# <span id="page-15-0"></span>**ÍNDICE DE ILUSTRACIONES**

## **FIGURAS**

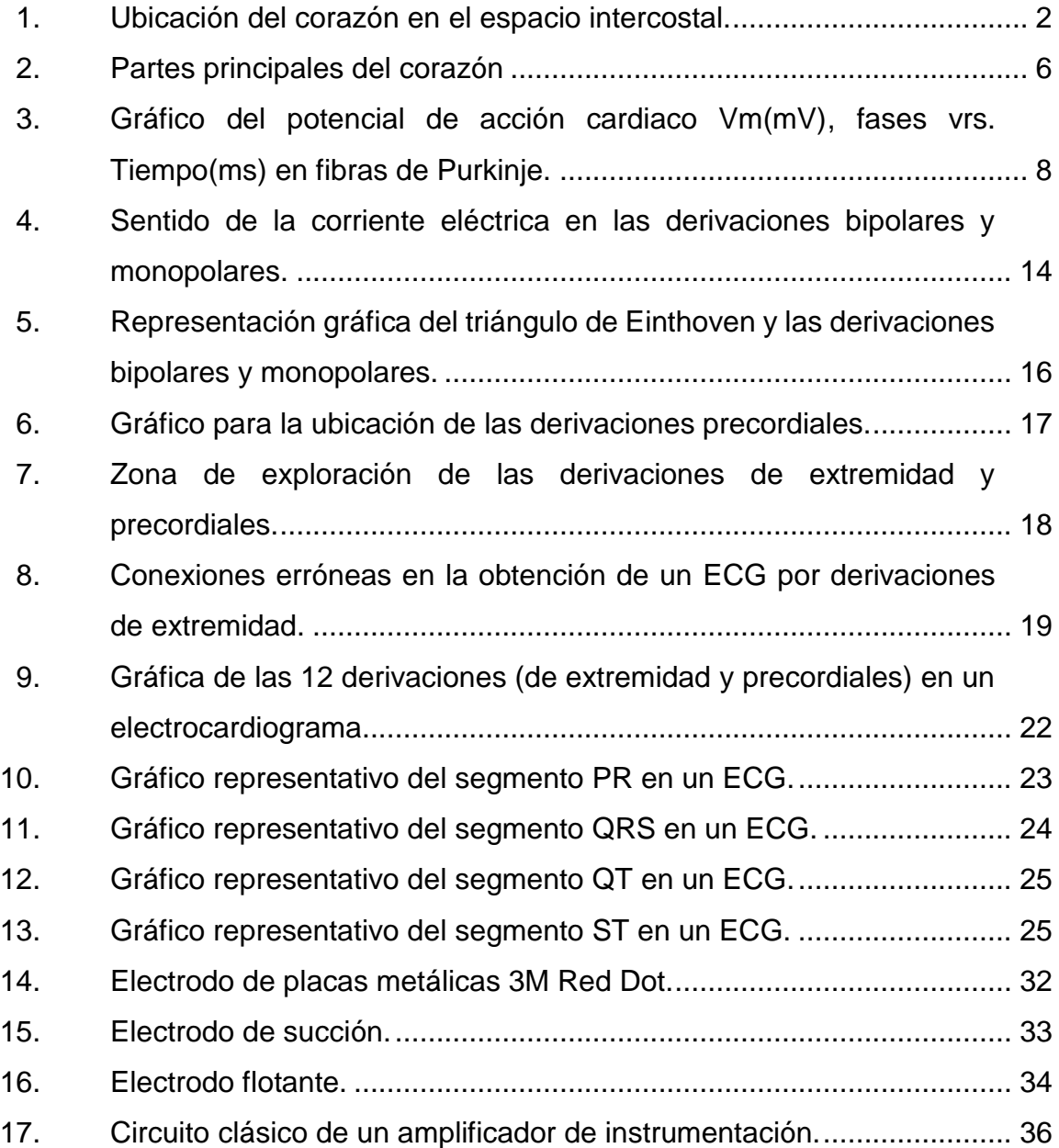

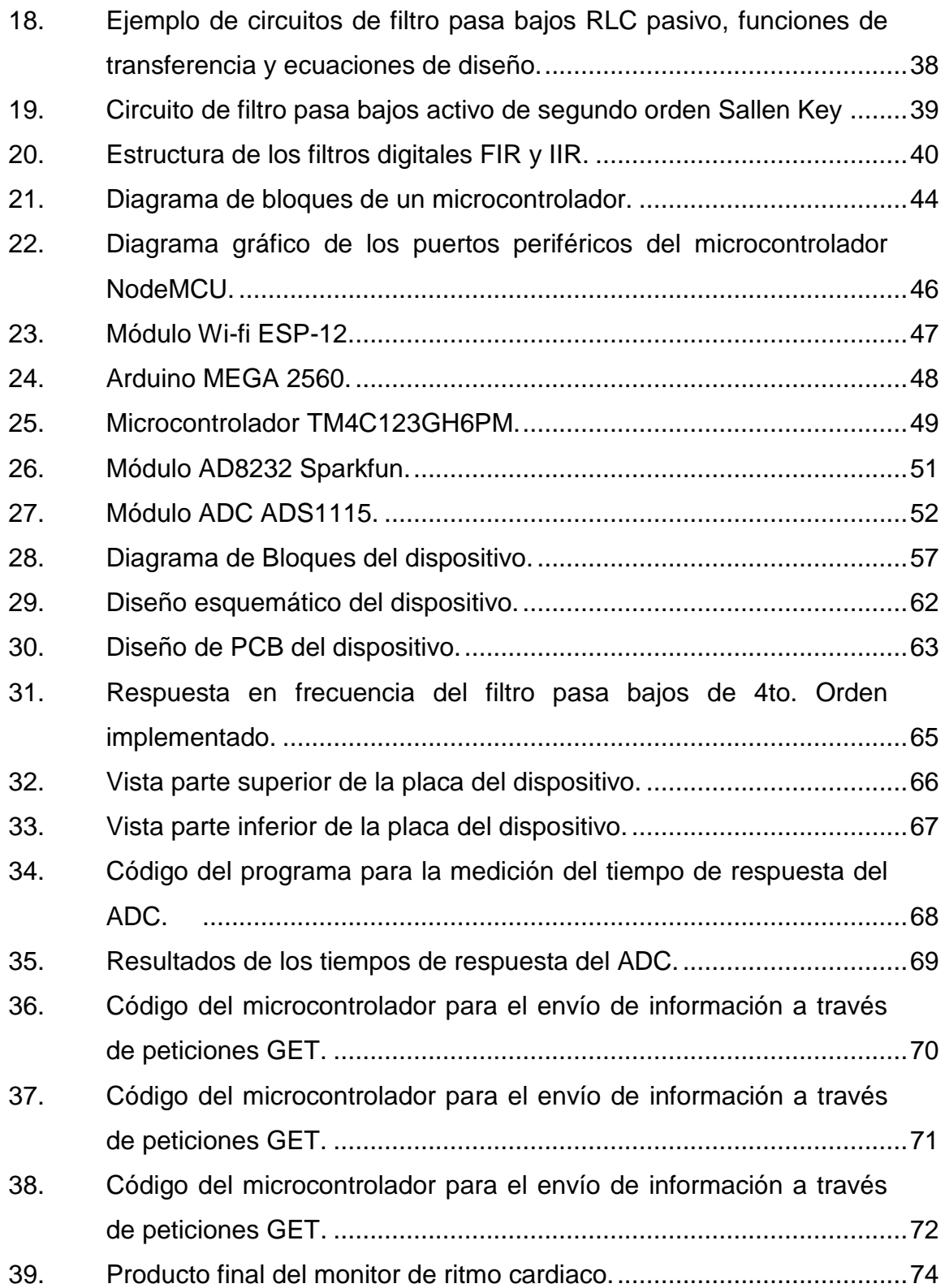

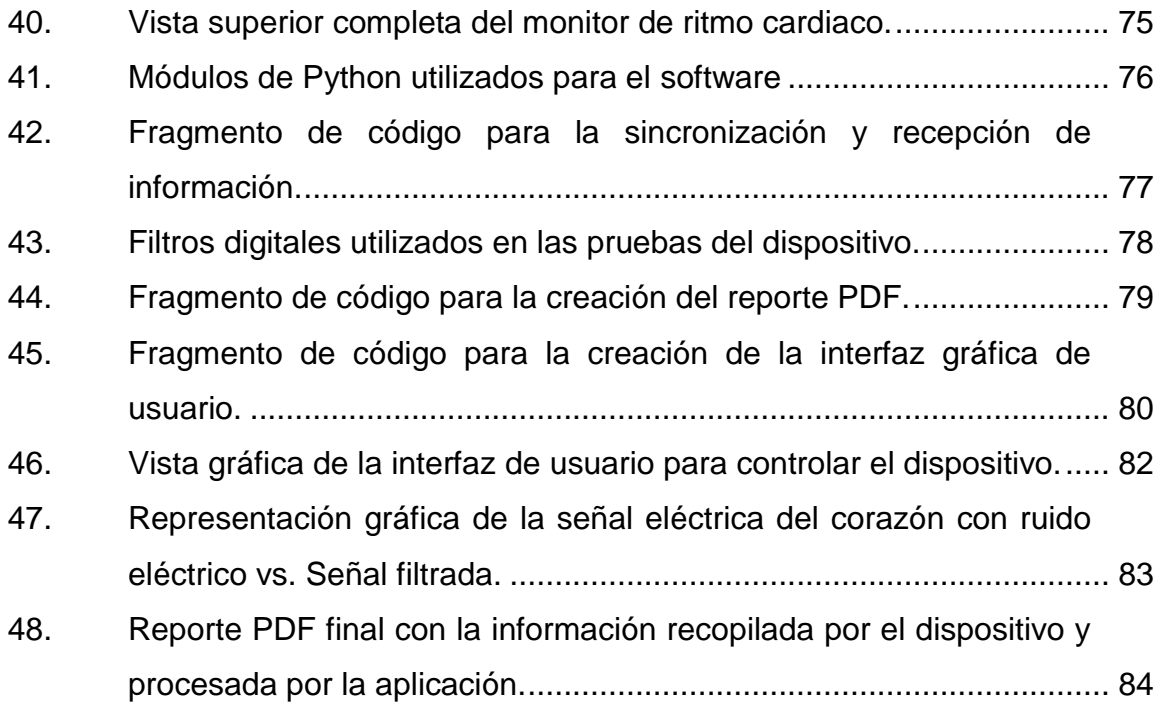

## **TABLAS**

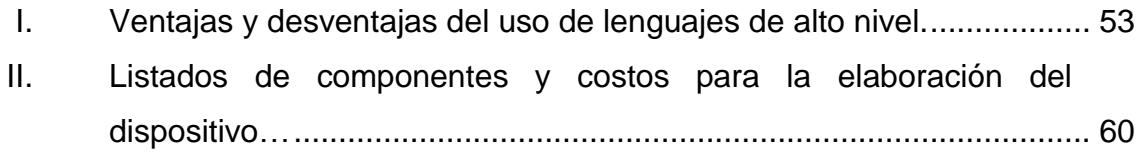

<span id="page-18-0"></span>VIII

# **LISTA DE SÍMBOLOS**

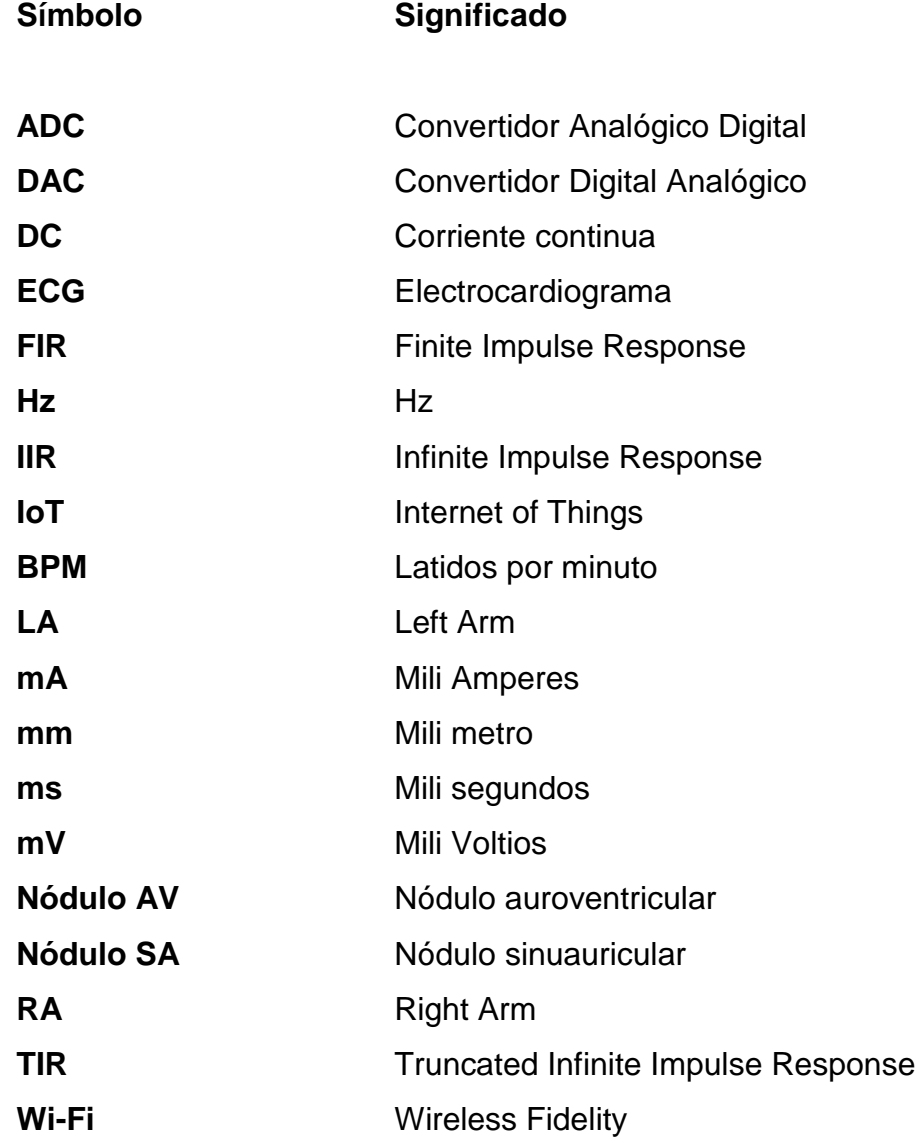

<span id="page-20-0"></span>X

# **GLOSARIO**

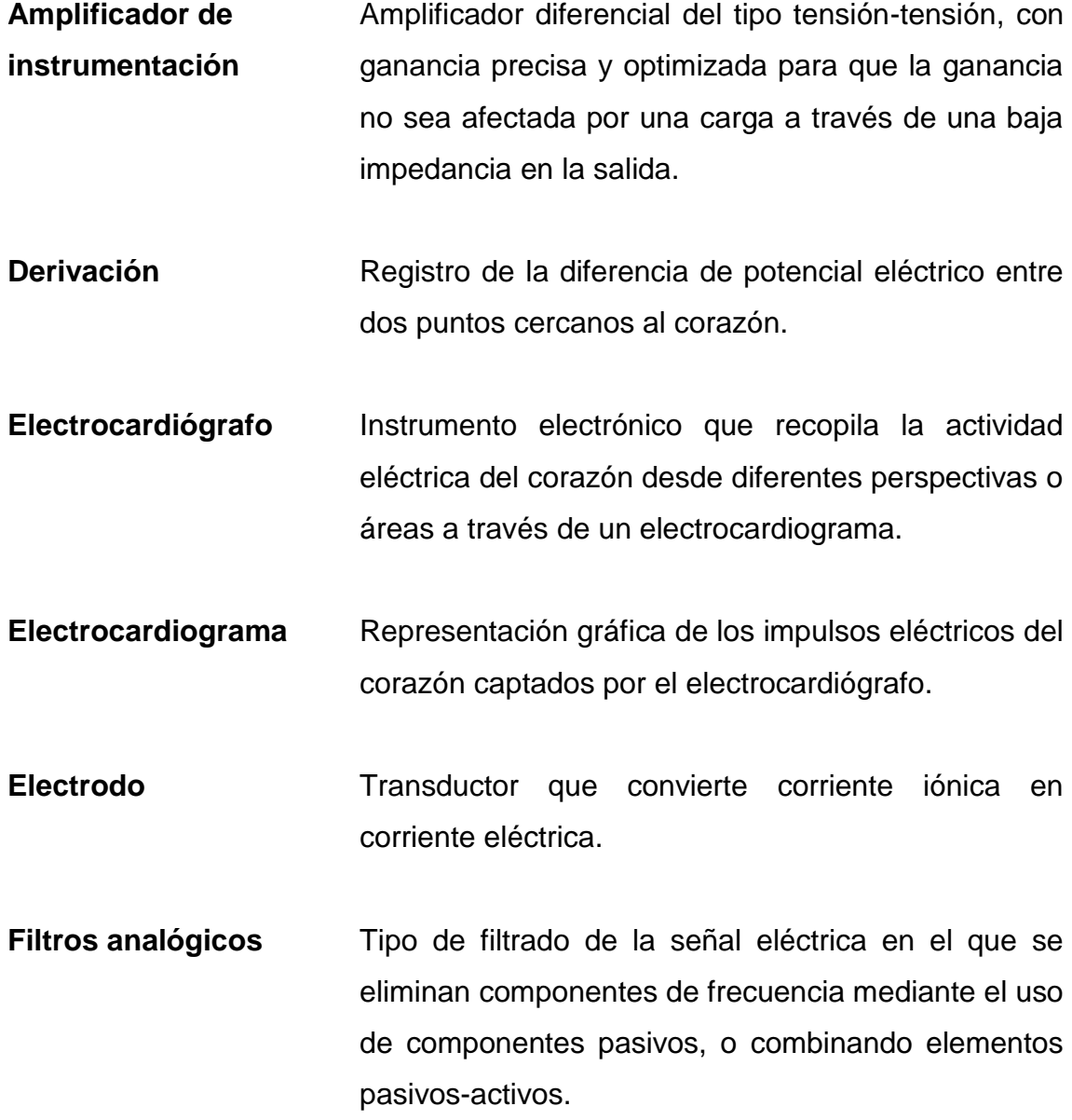

- **Filtros digitales** Tipo de filtrado de la señal eléctrica en el que se eliminan componentes de frecuencia mediante el uso de software.
- **Impulso cardíaco** Señal eléctrica que estimula la contracción del corazón en un determinado ritmo.
- **Lenguaje de programación** Lenguaje formal que permite a una persona escribir algoritmos para que sean ejecutados por un computador.
- **Microcontrolador** Circuito integrado que contiene una unidad central de procesamiento, unidades de memoria y puertos periféricos.
- **Monitor de Ritmo Cardíaco** Dispositivo electrónico que sirve para monitorear la actividad eléctrica del corazón de manera prolongada.
- **Nódulo Auroventricular** Encargado de coordinar y conducir el impulso que se genera en el nódulo sinusal.
- **Nódulo Sinusal** Encargado de generar impulsos eléctricos que provocarán la contracción del corazón, genera potenciales de acción con base en el equilibrio químico existente entre el potasio y sodio.
- **Peticiones** *GET* Peticiones utilizadas para recuperar datos.

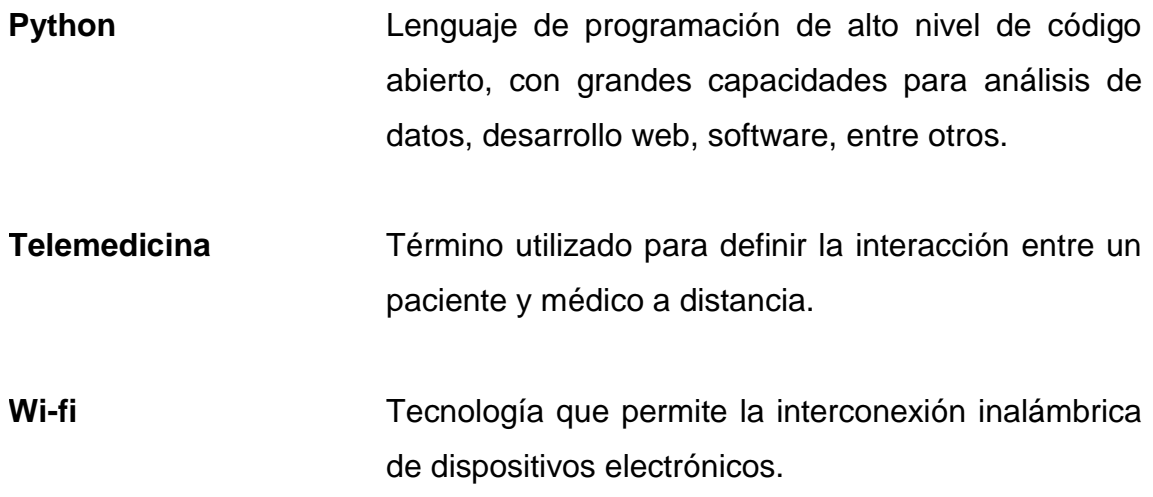

<span id="page-24-0"></span>XIV

#### **RESUMEN**

Guatemala posee bajo índice de desarrollo y producción científica, generalmente porque no existe oportunidad para conseguir fondos o bien por falta de información de dónde conseguir los recursos. Sumado a esto, el sistema de salud público tiene muy pocos recursos, entre ellos la fata de equipo médico de calidad. La electrónica es un área de oportunidad en la medicina debido a que permite facilitar el desarrollo de dispositivos para apoyo a los diferentes estudios ayudando a salvar vidas.

El corazón, siendo uno de los órganos más importantes del ser humano, influye directamente en el desempeño diario de una persona, si no funciona correctamente, se pueden desarrollar algunos síntomas como dolores, disnea, tos, palpitaciones, insomnio, indigestión, entre otros. Es importante que cualquier persona al presentar un síntoma no común, consulte con su médico y ordene que se le realice una evaluación para evitar el desarrollo de una enfermedad o que pueda resultar en incluso hasta en la muerte. El poseer en el hogar un dispositivo que facilite el desarrollo de un preanálisis de la actividad cardíaca sin necesidad de ir lejos para realizarlo contribuye positivamente a evitar posibles tragedias.

Se realizó la implementación de un dispositivo electrónico de bajo costo que tuviera como función monitorear la actividad eléctrica del corazón, en el que el proceso de captación de la señal eléctrica, amplificación, filtrado y envío de datos a una aplicación sería realizado por un módulo AD8232, una etapa de filtrado pasa bajos activo de 4to. Orden del tipo Sallen Key y un microcontrolador NodeMCU, respectivamente. Se realizó un diseño de PCB en el que el espacio

XV

entre componentes fuera lo más reducido posible y estético, como alimentación para el dispositivo se implementó una conexión USB para facilitar el uso a una conexión de computadora un *power bank* o un cargador de teléfono.

Además, por medio del lenguaje de programación Python se realizó una aplicación con interfaz gráfica (GUI) mediante el *binding* Tkinter para manejar el microcontrolador en el inicio de la captura de información y posteriormente su envío, se utilizaron los módulos Statistics, Scipy, Numpy, Heartpy y Numpy para el procesamiento de la señal en tiempo discreto. Por último, el módulo Reportlab fue implementado para realizar un reporte PDF con los detalles de la sesión del usuario al usar la aplicación y el dispositivo, con el objetivo de que el paciente pueda enviarlo a su especialista y este pueda brindarle un mayor detalle basado en dicha información.

# **OBJETIVOS**

#### <span id="page-27-0"></span>**General**

Desarrollar un monitor de ritmo cardíaco con escalabilidad, capaz de mezclar hardware con software en su etapa de comunicación y visualización de datos, que sobrepase las expectativas de su precio y que sea fácil de usar.

#### **Específicos**

- 1. Optimizar los recursos de hardware para el proceso de adquisición de datos.
- 2. Combinar una etapa de filtrado analógico y digital para el procesamiento adecuado de la señal eléctrica del corazón.
- 3. Utilizar un microcontrolador con una alta capacidad de procesamiento y que facilite la comunicación con una computadora para la comunicación de datos.
- 4. Realizar una aplicación para computadora en la que el paciente pueda realizar el proceso de captura de datos y generar un reporte de la señal obtenida para su análisis.

### **INTRODUCCIÓN**

Mantener un control de la salud de las personas es muy importante, de lo contrario no se podrán desempeñar las actividades diarias de la mejor manera posible. Obtener datos útiles para un análisis médico muchas veces no es muy sencillo, pero con la ayuda de la tecnología se ha facilitado en cierta medida este proceso y al mismo tiempo reducir costos ya sea de producción de dispositivos como su accesibilidad y disponibilidad.

El corazón es uno de los órganos más importantes del ser humano, dado que dirige el proceso el bombeado de sangre y oxigenación para todo el cuerpo a través de arterias y venas. Un fallo dentro del mismo como lo puede ser una enfermedad congénita puede desencadenar un conjunto de reacciones que sin el debido cuidado pueden ocasionar en el peor de los casos la muerte.

Llevar un control constante del corazón puede ser una diferencia entre la vida o la muerte, monitorear la actividad eléctrica del corazón puede indicar si el funcionamiento es el correcto dentro del mismo o por lo menos acorde a la edad de cualquier persona evaluada. Los dispositivos especializados para realizar esta tarea son llamados electrocardiógrafos y, la exactitud y precisión de estos dispositivos dependerá de diversos factores como el número de electrodos y derivaciones obtenidas, la capacidad de procesamiento del sistema, el filtrado de la señal, entre otros.

Existen otros dispositivos que monitorean la actividad eléctrica del corazón de una manera no tan profunda y que por lo general incluyen únicamente 3 electrodos o una derivación, llamados monitores cardiacos. Son utilizados para

XIX

monitorear signos vitales de un paciente por tiempos prolongados, evaluar síntomas poco usuales, prevenir o evaluar razones para un desmayo o algunas enfermedades.

El costo de estos dispositivos por lo general es muy alto, por razones de precisión y exactitud, tamaño e incluso prestigio de la marca que desarrolla el dispositivo, en un país como Guatemala la eficacia del sector de la salud es uno de los problemas más grandes de su sistema, desencadenando en una mala calidad de vida para sus habitantes. La falta de equipo, de personal y de centros públicos de salud, provoca que el tiempo de espera para el análisis de un paciente se prolongue ocasionando que la solución en caso de existir un problema sea más difícil, además, hay que tomar en cuenta que no todos habitantes pueden pagar una consulta en el sector privado por falta de recursos económicos.

Invertir en el desarrollo de nuevos dispositivos útiles para análisis médico principalmente, puede ser un comienzo para mejorar la calidad de vida de las personas en países en vías de desarrollo como el nuestro, los principales centros universitarios del país tienen la capacidad y el talento de sus estudiantes para poder implementar soluciones tecnológicas para análisis médico a través de por ejemplo la ingeniería electrónica o ingeniería en ciencias y sistemas.

La disponibilidad de los dispositivos para análisis médico es un problema que puede ser solucionado mediante la Telemedicina, proceso que permite la interacción entre el paciente y médico a distancia, con dispositivos electrónicos que pueden ser usados en el hogar evitando gastos hospitalarios y aumentando la disponibilidad de espacio para pacientes con problemas mayores.

XX

El desarrollo de un dispositivo electrónico capaz de captar la actividad eléctrica del corazón de un paciente y sobre todo accesible, puede ser una opción para tener un monitoreo más frecuente, proporcionando un preanálisis médico no tan profundo pero útil para el paciente y su salud, para que en dado caso exista una continuidad de síntomas poco frecuentes recurra a un análisis más profundo con su doctor personal, además de darle seguimiento al paciente a distancia.

XXII

# **1. EL CORAZÓN**

#### <span id="page-33-1"></span><span id="page-33-0"></span>**1.1. Anatomía general del corazón**

El corazón es un órgano aproximadamente del tamaño de un puño y es el encargado de bombear sangre a todo el cuerpo a través de los vasos sanguíneos, arterias y venas.

#### **1.1.1. Ubicación**

<span id="page-33-2"></span>El corazón está situado en el mediastino medio donde está parcialmente superpuesto por los pulmones vecinos, el esternón y los cartílagos costales de la tercera, cuarta y quinta costillas recubren el corazón anteriormente, 2/3 del corazón se encuentran a la izquierda de la línea que divide la mitad del cuerpo.

El impulso normal del ápice se puede palpar en el cuarto o quinto espacio intercostal cerca de la línea medio clavicular, a continuación, en la figura 1 se muestra la ubicación del corazón.

#### <span id="page-34-2"></span>Figura 1. **Ubicación del corazón en el espacio intercostal**

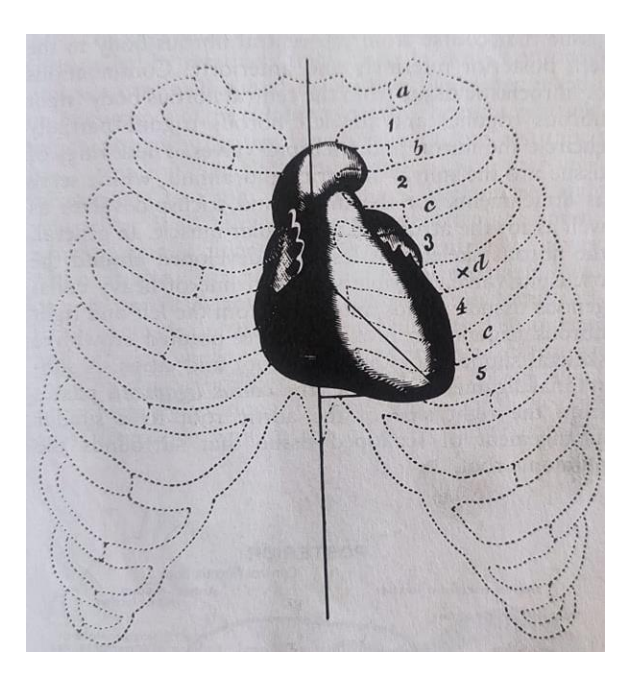

Fuente: WILLIS, Schlant. *The Heart*. p. 15.

#### **1.1.2. Tamaño y peso**

<span id="page-34-0"></span>El tamaño y peso del corazón varía considerablemente dependiendo de la edad, sexo, tamaño del cuerpo, grasa epicárdica y la nutrición en general. El promedio de peso para un adulto se encuentra entre 325  $\pm$  75 gr en hombres y 275  $\pm$  75 gr en mujeres.

#### **1.1.3. Características externas**

<span id="page-34-1"></span>El corazón es un órgano que está formado por tejido muscular hueco, las propias dilataciones y contracciones generan el bombeo de la sangre al resto del organismo, cabe destacar que es el órgano principal del sistema cardiovascular.

La contracción, también llamada sístole, es el movimiento que permite la salida de la sangre propulsada hacía las arterias, la dilatación, también llamada diástole y permite el proceso contrario que la contracción, al permitir el ingreso de sangre que proviene de las venas.

El correcto funcionamiento de las partes del corazón y coordinación de del movimiento muscular conllevarán a un latir adecuado, por lo que, aunque parezca un proceso muy simple el margen de error es mínimo en lo anterior mencionado dado que un cambio fuera de lo normal podría significar incluso hasta la muerte en una persona. A continuación, se detalla el funcionamiento de las partes principales del corazón y posteriormente se detallará en un gráfico la ubicación de estas:

#### **1.1.3.1. Arterias y venas**

- <span id="page-35-0"></span>• Venas pulmonares: Son las venas que se encargan de transportar la sangre desde los pulmones hasta el corazón. Son las únicas en poseer un contenido rico en oxígeno.
- Venas cavas: La función principal de estos vasos sanguíneos es introducir de nuevo la sangre desoxigenada que ha recorrido todo el cuerpo al corazón.
- Arteria aorta: Se encarga de llevar la sangre con abundante oxígeno al resto del organismo.
- Arterias pulmonares: Se caracterizan por ser el único tipo de arterias que transporta sangre sin nutrientes ni oxígeno y se encargan de transportar dicho tipo de sangre hacia los pulmones para oxigenarla.
### **1.1.3.2. Otras partes**

- Aurícula derecha: Cavidad del corazón que se encuentra enlazada con las venas pulmonares y de las cuales recibirá sangre rica en oxígeno para luego mandarla al ventrículo izquierdo.
- Válvula mitral: Es la encargada de separar y comunicar la aurícula izquierda con el ventrículo izquierdo. Dicho movimiento de apertura es generado por la sístole producida en la aurícula y provoca que la sangre viaje entre ambas partes.
- Ventrículo izquierdo: Encargado de recibir sangre rica en oxígeno de la aurícula izquierda y enviarla al resto del organismo por medio de la arteria aorta.
- Válvula sigmoidea aórtica: Separa la aorta del ventrículo izquierdo y permite su apertura, para que la sangre rica en oxígeno sea transferida de la arteria hacía el resto del cuerpo. Se apertura mediante la sístole y se cierra ante la diástole.
- Aurícula derecha: Encargada de recibir la sangre proveniente de las venas cavas y que se encuentra desoxigenada, con el objetivo de enviarla al ventrículo derecho.
- Válvula tricúspide: Separa la aurícula derecha del ventrículo derecho y mediante su apertura permite el paso de la sangre entre ambas partes. Impide que la sangre "regrese" mediante su clausura, situación que pasaría sin este movimiento por causa de la contracción del ventrículo.
- Ventrículo derecho: Se encarga de trasladar la sangre recibida en la aurícula derecha hacía los pulmones a través de las arterias pulmonares. La sangre en los pulmones se re oxigena y luego vuelve a ingresar al corazón a través de las venas pulmonares.
- Válvula sigmoidea pulmonar: Dicha válvula de apertura con la contracción del ventrículo divide o separa el ventrículo derecho de las arterias

pulmonares, en este proceso permite el paso de la sangre al sistema respiratorio.

- Tabique interauricular: Es una pared muscular que separa ambas aurículas (derecha e izquierda).
- Tabique interventricular: Es una pared muscular que separa ambos ventrículos (derecho e izquierdo).
- El nódulo sinusal o sinoauricular: Es una de las partes más importantes del corazón y que permite y controla gran parte de su funcionamiento, se encuentra ubicado en la parte superior de la aurícula derecha. Su función es permitir que el corazón lata mediante la generación de impulsos eléctricos que provocarán su contracción, dicho nódulo genera potenciales de acción con base en el equilibrio químico que exista entre el potasio y sodio.
- El nódulo auriculoventricular: Su función es coordinar y conducir el impulso que se genera en el nódulo sinusal, permitiendo que los ventrículos no se contraigan antes de que la sangre que se ubica en las aurículas pase hacía ellos.
- Fascículos de His y fibras de Purkinje: Son los elementos en los que el impulso eléctrico generado inicialmente en los nódulos descritos anteriormente es trasladado en todo el corazón.

A continuación, en la figura dos se muestran las partes mencionadas anteriormente.

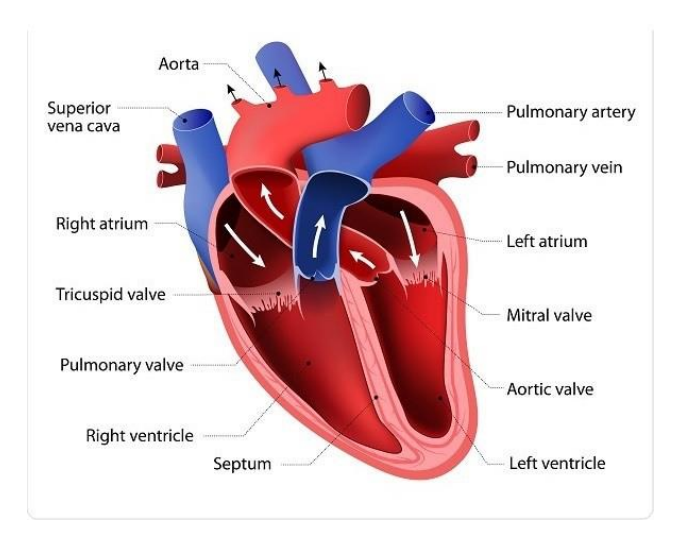

## Figura 2. **Partes principales del corazón**

Fuente: Psicología y Mente. *Las 13 partes del corazón humano (y sus funciones)*. https://psicologiaymente.com/salud/partes-del-corazon. Consulta: 5 de febrero de 2021.

### **1.2. Señal eléctrica del corazón**

La observación científica dicta que el latido intrínseco del corazón comienza a partir del día 22 de gestación, esta característica es controlada por la actividad eléctrica del mismo y también es responsable de coordinar la secuencia de la activación y contracción cardiaca. El funcionamiento del corazón puede ser visto al captar la señal eléctrica del mismo, a dicha captura se le llama electrocardiograma y entender un electrocardiograma normal requiere un conocimiento considerable de la actividad fisiológica normal del corazón.

### **1.2.1. Potencial de acción cardíaco**

Como cualquier célula excitable, el músculo cardiaco produce un potencial de acción cuando es activado. De todas las células excitables, las células cardiacas tienen el potencial de acción más largo y su repolarización es la más corta. El potencial de acción de la fibra cardiaca de Purkinje tiene 5 fases que serán detalladas de manera explicativa y gráfica mediante la figura 3. La primera o fase 0 que es la rápida despolarización, 1 que es la inmediata y rápida repolarización, 2 que será la lenta repolarización o "plateau", 3 que es rápida repolarización y 4 que es el intervalo diastólico, es necesario recordar que las fibras de Purkinje son las encargadas de provocar la despolarización de los ventrículos mediante la transmisión del impulso eléctrico generado en el nódulo sinusal.

Otros tipos de células cardiacas tienen diferentes tipos de potencial de acción que en forma difieren marcadamente del de las fibras de Purkinje, por lo que, para clasificar los potenciales de acción, se han creado dos grupos distintivos que son el potencial de acción rápido o lento.

## Figura 3. **Gráfico del potencial de acción cardiaco Vm(mV), fases vrs. Tiempo(ms) en fibras de Purkinje**

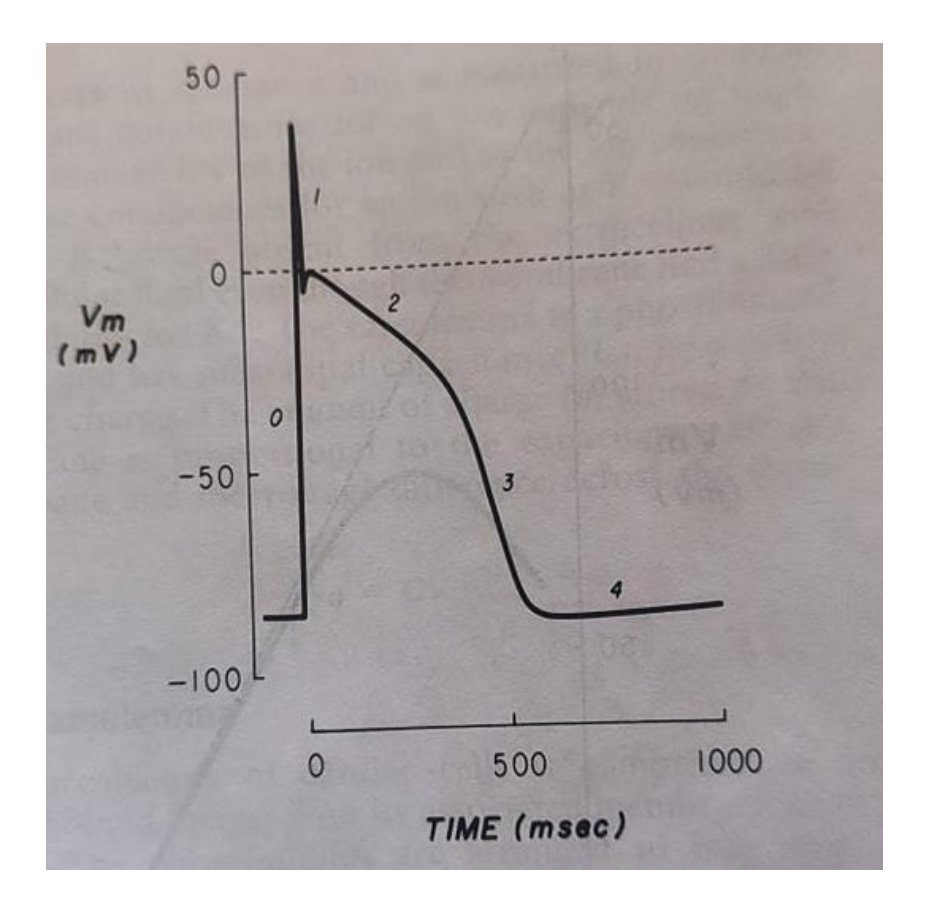

Fuente: WILLIS, Schlant. *The Heart*. p. 80.

### **1.2.2. Iniciación y propagación del impulso cardíaco**

El conocido latido del corazón está dominado por un sistema especializado que espontáneamente genera y distribuye cada impulso hacía el corazón de una forma organizada. Normalmente el nódulo sinusal inicia el impulso cardiaco mientras que el sistema His-Purkinje sirve como un *back up* del impulso si el marcapasos del nódulo sinusal falla o existe un bloqueo AV.

El impulso cardiaco es generado en una pequeña región de las células P del nódulo sinusal, que constituyen el principal marcapasos para el corazón y que luego se esparce lentamente por el nódulo sinusal y las fibras perinodales para alcanzar los especializados tractos atriales y el músculo atrial ordinario.

Los tractos atriales especializados son los encargados de transmitir el impulso cardiaco rápidamente desde el nódulo sinusal hacía el nódulo AV a través del anterior, medio y posterior tractos internodales y también de transmitirlo hacía el atrio izquierdo.

### **1.2.3. Velocidad del impulso cardíaco**

Normalmente la generación del impulso espontaneo generado es más rápido en el nódulo sinusal que en el sistema His-Purkinje, teniendo en el primero un ritmo de 60-100 impulsos por minuto mientras que en el sistema His-Purkinje es de 35-50 impulsos por minuto, por lo que se dice que el nódulo sinusal controla el ritmo cardiaco.

### **1.2.4. Ciclo de un impulso cardíaco**

El impulso cardiaco se sabe que es iniciado en el nódulo sinusal por las células P, luego este es transmitido a través de los tractos atriales especializados hacía el nódulo AV, aunque la existencia de estos tractos ha sido cuestionada por anatomistas que no encuentran una evidencia histológica de los mismos, una vez que el impulso entra al nódulo AV, el mismo reduce su velocidad dramáticamente, hecho que se ve identificado en la mayor parte del intervalo PR en un ECG, luego el impulso se dirigirá hacía el haz de His y cuando lo hace la velocidad de conducción incrementa abruptamente y esparce la excitación a través de las ramas del haz y el periférico de la red de las fibras de Purkinje de la misma manera en un corazón normal, luego el músculo ventricular es activado casi simultáneamente sobre muchas de sus superficies endocárdicas a través de una extensiva subendocárdica red de las fibras de Purkinje, por último, la activación del músculo ventricular se esparce desde el endocardio hacía el epicardio para completar el ciclo de excitación cardiaco.

Cabe destacar que el proceso descrito anteriormente no puede ser grabado en el Electrocardiograma de 12 derivaciones estándar dado que la masa de estos tejidos es muy pequeña para generar un impulso eléctrico que se proyecte en la superficie del cuerpo, por lo que, durante el procedimiento de un ECG, los eventos ocurridos en el nódulo sinusal, los tractos atriales especializados, el nódulo AV, y el sistema His-Purkinje deben ser inferidos en los eventos que, si se están capturando, la despolarización de atrio ordinario y el miocardio ventricular.

# **2. ADQUISICIÓN DE LAS SEÑALES ELÉCTRICAS DEL CORAZÓN**

## **2.1. Razones para realizar un diagnóstico**

El corazón es un elemento esencial para el funcionamiento del organismo, por lo cual es necesario llevar un control especial de su actividad, se recomienda realizar un diagnóstico médico al presentarse los siguientes síntomas:

- Dolor
	- o en el pecho
	- o en las extremidades
	- o de cabeza
	- o en el abdomen
	- o en las articulaciones
- Disnea
	- o crónica
- Tos
	- o seca
	- o espumosa y color rosa
	- o Hemoptisis
- Palpitación
- **Sincope** 
	- o por enfermedades cardiacas
	- o por desórdenes circulatorios
- Insomnio
- Ronquera
- **Epistaxis**
- Indigestión
- Anorexia, Nausea y vómitos
- **Ictericia**

### **2.2. Como obtener información**

Una de las maneras más comunes y completas de explorar el funcionamiento de un corazón es mediante la lectura de un electrocardiograma, dato que es proporcionado por un electrocardiógrafo; un instrumento eléctrico que consiste en el uso de electrodos colocados en el paciente, y al mismo tiempo conectados a un amplificador de señal, galvanómetro o cualquier otro tipo de mecanismo de escritura de datos.

### **2.3. Electrocardiógrafo**

Es un dispositivo electrónico cuya función principal es captar y amplificar la señal eléctrica proveniente del corazón, dicha señal es captada por electrodos que conecta del cuerpo al dispositivo y que bajo distintas configuraciones permiten explorar el corazón en distintos puntos.

### **2.3.1. Funcionamiento básico de un electrocardiógrafo**

La corriente eléctrica captada por lo electrodos en la superficie del cuerpo pasa por un amplificador de señal, luego de esta etapa de amplificación la señal de salida recorrerá un galvanómetro el cuál oscilará dependiendo de la señal captada por los electrodos, debido a que no es constante. Para poder leer la información más detenidamente el campo magnético generado por la señal mueve una palanca que genera un trazo en la superficie de un papel.

Las primeras máquinas utilizadas para medir la actividad del corazón humano se crearon a finales del siglo XIX, más específico en el año 1887, cuando Augustus Waller obtuvo los primero trazos mediante un electrómetro capilar**,**  posteriormente Willem Einthoven desarrollo el primer electrocardiógrafo en 1903, pero como es de imaginarlo, poseía un costo elevado, era muy pesado y no muy accesible para los pacientes, sin embargo, su prototipo sirvió para posteriores diseños y fue una gran contribución para el estudio del corazón humano.

### **2.3.2. Teoría de un electrocardiógrafo convencional**

Una diferencia de potencial provocada entre las células miocárdicas activadas y las inactivas es causada debido al flujo de iones a través de las membranas celulares.

Para grabar un ECG (electrocardiograma), un circuito especializado se deberá encontrar entre el paciente (con los electrodos ubicados) y el medidor de la señal procesada, los electrodos están conectados a este circuito mediante cable.

#### **2.3.3. Derivaciones de los miembros**

Se obtienen al conectar 4 electrodos provenientes de 4 cables entre las extremidades superiores e inferiores.

### **2.3.3.1. Cables bipolares**

Se ubican los electrodos en el brazo derecho (RA), brazo izquierdo (LA) y pierna izquierda (LL) y se utilizan para recopilar las variaciones de potencial en estas extremidades, estos cables bipolares denominados usualmente como I, II

13

y III recopilarán las diferencias de potencial entre RA, LL y RA, así como LL y LA. Estás mediciones únicamente brindan un plano frontal.

La suma de todas las fuerzas eléctricas generadas durante el proceso del ciclo cardíaco, pueden ser consideradas que originan un dipolo ubicado en el centro eléctrico del corazón, por lo que la suma de potenciales en RA, LA y LL será cero, respecto de cualquier otro punto de la superficie del cuerpo.

La relación existente entre la corriente eléctrica y las derivaciones monopolares y bipolares es detallada a continuación mediante la figura 4.

## Figura 4. **Sentido de la corriente eléctrica en las derivaciones bipolares y monopolares**

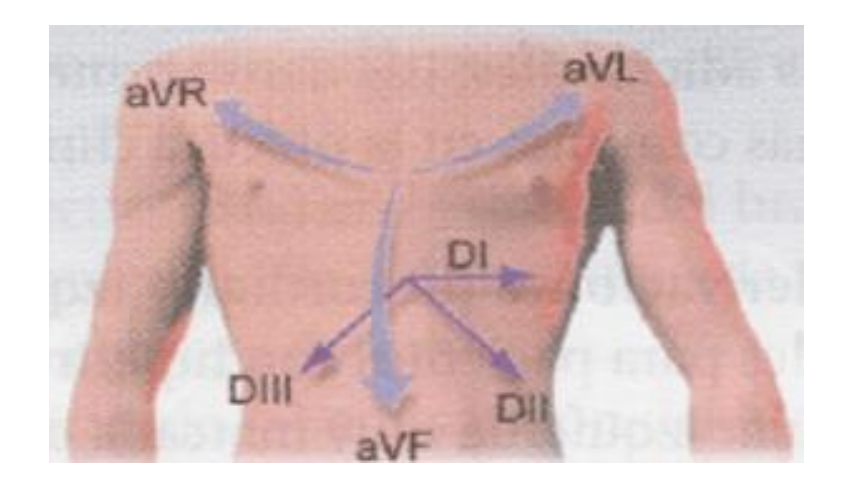

Fuente: Urgencias. *Las derivaciones del electrocardiograma*. https://www.urgenciasyemergen.com/las-derivaciones-del-electrocardiograma/. Consulta: 5 de febrero de 2021.

#### **2.3.3.2. Triángulo de Einthoven**

El triángulo de Einthoven es formado por las 3 derivaciones I, II y III en el posicionamiento de los electrodos en el cuerpo, cada derivación debe tener un punto de referencia por lo que se coloca un electrodo de referencia ubicado en la pierna derecha. Si se conocen 2 de las 3 derivaciones entonces, se puede determinar la derivación faltante mediante las siguientes fórmulas que están regidas por lo que se conoce como la ley de Einthoven:

> $I + III = II$  $II - III = I$  $II - I = III$

Donde I, II y III son los valores de voltaje de cada derivación

#### **2.3.3.3. Cables unipolares de extremidad**

Se obtienen al desconectar la entrada de la terminal de Wilson de la extremidad que está siendo explorada, el uso de este tipo de cables aumenta el área de exploración y análisis para el corazón, en la electrocardiografía clínica están representados por aVR, aVL y aVF, estás derivaciones mencionadas anteriormente siguen proporcionando un análisis frontal de corazón únicamente.

## **2.3.3.4. Relaciones matemáticas entre derivaciones de los miembros**

Se puede encontrar matemáticamente el valor de las derivaciones aVR, aVL y aVF conociendo el valor de las derivaciones I, II y II mediante las siguientes expresiones:

$$
aVR = \frac{(-I + II)}{2}
$$

$$
aVL = \frac{(I - III)}{2}
$$

$$
aVF = \frac{(II + III)}{2}
$$

La relación gráfica de las derivaciones de los miembros es representada a través de la figura 5.

## Figura 5. **Representación gráfica del triángulo de Einthoven y las derivaciones bipolares y monopolares**

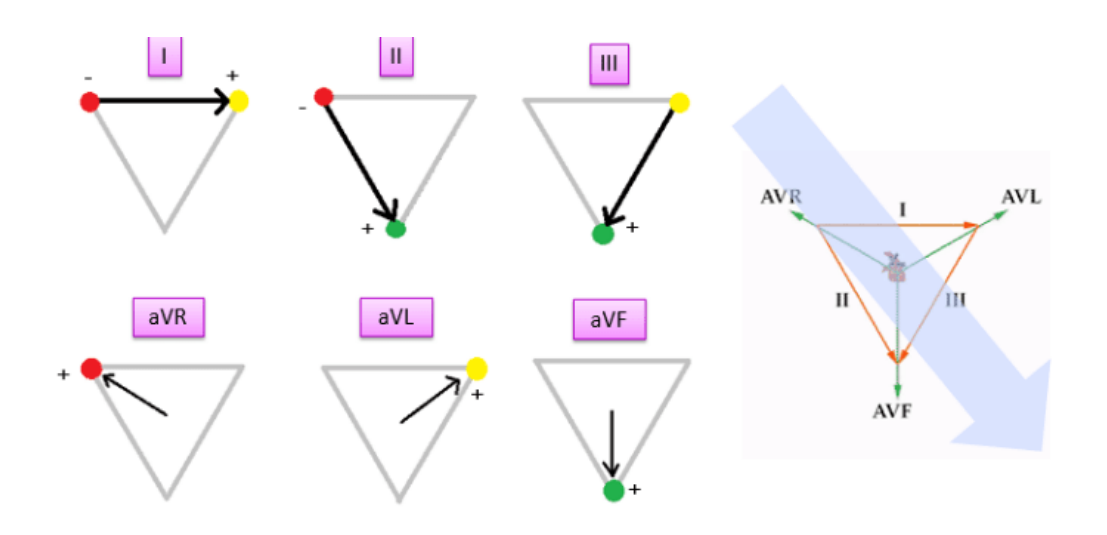

Fuente:Urgencias. *Las derivaciones del electrocardiograma*. https://www.urgenciasyemergen.com/las-derivaciones-del-electrocardiograma/. Consulta: 5 de febrero de 2021.

Existen otro tipo de derivaciones llamadas precordiales, las cuales "observan" la actividad eléctrica del corazón desde el punto donde se está colocando el electrodo hacía el centro del corazón.

Estás derivaciones suelen ser llamada V1, V2, V3, V4, V5 y V6, los electrodos necesitan ser colocados de manera correcta para que el análisis del electrocardiograma no sea erróneo, las ubicaciones de estas derivaciones son representadas a continuación a través de la figura 6.

## Figura 6. **Gráfico para la ubicación de las derivaciones precordiales**

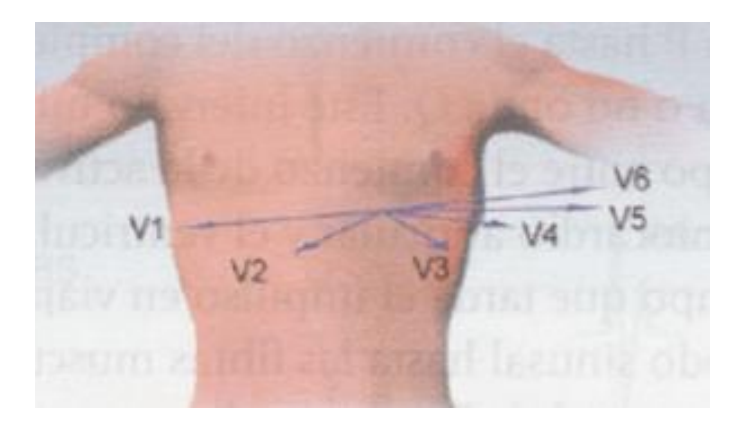

Fuente: Urgencias. *Las derivaciones del electrocardiograma*. https://www.urgenciasyemergen.com/las-derivaciones-del-electrocardiograma/. Consulta: 5 de febrero de 2021.

## **2.3.3.5. Zona del corazón exploradas por las derivaciones**

- V1, V2 exploran la zona septal
- V3, V4 exploran la zona anterior
- V5, V6 y I, aVL exploran la zona lateral
- II, III y aVF exploran la zona interior

A continuación, en la figura 7 se representan las zonas de exploración de las derivaciones de extremidad y precordiales.

## Figura 7. **Zona de exploración de las derivaciones de extremidad y precordiales**

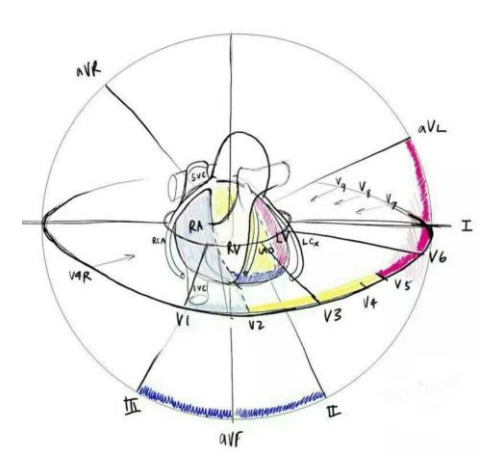

Fuente: Urgencias. *Las derivaciones del electrocardiograma*. https://www. urgenciasyemergen.com/las-derivaciones-del-electrocardiograma/. Consulta: 5 de febrero de 2021.

### **2.3.3.6. Conexiones erróneas de las derivaciones**

En la figura 8 se muestran las conexiones erróneas de los electrodos en el cuerpo humano durante la obtención de la señal eléctrica del corazón, en los 3 casos se puede ver una variación de amplitud de voltaje o un reflejo de la señal debido a la mala colocación del electrodo de referencia (RL) para las derivaciones bipolares I, II, III, aVR, aVL, aVF.

## Figura 8. **Conexiones erróneas en la obtención de un ECG por derivaciones de extremidad**

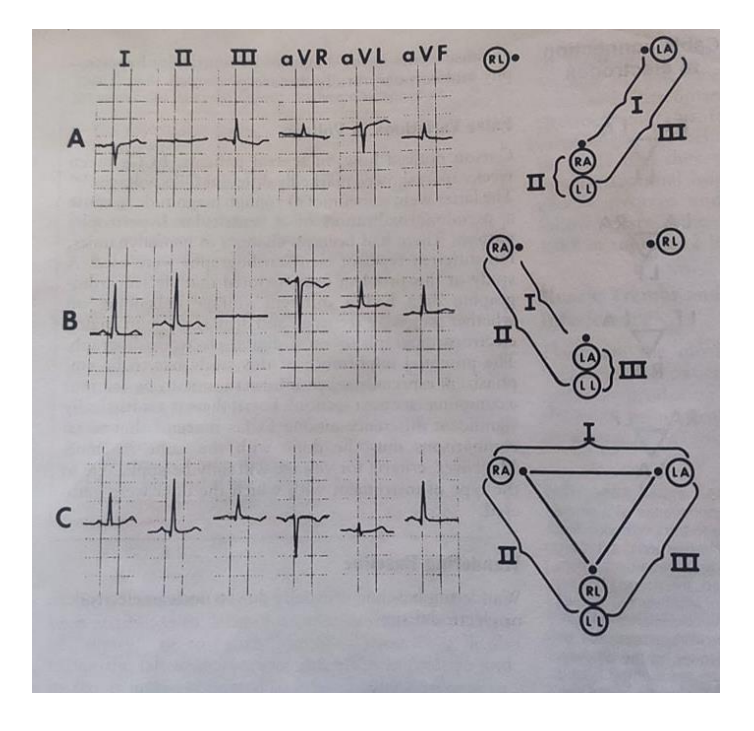

Fuente: WILLIS, Schlant. *The Heart*. p. 292.

## **2.3.3.7. Categorías de electrocardiógrafos**

Los electrocardiógrafos suelen ser ubicados en 3 categorías:

- Electrocardiógrafo monocanal: registran e imprimen la actividad eléctrica del corazón de una sola derivación por registro. Las 12 derivaciones pueden ser obtenidas en algunos casos de manera manual por el médico u operario del dispositivo.
- Electrocardiógrafo multicanal: En la mayoría de este tipo de dispositivos se puede operar en dos modos, que son automático y manual, además de que el operario puede seleccionar otras características en el muestreo

como el ajuste de la señal de corte de los filtros, entre otros. Las 12 derivaciones son obtenidas mediante los grupos de cables bipolares, unipolares y precordiales.

• Electrocardiógrafo multicanal con impresión: Utiliza una computadora interna para determinar señales normales de las que no lo son. Posee características similares a las de un electrocardiógrafo multicanal.

#### **2.4. Monitores de ritmo cardíaco**

Es un dispositivo electrónico que puede detectar la actividad eléctrica del corazón, la mayoría posee un tamaño reducido y puede ser controlado por cualquier persona, por lo general registra datos de frecuencia cardiaca y el ritmo del corazón.

Es utilizado para monitorear de manera más prolongada los síntomas que se presentan con una frecuencia menor en un día común. Este tipo de dispositivos suelen ser de un canal, debido a que no se utiliza para un análisis médico detallado, sino que, para monitorear síntomas presentes en un paciente durante un periodo no prolongado, si los síntomas son constantes se recomienda realizar un análisis médico más profundo con un electrocardiógrafo de 12 derivaciones.

### **2.4.1. Tipos de monitores de ritmo cardíaco**

• Monitor de memoria continua: En su uso, los electrodos permanecen pegados en el pecho, el monitor no guarda los datos de la señal, pero registra durante su uso la actividad cardiaca. Algunos pueden detectar síntomas inusuales durante su uso.

20

- Monitor de eventos sintomáticos: Registra un ECG únicamente cuando se presentan síntomas no usuales. Es muy portátil, puede ser de bolsillo o muñeca.
- Parches de registro: No usa cables ni electrodos, monitorea durante 14 días la actividad cardiaca y solo requiere de un parche adhesivo en el pecho.
- Monitor implantable: Dispositivo que se implanta bajo la piel o del pecho, posee la característica de poder monitorear actividad cardiaca durante al menos 3 años.

## **2.4.2. Razones para uso de monitores de ritmo cardíaco**

- Evaluar a personas que poseen palpitaciones.
- Diagnosticar a personas con riesgos de arritmias.
- Prevenir posibles desmayos o evaluar razones de un desmayo.
- Monitorear la actividad cardiaca luego de un infarto.
- Monitorear signos vitales del paciente luego de una intervención quirúrgica, accidentes o cuidados intensivos.

## **2.5. Electrocardiograma**

Es el resultado del procesamiento de la señal eléctrica del corazón en un electrocardiógrafo. Suele ser impreso por el mismo dispositivo para analizarlo posteriormente por un especialista. La señal eléctrica de un paciente sin ningún problema cardíaco se encuentra representada a través de la figura 9.

## Figura 9. **Gráfica de las 12 derivaciones (de extremidad y precordiales) en un electrocardiograma.**

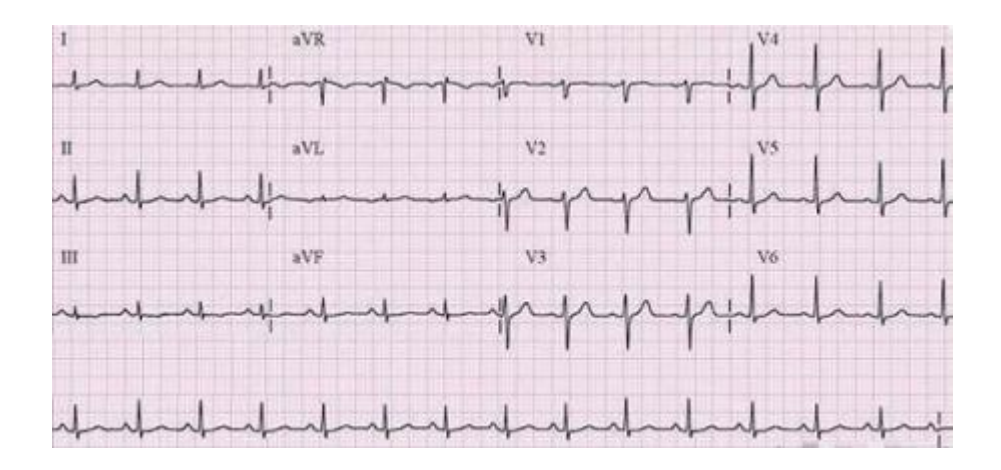

Fuente: Cardiocareblog. *Electrocardiograma.*

https://cardiocareblog.wordpress.com/electrocardiograma/. Consulta: 5 de febrero de 2021.

### **2.5.1. Lectura de un electrocardiograma**

- Se debe asegurar que el electrocardiograma haya sido realizado con los electrodos ubicados en la posición correcta y que el electrocardiógrafo funcione correctamente.
- Antes de analizar el electrocardiograma se deberá observar cuantas derivaciones fueron utilizadas en el proceso de medición y se deberá tomar en cuenta cada una de ellas.
- Tomar en cuenta cuales fueron los valores de lectura configurados en el electrocardiógrafo (velocidad de escritura en mm/s, amplitud de señal en mV/mm, por ejemplo) en caso de poder hacerlo.
- Realizar la lectura de cada una de las derivaciones y concluir el análisis.

### **2.5.2. Segmentos de la señal eléctrica de un ciclo cardíaco**

La señal del electrocardiograma en un ciclo cardíaco se divide en segmentos, cada uno representa el camino que toma dentro del corazón, comenzando por el nódulo sinusal (donde se genera la señal eléctrica). Los intervalos o divisiones del electrocardiograma son: PR, QRS, QT y ST.

• Intervalo PR: Representa el inicio del ciclo cardíaco en el nódulo sinusal, la despolarización auricular y el retraso fisiológico de la señal cuando pasa por el nódulo AV. Se mide desde el inicio de la onda P hasta el inicio del segmente QRS o de la onda R, su duración es de entre 0,12s a 0,20s, a continuación, la representación gráfica de este intervalo a través de la figura 10.

### Figura 10. **Gráfico representativo del segmento PR en un ECG**

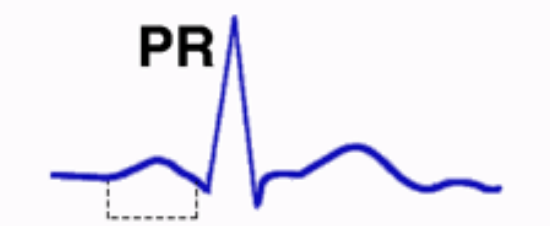

Fuente: My-ekg. *Intervalos y segmentos del electrocardiograma*. https://www.myekg.com/generalidades-ekg/intervalos-segmentos-ekg.html. Consulta: 5 de febrero de 2021.

• Intervalo QRS: Representa el tiempo total que tarda la despolarización ventricular, tiene una duración de entre 0,06s a 0,1s. Incluye al conjunto de ondas que conformar el complejo QRS, mismo que es alargado en síndromes de preexcitación y en bloqueos de rama. A continuación, la representación gráfica de este intervalo a través de la figura 11.

#### Figura 11. **Gráfico representativo del segmento QRS en un ECG**

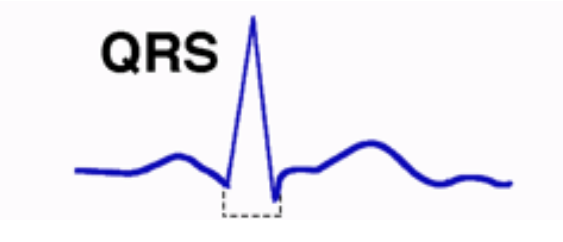

Fuente: My-ekg. *Intervalos y segmentos del electrocardiograma*. https://www.myekg.com/generalidades-ekg/intervalos-segmentos-ekg.html. Consulta: 5 de febrero de 2021.

• Intervalo QT: Representa la despolarización y repolarización de los ventrículos, su medida varía dependiendo de la frecuencia cardiaca. Se puede realizar un cálculo aproximado de la duración del segmento mediante la fórmula de Bazett en frecuencias cardiacas no alta, o las correcciones de Fredericia o de Framingham para frecuencias cardiacas altas. Existen calculadoras para el intervalo QT, dado al término intervalo QT corregido, del cual se estima que tiene una duración de entre 330 ms a 440 ms en adultos jóvenes y hasta 460 en mujeres adultas. A continuación, la representación gráfica de este intervalo a través de la figura 12.

#### Figura 12. **Gráfico representativo del segmento QT en un ECG.**

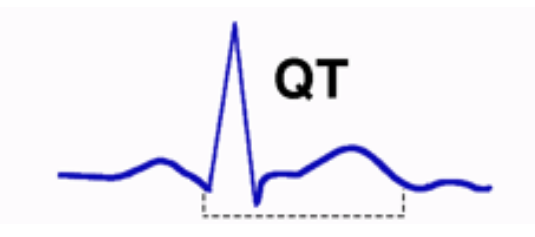

Fuente: My-ekg. *Intervalos y segmentos del electrocardiograma* https://www.myekg.com/generalidades-ekg/intervalos-segmentos-ekg.html. Consulta: 5 febrero de 2021.

• Segmento ST: Representa el inicio de la repolarización ventricular e incluye la fase de repolarización lenta "plateau" en los miocitos ventriculares. Se mide desde el final del complejo QRS hasta el inicio de la onda T, no incluye ninguna forma de onda a diferencia de los otros intervalos o segmentos. Cambios en la normalidad del segmento pueden ser de gran ayuda al diagnóstico de síndromes coronarios agudos. A continuación, la representación gráfica de este segmento a través de la figura 13.

#### Figura 13. **Gráfico representativo del segmento ST en un ECG**

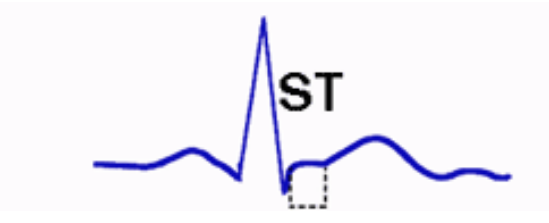

Fuente: My-ekg. *Intervalos y segmentos del electrocardiograma*. https://www.myekg.com/generalidades-ekg/intervalos-segmentos-ekg.html. Consulta: 5 de febrero de 2021.

### **2.5.3. Datos generales en un electrocardiograma**

- Frecuencia cardiaca: Una de las primeras variables a analizar en el electrocardiograma dado que puede brindar información de si se posee una frecuencia normal (entre 60-100 latidos por minuto), bradicardia (menor a 60 latidos por minuto) o taquicardia (mayor a 100 latidos por minuto).
- Ritmo cardíaco: Está determinado por la distancia que hay entre dos complejos QRS consecutivos o valor denominado intervalo R-R, si dicha distancia no varía entre varios ciclos cardiacos se dice que son rítmicos. También es necesario observar que exista un ritmo sinusal, al confirmar que cada inicio del ciclo cardíaco u onda P producida en el nódulo sinusal esté seguida siempre por un complejo QRS.

## **2.5.4. Factores que afectan a la medición de un ECG**

Los factores más comunes que realizan una medición errónea o incorrecta para un análisis para cualquier dispositivo que mida ECG son:

- Teléfonos celulares.
- Zonas de alto voltaje.
- Cargadores de dispositivos electrónicos.
- Otros dispositivos electrónicos como Microondas.
- Ruido EMI.
- Imanes
- Mala colocación de los electrodos con base en las derivaciones de extremidad y precordiales.

### **2.6. Virtualización de procesos**

Es la solución informática enfocada en la sustitución de servicios presenciales por servicios virtuales, ahorrando tiempo y costos en ambas vías (cliente y servidor).

### **2.6.1. Telemedicina**

Es un término que se ha anclado a la interacción que se da entre el paciente y médico a distancia, monitoreando en tiempo real o por intervalos al paciente usando como equipo mínimo audio y video. Existen 3 tipo de telemedicina que, reconocidos son:

- Monitorización de pacientes a distancia: Usado principalmente para monitorizar pacientes con enfermedades crónicas, se usa equipo que recopila datos como por ejemplo presión arterial o signos vitales.
- Tecnología de almacenamiento y envío: Se usa para almacenar y enviar datos clínicos a otros centros de salud.
- Telemedicina interactiva: Se basa en la comunicación en tiempo real entre el paciente y médico a través de videoconferencia.

### **2.6.2. SARS Cov-2**

Es una enfermedad infecciosa que es causada por un tipo de coronavirus descubierto en el 2019, aunque su causa aún no ha sido esclarecida en su totalidad a la fecha de estudio, son conocidos los síntomas que genera en una persona que se ha contagiado, los síntomas más habituales son los siguientes:

27

- **Fiebre**
- Cansancio
- Tos seca

Existen otros síntomas menos comunes como dolor de garganta, diarrea, pérdida del olfato o gusto, entre otros. La manera en la que el virus se comporta en las personas es muy diferente, aunque la mayoría de las personas presentan una intensidad de síntomas moderada y sin complicaciones. Una persona puede contagiarse del virus al estar en contacto directo con otra persona contagiada, cuando una persona con el virus tose, estornuda o espira, también tras tocar una superficie contagiada y luego tocarse los ojos o la nariz. Cabe destacar que el virus como tal es muy pesado para permanecer en el aire, por lo que, al salir, por ejemplo, en el estornudo de una persona caerá rápidamente al suelo o cualquier superficie cercana.

En el mundo han existido un total aproximado de casos de 101 millones de personas, de las cuales 56 millones se han recuperado y 2,19 millones de personas han resultado fallecidas. En Guatemala, El total de caso aproximados ha sido de 156 000 personas, de las que 141 000 se han recuperado y 5 513 han muerto. Aunque si bien es cierto, a la fecha de este estudio ya existen algunas vacunas para combatir la pandemia, la mayoría de los países no han sido beneficiados con las mismas, por fines políticos y económicos como en el caso de Guatemala, por lo que la normalidad a la que las personas estaban acostumbradas aún no estará presente durante un tiempo indefinido. La pandemia, al mismo tiempo, ha causado un incremento en el uso de tecnologías, dado que las personas ahora han realizado más compras en línea, el estudio presencial se ha sustituido por uno virtual por tiempo indefinido, entre otras actividades, sin embargo, en áreas como el sector de la salud, se han prolongado los procesos de exámenes médicos, principalmente porque que se ha restringido el número de personas en centros médicos con el fin de evitar contagios inesperados y el hecho de aumentar el tiempo de espera para una consulta médica puede generar en un paciente que tiene algún problema, situaciones como aumentar y fortificar una enfermedad o en el peor de los casos la muerte, áreas como oncología, cirugía, cardiología, neurología, entre otras, han resultado muy afectadas por la pandemia.

## **3. ELECTRÓNICA Y ELECTROMIOGRAFÍA EN EL CORAZÓN**

La electromiografía analiza el comportamiento de los músculos mediante sus señales eléctricas generadas, al analizar factores como la amplitud de los impulsos eléctricos, tiempo de contracción, entre otros. La obtención de estas señales se realiza mediante el uso de electrodos que se ubican en la región del músculo a analizar, seguido de un circuito eléctrico que sea capaz de amplificar y eliminar el ruido añadido a la señal captada por los electrodos por interferencias electromagnéticas y una etapa de visualización para su análisis.

#### **3.1. Electrodos de superficie**

Son un tipo de transconductores que se ponen en contacto con la superficie del paciente para poder captar la/s señal/es eléctrica/s deseadas, su funcionamiento básico es convertir la corriente iónica en corriente eléctrica, su uso puede ser en el cerebro, corazón, nervios, músculos. Respecto al tamaño de los electrodos y el tipo variará dependiendo de su aplicación. Los más utilizados en el proceso de obtención de un electrocardiograma son los electrodos de superficie, especialmente los siguientes tipos:

### **3.1.1. Electrodos de placas metálicas**

Posee un botón metálico de contacto que por lo general está hecho de plata, rellenado por una pasta o gel conductivo, se mantiene en contacto con la piel mediante un disco de espuma con una superficie adhesiva, a continuación, una muestra de este tipo de electrodo mediante la figura 14.

31

### Figura 14. **Electrodo de placas metálicas 3M Red Dot**

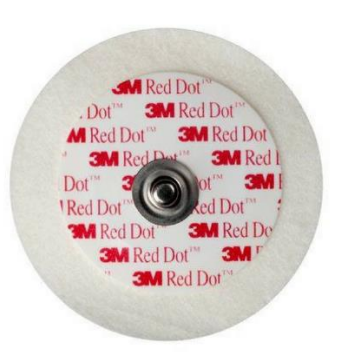

Fuente: Cencomex. *Electrodos 3M Red Dot*. https://www.cencomex.cl/producto/electrodos-3mred-dot/. Consulta: 5 de febrero de 2021.

### **3.1.2. Electrodos de succión**

No requieren de un material adhesivo para mantenerse en contacto con la piel, un electrodo cilíndrico y metálico hace contacto con la piel en conjunto con un gel electrolítico. Se utiliza para mediciones en el pecho. A continuación, una representación de este tipo de electrodo a través de la figura 15.

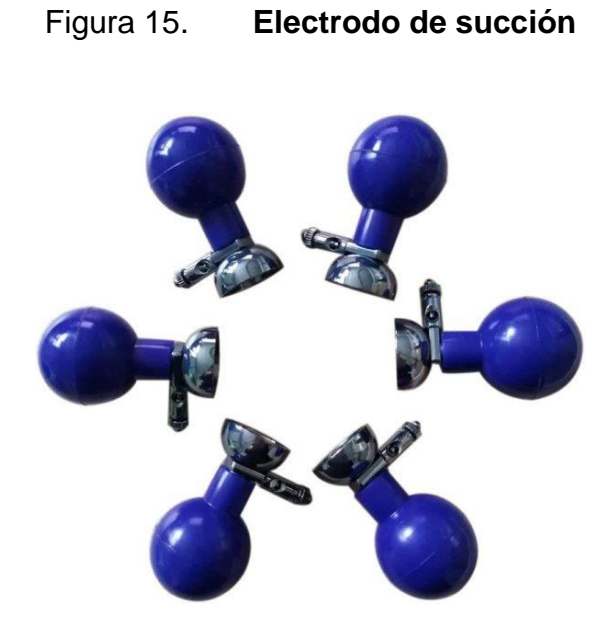

Fuente: Gruponeotecnia. *Electrodos De Succión Para ECG Perillas Precordiales Adulto Caja Con 6 Piezas*. https://gruponeotecnia.com/producto/electrodos-de-succion-para-ecg-perillasprecordiales-adulto-caja-con-6-piezas/. Consulta: 5 de febrero de 2021.

### **3.1.3. Electrodos flotantes**

Su característica principal es que elimina el contacto directo del electrodo con la piel, su parte metálica es un disco de cloruro de sodio que únicamente conduce a través de la pasta electrolítica ubicada en su cavidad. A continuación, una representación de este tipo de electrodo a través de la figura 16.

### Figura 16. **Electrodo flotante**

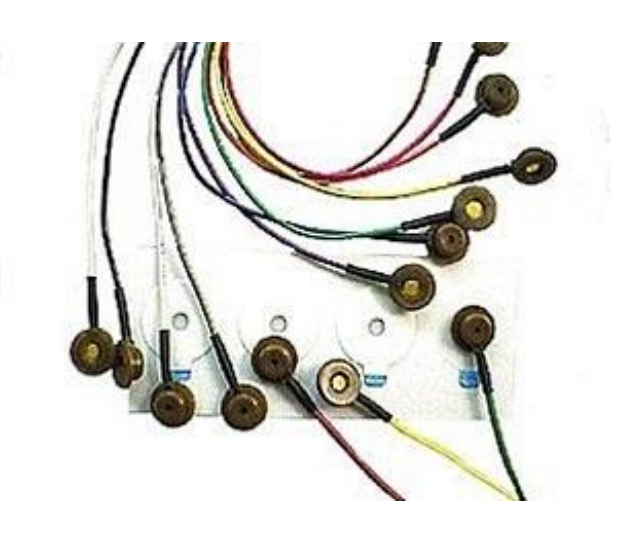

Fuente: Google siter. *Equipo005 ECG*, https://sites.google.com/site/electrogest005/home/equipo005-ecg. Consultado: 5 febrero de 2021.

## **3.1.4. Recomendaciones para el uso de electrodos de superficie**

- Antes de ubicar los electrodos en la piel del paciente se deberá remover cualquier bello perteneciente al área, con el fin de que el contacto sea el óptimo con la superficie.
- El área debe limpiarse de cualquier impureza como sudor o grasa con alcohol y también debe permanecer seca antes de ubicar los electrodos.

### **3.2. Amplificadores de instrumentación**

Es un amplificador diferencial del tipo tensión-tensión, con una ganancia muy precisa y que ha sido optimizado para que funcione de manera perfecta ante situación fuera de sus especificaciones.

### **3.2.1. Características**

- Amplificadores diferenciales con ganancia diferencial precisa y estable, que se encuentra en el rango de 1 a 1 000.
- Su ganancia diferencial es controlada mediante un potenciómetro resistivo único o un conmutador.
- Su ganancia en modo común (si ambas entradas del amplificador poseen un mismo voltaje) debe ser muy baja respecto a la ganancia diferencial, por lo que el rechazo en modo común o CMRR debe ser muy alto en todo el rango de frecuencias que opere.
- Alta impedancia para que la ganancia no sea afectada por la impedancia de la fuente.
- Impedancia de salida baja para que la ganancia no sea afectada al conectar una carga.
- Bajo nivel de la tensión offset.
- Baja deriva en el tiempo y con la temperatura.
- Ancho de banda ajustado.
- Un factor de ruido cercano a la unidad, para que no incremente el ruido.
- Una razón de rechazo al rizado a la fuente de alimentación alto.

Muchos dispositivos médicos utilizan amplificadores de instrumentación dado que por las características mencionadas anteriormente suelen ser más útiles en condiciones de pequeña señal, presencia de voltajes en modo común y potenciales en DC respecto de los amplificadores operacionales convencionales, sin embargo, el amplificador de instrumentación suele ser representado como un circuito de 3 amplificadores operacionales comunes que puede ser armado y utilizado pero que su calibración suele ser un poco más complicada y respecto a componentes conlleva a un mayor espacio en el diseño del circuito de un

dispositivo. Existen amplificadores de instrumentación que poseen el circuito teórico integrado y que solo es un componente por lo que resulta práctico en todos los sentidos. El circuito clásico de un amplificador de instrumentación es representado a través de la figura 17.

Figura 17. **Circuito clásico de un amplificador de instrumentación**

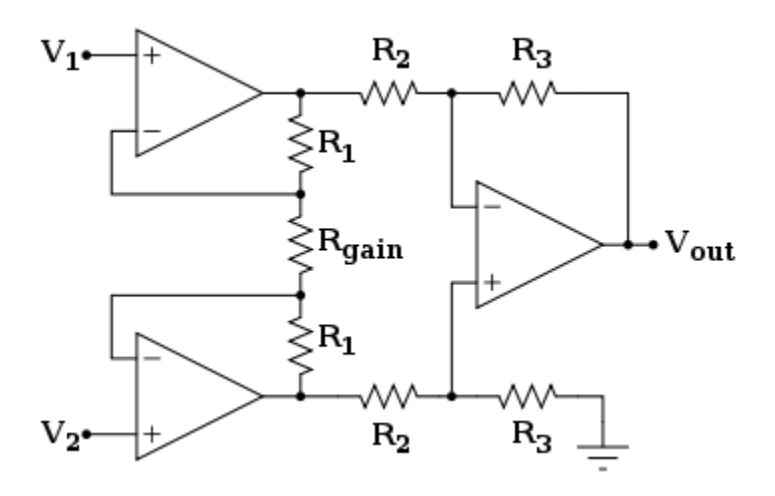

Fuente: Es.Wik. *Amplificador de instrumentación*. https://es.wikipedia.org/wiki/Amplificador\_de\_instrumentaci%C3%B3n. Consulta: 5 de febrero de

2021.

#### **3.3. Filtros**

El filtrado de señal eléctrica es un proceso realizado con el objetivo de eliminar componentes de señales no deseadas en una o varias frecuencias, para restaurar señales combinadas, o señales que han sido cambiadas o distorsionadas mediante la introducción de ruido por diversos factores como lo puede ser la red eléctrica.

El tipo de filtrado y etapas a utilizar dependerá de los componentes de frecuencias que se quieran eliminar en la señal teniendo como parámetro la frecuencia de corte (que será el valor límite en el que el filtro tendrá que actuar), según su respuesta los filtros pueden ser clasificados de la siguiente forma:

- Filtro pasa altos: elimina las componentes de frecuencia por debajo de la frecuencia de corte, una aplicación de este tipo de filtros es para bloqueo de la señal DC en señales alternas.
- Filtro pasa bajo: elimina las componentes de frecuencia por arriba de la señal de corte.
- Filtro pasa banda: elimina las componentes de frecuencia por arriba y por debajo del rango de frecuencias o ancho de banda deseado.
- Filtro rechaza banda: elimina un rango de componentes de frecuencias no deseado, utilizado principalmente para eliminar la componente de ruido debido a la red eléctrica.

La respuesta deseada puede ser obtenida a través de clases de filtros, analógicos y digitales.

### **3.3.1. Filtros analógicos**

Es un filtrado de señal eléctrica en el que la eliminación de componentes de frecuencias es realizada por componentes pasivos o combinando componentes pasivos y activos. La respuesta en frecuencia contiene la banda de paso (componentes de frecuencia que permanecerá a la salida del filtro), banda de transición (rango de frecuencias que no permanecen atenuadas en su totalidad antes de la banda de rechazo) y banda de rechazo (componentes de frecuencia atenuadas totalmente), dichas características dependerán de la cantidad de etapas del filtro, el orden del filtro y si es un filtrado activo o pasivo, la forma de

37

ganancia de la respuesta en frecuencia dependerá del tipo de función del filtro (Butterworth, Chebyshev, Bessel). A continuación, mediante la figura 18 se muestran detalles de circuitos pasa bajos RLC pasivo, en la figura 19 se muestra un circuito de filtro pasa bajos activo de segundo orden Sallen Key.

## Figura 18. **Ejemplo de circuitos de filtro pasa bajos RLC pasivo, funciones de transferencia y ecuaciones de diseño**

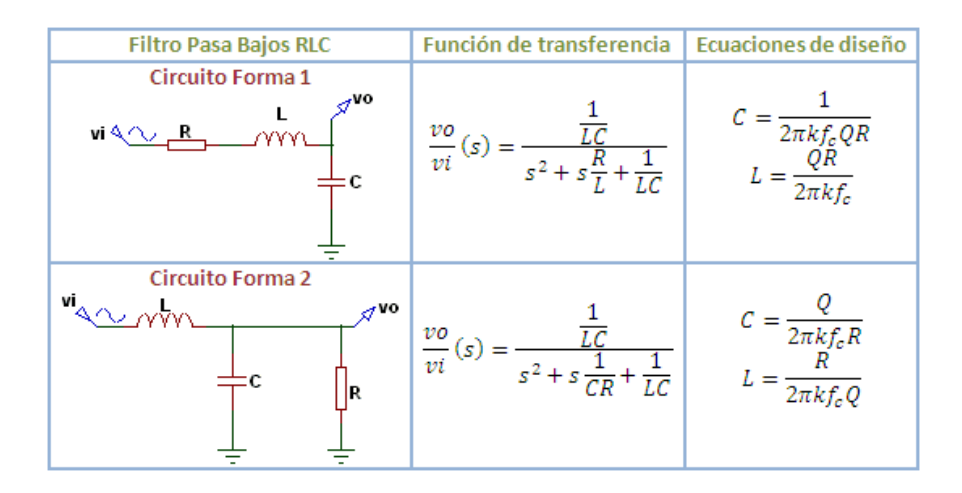

Fuente: Wilaebaelectronica. *Filtro pasa bajos Pasivo de 2do. Orden RLC*. https://wilaebaelectronica.blogspot.com/2017/01/filtro-pasa-bajos-pasivo-de-2do-orden-rlc.html. Consulta: 5 febrero de 2021.

## Figura 19. **Circuito de filtro pasa bajos activo de segundo orden Sallen**

**Key**

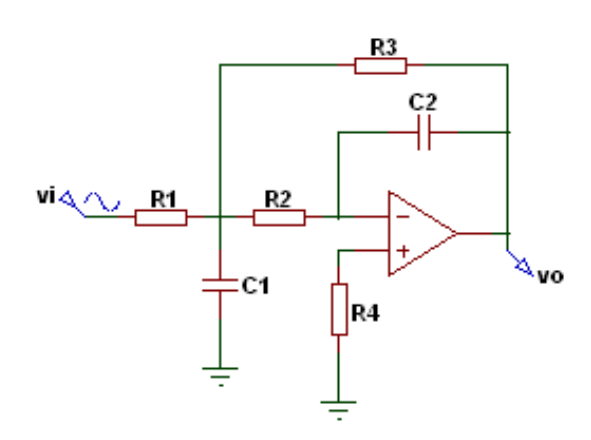

Fuente: Wilaebaelectronica. *Filtro pasa bajos Activo de 2do. Orden MFB*. https://wilaebaelectronica.blogspot.com/2017/01/filtro-pasa-bajos-activo-de-2do-orden-mfb.html. Consulta: 5 de febrero de 2021.

### **3.3.2. Filtros digitales**

Es un filtro de señal eléctrica en el que la eliminación de componentes de frecuencias es realizada mediante un *software*, analiza la señal de entrada y sus variaciones en el tiempo y de amplitud, para realizar un procesamiento matemático (por lo general mediante la transformada rápida de Fourier) para eliminar o amplificar componentes en una o varias frecuencias. Su respuesta ante la entrada unitaria está catalogada como FIR (*Finite Impulse Response*), IIR (*Infinite Impulse Response*), TIIR (*Truncated Infinite Impulse Response*). A diferencia de los filtros analógicos se puede trabajar con señales discretas o con señales analógicas en la etapa de filtrado. La estructura de los filtros FIR y IIR es representada a continuación a través de la figura 20.
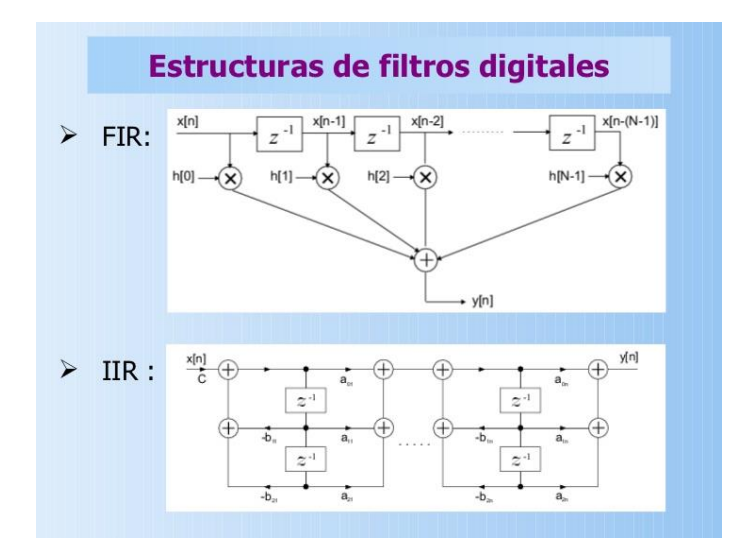

#### Figura 20. **Estructura de los filtros digitales FIR y IIR**

Fuente: Slideshare. *Presentación filtrado*. https://es.slideshare.net/yprian/presentacion-filtrado. Consulta: 5 febrero de 2021.

#### **3.3.3. Comparación entre filtrado analógico vs. Digital**

Existen muchas comparaciones entre los filtros analógicos versus los digitales, el uso de cada uno dependerá del escenario y recursos necesario para la aplicación, por ejemplo, si se necesita un muestreo más rápido de la señal sería más conveniente usar un filtro digital, al igual que si se quiere evitar el uso de un circuito muy extenso con varias etapas y evitar la calibración del circuito, o si se requiere una alta estabilidad de la señal filtrada, o incluso el hecho de no sufrir una variación en su respuesta debido a la edad del *software*, sin embargo, los filtro analógicos pueden ser utilizados por la disponibilidad de los componentes a usar, la baja capacidad de procesamiento, no requiere del conocimiento de ningún lenguaje de programación para la estructura del filtro, en algunos casos de aplicaciones en tiempo real, resulta más útil utilizar un filtro analógico en lugar de un filtro digital debido a que la latencia que puede generar la respuesta puede ser menor, la comunicación entre el dispositivo de procesamiento y la señal (no filtrada y filtrada) es más fácil.

Para obtener una señal de electrocardiograma lo más limpia posible dado esta señal presenta componente importantes para el análisis en un rango de 0,5 - 150Hz tomando en cuenta cualquiera de las derivaciones a utilizar para su obtención, actualmente se han implementado dispositivos que unen la recepción de la señal eléctrica proveniente del corazón con el procesamiento de la misma señal que puede llevar a cabo una computadora, reduciendo los costos de la circuitería en lo que respecta al filtrado de la señal, sin embargo, si se requiere ver una señal en tiempo real es más accesible implementar un filtrado analógico que pueda ser muestreado por algún microcontrolador u ordenador de placa reducida y luego plasmado por ejemplo en una pantalla LCD, LCD TFT u OLED.

## **4. MICROCONTROLADOR**

Es un circuito integrado que contiene en su interior una unidad central de procesamiento (CPU), unidades de memoria RAM y ROM y puertos periféricos. El objetivo de un microcontrolador es leer y ejecutar acciones con base en los programas que han sido cargados en su memoria ROM, para simplificar y facilitar procesos, disminuir el uso de circuitos electrónicos, mejorar el desempeño de procesos, entre otros.

Están diseñados para interpretar y procesar información en forma binaria (0 y 1) o lenguaje de máquina, sin embargo, la programación de un microcontrolador es por lo general realizada en un lenguaje de alto nivel que haga más fácil la escritura de las instrucciones y que simplifique el algoritmo deseado, dichos lenguajes pueden ser C, C++, Python, Arduino, entre otros. El proceso de convertir las instrucciones programadas en lenguaje de alto nivel a lenguaje de máquina es realizado a través de un compilador, que también se encarga de cargar las instrucciones a la memoria ROM. El diagrama de bloques de un microcontrolador es representado a continuación en la figura 21.

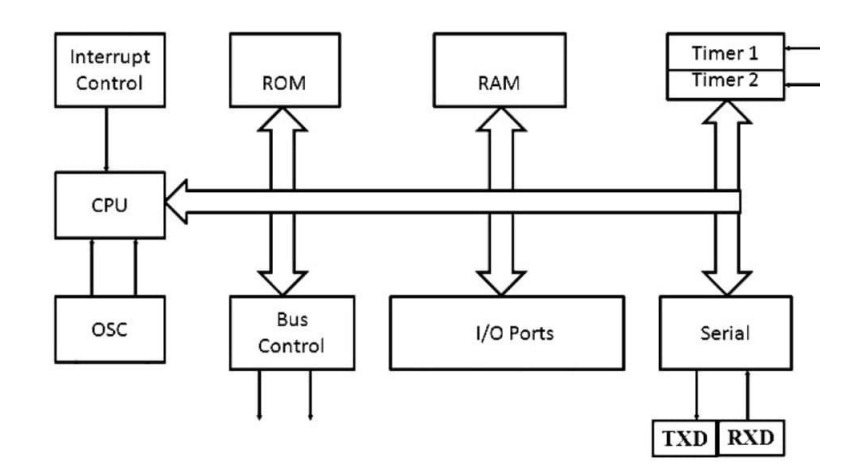

#### Figura 21. **Diagrama de bloques de un microcontrolador**

Fuente: Descubre Arduino. *¿Qué es un microcontrolador?* https://descubrearduino.com/microcontrolador/. Consulta: 5 febrero de 2021.

#### **4.1. Puertos periféricos**

Son circuitos digitales especializados en tener una interacción entre el mundo exterior y el microcontrolador, mediante ellos se pueden habilitar entradas y salidas, comunicar y leer los datos provenientes de sensores, comunicar terminales digitales, o procesar señales analógicas y convertirlas en señales digitales.

#### **4.1.1. Puertos de entradas y salidas paralelos**

Son salidas digitales binarias, representadas por la ausencia o no ausencia de voltaje en este tipo de puertos (0 si hay 0V y 1 si existe un nivel de voltaje), son habilitadas y deshabilitadas con base en las instrucciones cargadas al microcontrolador, el número de estos puertos I/O de propósito general se reserva a las características del microcontrolador.

#### **4.1.2. Puertos seriales**

Permite transformar la información digital paralela o bytes de información en tramas que se puedan compartir en una o varias líneas de comunicación, también permite la comunicación entre sensores y terminales digitales con el microcontrolador. Ejemplos de estos puertos son el puerto serial, UART, I2C, SPI, USB, CAN, entre otros.

#### **4.1.3. Periféricos analógicos**

Dentro de algunos microcontroladores vienen incluidos este tipo de periféricos que se encargan de convertir señales analógicas a digitales (ADC) o realizar el proceso inverso, convertir señales digitales a analógicas (DAC).

#### **4.2. NodeMCU**

Es una placa de desarrollo especializada para aplicaciones de IoT (*Internet of Things*) de código abierto, incluye un *firmware* que se ejecuta en el SoC Wi-Fi ESP8266 y su *hardware* se basa en el módulo ESP-12. Posee un voltaje de trabajo de 3,3V, posee 13 pines digitales, 1 pin ADC, 3 pines de VCC, 4 pines de GND, posee 9 pines GPIO especializados para la comunicación I2C y SPI. Respecto al SoC Wi-Fi que tiene integrado, posee una conexión Wi-Fi de 2,4 Ghz 802.11b/g que soporta protocolos TCP/IP y tecnologías de seguridad en cifrado WPA/WPA2**.** A continuación en la figura 22 se detallan los puertos periféricos del microcontrolador NodeMCU.

## Figura 22. **Diagrama gráfico de los puertos periféricos del microcontrolador NodeMCU**

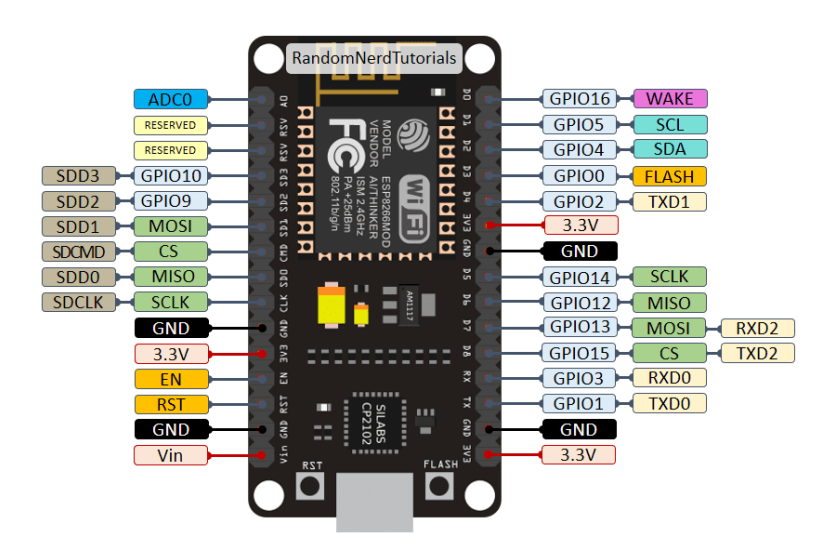

Fuente: hwlibre.com. *NodeMCU: la plataforma de IoT de código abierto*. https://www.hwlibre.com/nodemcu/. Consulta: 5 de febrero de 2021.

#### **4.2.1. Módulo Wifi integrado**

Posee un chip Wi-Fi de bajo costo, con un *stack* completo y un microcontrolador, está basado en el ESP8266, cuya primera versión salió a la venta en el año 2014 con el nombre de ESP-01, que permitía a otros microcontroladores conectarse a una red Wi-Fi y realizar conexiones TCP/IP, este modelo estaba pensado para funcionar como una interfaz Wi-Fi para las placas de Arduino, el módulo incluido en el NodeMCU es la versión ESP-12 que también se encuentra en la placa de desarrollo Wemos, le permite trabajar como host para aplicaciones o descargar la carga Wi-Fi *Networking* de otro procesador. Además, permite el desarrollo de aplicaciones en diferentes lenguajes de alto nivel como Arduino, Lua, MicroPython, C/C++, Scratch.

A continuación, en la figura 23 se muestra gráficamente el módulo Wi-fi ESP-12 que se encuentra incluido en el microcontrolador NodeMCU.

Figura 23. **Módulo Wi-fi ESP-12**

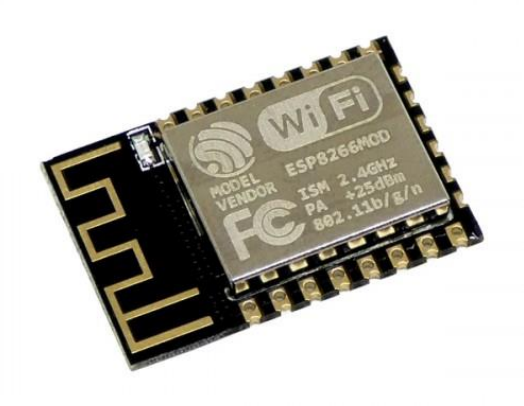

Fuente: Altronics. *Módulo ESP8266 versión ESP-12 (ESP-12F)*. https://altronics.cl/mod-esp-8266-esp12f. Consulta: 5 febrero de 2021.

## **4.3. Comparación entre otros microcontroladores y el NodeMCU**

• Arduino MEGA: Es una placa de desarrollo caracterizada por poseer una amplia cantidad de puertos GPIO, ideal para conectar múltiples sensores y terminales digitales. Posee un microcontrolador ATMega2560, posee 54 puertos GPIO, de las que 15 pueden ser usadas como salidas PWM (*Pulse Wide Modulation*), 4 puertos seriales por *hardware* (UART), tiene compatibilidad con los protocolos SPI e I2C, trabaja a una frecuencia de reloj de 16MHz. Posee compatibilidad con placas de extensión que han sido diseñadas para Arduino Uno sus modelos anteriores, además tiene 16 pines de entradas analógicas y su voltaje de operación es de 5V. En la figura 24 se detallan gráficamente los puertos periféricos del Arduino Mega 2560.

## Figura 24. **Arduino MEGA 2560**

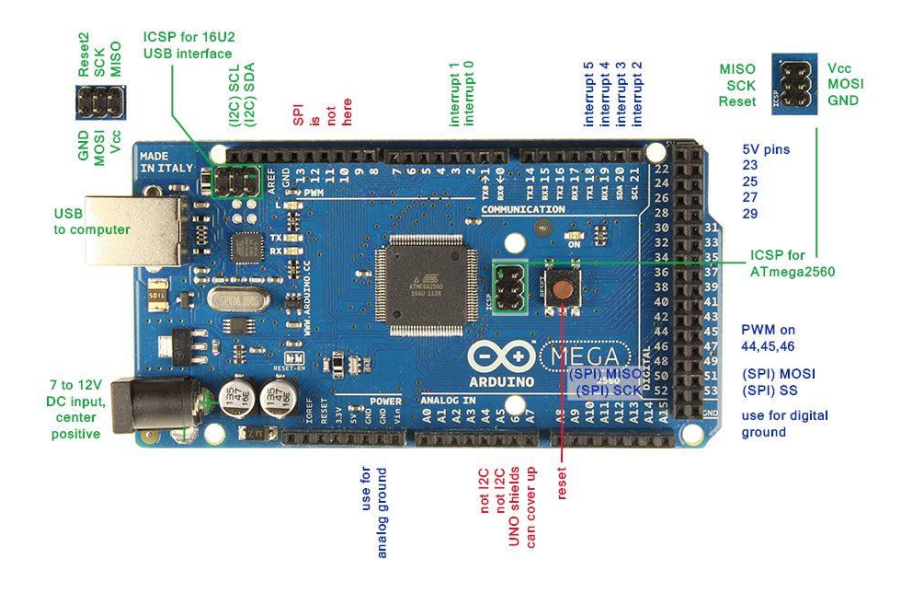

Fuente: Panamahitek. *Arduino Mega: Características, capacidades y donde conseguirlo en Panamá*. http://panamahitek.com/arduino-mega-caracteristicas-capacidades-y-dondeconseguirlo-en-panama/. Consulta: 5 de febrero de 2021.

• TM4C123GH6PM: Es un microcontrolador de alto rendimiento fabricado por Texas Instruments, con un CPU que trabaja a 80MHz y posee 32 bits, tiene una arquitectura ARM Cortex M, ideal para cualquier tipo de aplicación de bajo consumo. Posee dos buses de control CAN, 12 canales ADC de 12 bits diferenciales, 16 pines especializados para salidas PWM, 8 periféricos UART, 6 de I2C, 4 de SPI, su voltaje de operación es de 5V. Posee compatibilidad de *software* con Code Composer Studio (CCS), Keil™ μVision®, IAREmbedded Workbench® y Energia. A continuación, en la figura 25, se detallan los puertos periféricos del microcontrolador TM4C123GH6PM.

#### Figura 25. **Microcontrolador TM4C123GH6PM**

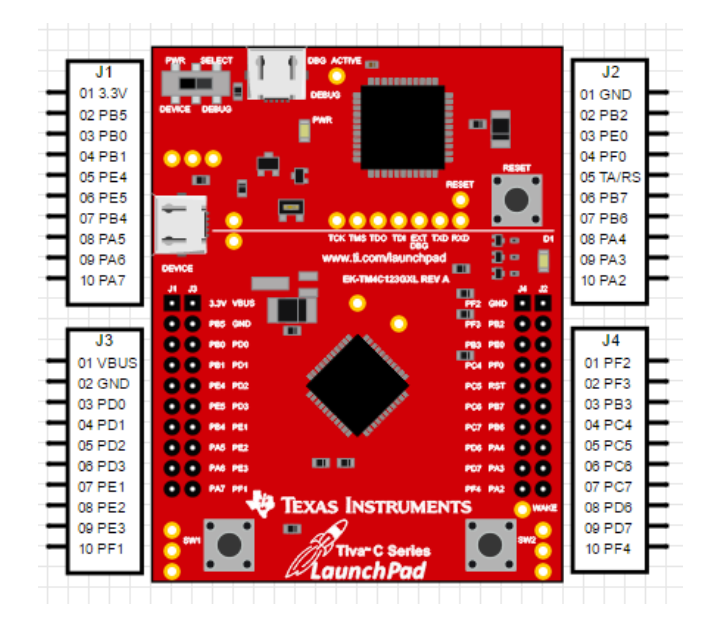

Fuente: Embedded. *Tiva C Tutorials*. http://embedded-lab.com/blog/tiva-c/. Consulta: 5 febrero de 2021.

#### **4.4. Módulo AD8232**

Este módulo está especializado en amplificar la señal eléctrica proveniente del corazón para una derivación, posee características muy completas para su costo, con el viene incluido tres electrodos que se ubican en la configuración para una derivación del triángulo de Einthoven y dichos electrodos están unidos a una conexión de Jack de 3,5 mm universal, que pueden ser reemplazados por otros electrodos de mayor calidad. Posee en su interior un amplificador de instrumentación capaz de amplificar la señal diferencial generada por dos electrodos en un factor de 100 y admite un rango de  $\pm 300$  mV, la ganancia de esta etapa se mantiene constante hasta la frecuencia de 1 KHz al igual forma que el error de offset y el CMRR (rechazo en modo común), cabe destacar que, en esta etapa del módulo, también existe un bloqueo de la señal DC (*High Pass* 

*Filter*) configurado a una frecuencia de corte de 0,5 Hz, luego de esta etapa el módulo posee una etapa de filtrado pasa bajos a través de un amplificador operacional de propósito general, configurado a una frecuencia de corte de 40 Hz, que le permite eliminar en cierta forma el ruido generado por la red eléctrica, en esta etapa el amplificador está configurado con una ganancia de 11.

La ganancia total de la configuración utilizada en el módulo AD8232 para monitor cardíaco es de un factor de 1 100, considerando que el orden del filtro pasa bajos incluido en el módulo no es el totalmente adecuado para eliminar el ruido proveniente de la red eléctrica, se puede considerar para aplicaciones en tiempo real, algún otro tipo de filtrado analógico o digital en el caso de cumplir con los requerimientos de procesamiento adecuado para evitar latencia en el sistema puesto en marcha.

Así mismo, el error de ganancia luego del amplificador de instrumentación aplicando un voltaje diferencial de entre -300 mV a +300 mV es máximo 3,5 % y el voltaje offset generado en la etapa del amplificador operacional de uso general es de máximo 5 mV. Dichos valores deberán ser tomados en cuenta si lo que se necesita en la aplicación es un análisis lo más preciso posible dado que en ese caso no sería recomendable usar este módulo en su totalidad.

A continuación, en la figura 26, se muestra gráficamente el módulo AD8232 de la compañía Sparkfun.

50

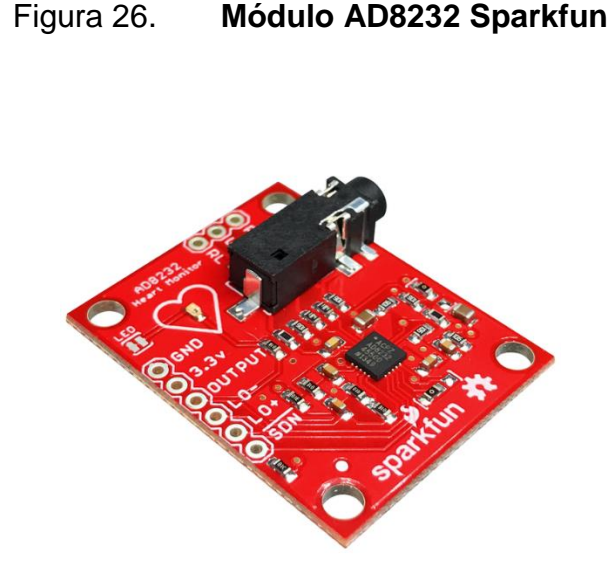

Fuente: 330ohms. *AD8232*. https://www.330ohms.com/products/monitor-de-ritmo-cardiacoad8232. Consulta: 5 de febrero de 2021.

## **4.5. Módulo ADS1115**

Es un convertidor de señal analógica a digital con una resolución de 16-bit y con 4 canales para usar, se puede obtener 860 muestras por segundo utilizando el protocolo de comunicación I2C. Puede ser configurado para que cada canal sea utilizado como una única entrada o como dos canales diferenciales. Como extra el módulo ADS1115 posee un amplificador de ganancia programable, útil cuando se desea cambiar la resolución de la señal a analizar o ampliar en cierta medida el rango de voltaje permitido en la entrada del canal.

En aplicaciones de electrocardiografía resulta útil en todos los sentidos, dado que se recomienda realizar un muestreo de la señal de al menos 1 000 Hz y que, en cuanto al error en el proceso de muestreo debido a su alta resolución de 16-bit comparada con los puertos ADC de otros microcontroladores, disminuirá esta problemática añadida de que se puede reducir aún más dicho error mediante la ganancia programable del amplificador incluido en la tarjeta.

A continuación, en la figura 27, se muestra gráficamente el módulo ADC ADS1115.

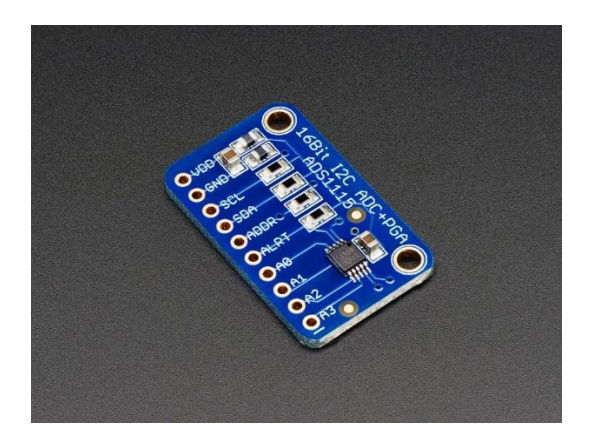

Figura 27. **Módulo ADC ADS1115**

Fuente: Adafruit. *ADS1115 16-Bit ADC – 4 Channel with Programmable Gain Amplifier*. https://www.adafruit.com/product/1085. Consulta: 5 de febrero de 2021.

## **4.6. Lenguaje de programación de alto nivel**

Permite expresar algoritmos o instrucciones de una manera más sencilla y fácil de comprender para el ser humano, a diferencia del lenguaje de máquina en el que se escriben instrucciones con base en el código binario (0 y 1). Sirven como un medio entre las ideas del programador y lo que necesita que el ordenador realice como tarea, algunos de los lenguajes de alto nivel más conocidos en los últimos años son:

- Basic
- $C/C++$
- **Python**

## **4.6.1. Ventajas y desventajas**

La inclusión de un lenguaje de programación de alto nivel puede tener ventajas y desventajas en el desarrollo de una aplicación, mismas que se detallan en la tabla I.

#### Tabla I. **Ventajas y desventajas del uso de lenguajes de alto nivel**

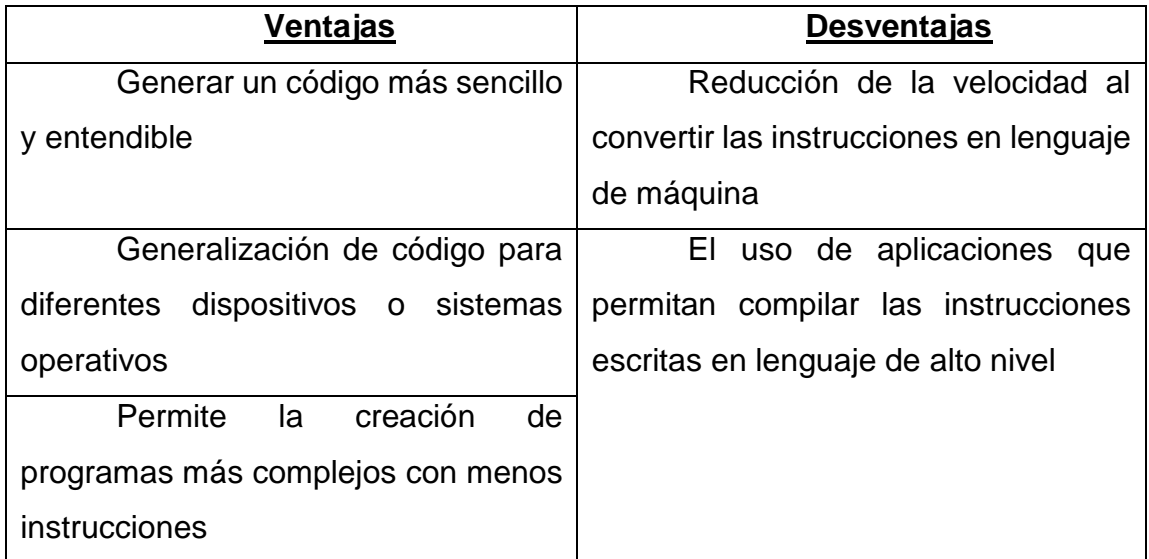

Fuente: elaboración propia, empleando Microsoft Word 365.

## **4.6.2. Python**

Es un lenguaje de programación de alto nivel que se ha vuelto muy popular en la última década, debido a su accesibilidad y gran cantidad de módulos que pueden ser implementados en diferentes tareas de una manera sencilla, es un lenguaje fácil de aprender y que puede servir a personas con poco conocimiento sobre programación como una primera experiencia para luego comprender la sintaxis de otros lenguajes. Es usado en las áreas de desarrollo web, desarrollo de *software*, matemáticas y *scripts* para sistemas.

Python posee una enorme cantidad de módulos especializados y que han sido desarrollados por diferentes personas alrededor del mundo, al ser un lenguaje con código abierto cualquier persona puede desarrollar sus ideas y contribuir o mejorar módulos ya existentes. Se pueden realizar aplicaciones gráficas para los usuarios de una manera simple a comparación de otros lenguajes incluyendo gráficos, analizar datos, generar reportes, conectar la aplicación con bases de datos, entre otras aplicaciones.

#### **4.6.2.1. HeartPy**

Es un módulo de Python especializado en el análisis de frecuencia cardiaca a través de un kit de herramientas a partir de una señal discreta proveniente de un electrocardiograma. Mediante su uso se pueden obtener los siguientes datos:

- latidos por minuto, BPM
- intervalo entre latidos, IBI
- desviación estándar si los intervalos entre latidos adyacentes, SDNN
- desviación estándar de diferencias sucesivas entre intervalos RR adyacentes, SDSD
- raíz cuadrada media de las diferencias sucesivas entre intervalos RR adyacentes, RMSSD
- Proporción de diferencias entre los intervalos RR superiores a 20 ms, 50 ms, pNN20, pNN50
- desviación absoluta mediana, MAD
- Análisis de Poincaré (SD1, SD2, S, SD1 / SD1)
- Trazado de Poincaré
- componente de baja frecuencia (0,04-0,15Hz), LF
- componente de alta frecuencia (0,16-0,5 Hz), HF
- Relación If / hf, Lf / HF

## **5. IMPLEMENTACIÓN**

#### **5.1. Diagrama de bloques del prototipo**

A continuación, en la figura 28, se muestra el diagrama de bloques del dispositivo.

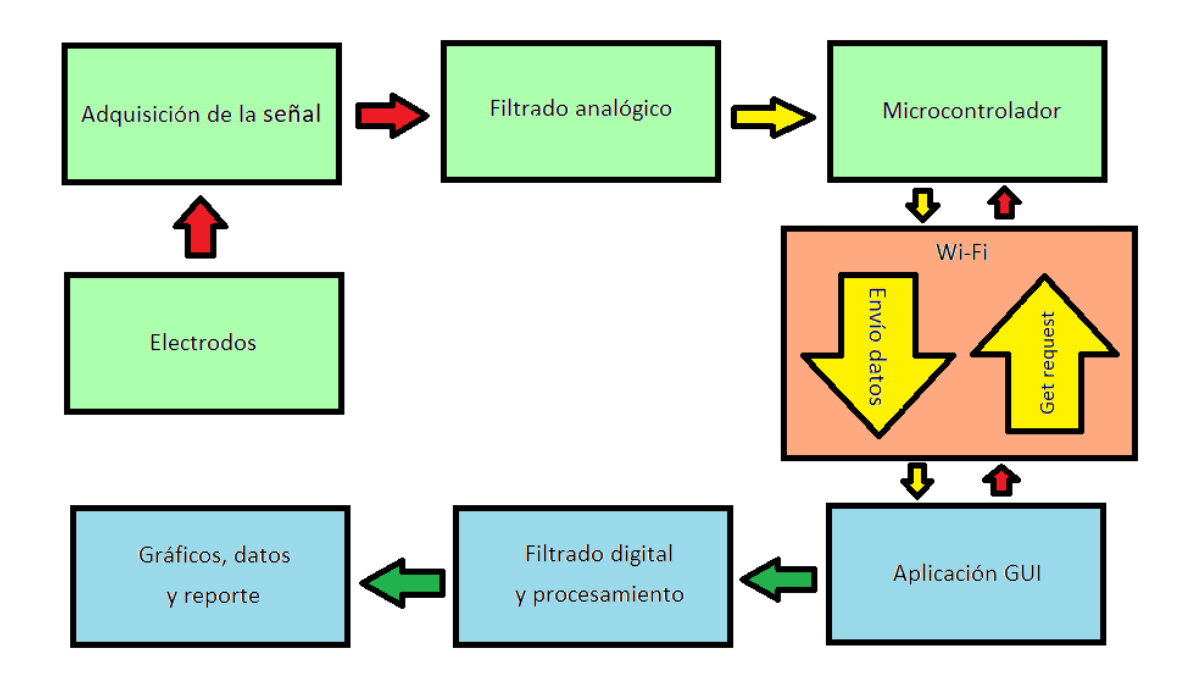

Figura 28. **Diagrama de Bloques del dispositivo**

Fuente: elaboración propia, empleando Paint.

El color rojo en las flechas representa una etapa de inicio, como en el caso de la aplicación GUI hacía la flecha de "*Get Request*" indicando que el usuario realiza la petición para que el microcontrolador recopile los datos, o las flechas rojas en la etapa de "Electrodos", "Adquisición de la señal" que representan la obtención de la señal proveniente del cuerpo del usuario.

El color amarillo en las flechas representa una etapa intermedia, se puede destacar la etapa de comunicación de los datos desde el microcontrolador hacia la aplicación GUI, o la señal luego de ser procesada analógicamente hacía el microcontrolador.

El color verde oscuro en las flechas representa una etapa final, como lo puede ser el procesamiento de la señal captada por la aplicación GUI en forma discreta, filtrado de la misma, gráficos, datos y un reporte, por lo tanto, es una etapa de visualización e interpretación de los datos capturados.

En las cajas, el color verde claro, significa las etapas dentro del Hardware mientras que el color celeste representa las etapas dentro del Software, a continuación, se detallan cada una de estas etapas.

En las etapas pertenecientes al Hardware:

- Adquisición de la señal: La señal eléctrica proveniente del corazón y capturada por los electrodos es amplificada y pre filtrada por el módulo AD8232.
- Filtrado analógico: La señal procesada por el módulo AD8232 es filtrada nuevamente mediante un filtro pasa bajos de 4to. Orden del tipo Sallen Key con frecuencia de corte 110 Hz y con respuesta Butterworth. Se implementó dado que la respuesta del filtro incluido en el módulo AD8232 no es muy eficiente y su frecuencia de corte es alta, la etapa añadida excluiría frecuencias provenientes de otras señales RF o incluso armónicos provenientes de la red en el caso de existirlos.

Microcontrolador: Corresponde al ESP8266 que se encargará de muestrear la señal analógica saliente de la etapa de filtrado analógico y conectarse a una red Wi-Fi con el fin de responder a las peticiones GET mandadas desde la aplicación GUI.

En las etapas pertenecientes al Software:

- Wi-Fi: Es la tecnología por la cual se enviarán y se solicitarán datos para su posterior análisis.
- Aplicación GUI: Interfaz gráfica de usuario, por medio de la cuál la persona que usará el dispositivo o un tercero la podrá manipular con el objetivo de solicitar datos y visualizarlos, así como llenar casillas con los datos del paciente para poder generar un reporte PDF. Esto proceso está detallado dentro de la aplicación y debe seguir un orden para que el resultado sea el esperado, para facilitar el procedimiento de uso se han incluido botones y etiquetas con los pasos a seguir.
- Filtrado digital: Durante el proceso de filtrado analógico en el hardware no se discrimina la componente de frecuencia proveniente de la red eléctrica en el caso de estar presente cerca algún dispositivo como microondas, cargadores, televisores, entre otros que consuman energía de la red eléctrica, afectando a la señal eléctrica del corazón en términos de amplitud y por consiguiente no se podrá brindar una correcta interpretación con dicha componente incluida. En esta etapa se incluye principalmente un filtro pasa bajos de orden 20 a una frecuencia de corte de 40Hz, se han realizado otras pruebas de filtrado digital con el módulo "Heartpy".
- Gráficos, datos y reporte: Se muestran los datos comunicados entre el Hardware y Software y procesados por el Software de manera gráfica, se muestra un gráfico correspondiente a la señal eléctrica del corazón y la otra correspondiente a la transformada de Fourier rápida del conjunto de

datos. También en esta etapa se crear el reporte PDF, que incluye los datos del paciente, las dos gráficas mencionadas anteriormente y datos estadísticos del conjunto de datos y útiles para el médico encargado al momento de analizar al paciente.

#### **5.2. Hardware**

Es el conjunto de componentes físicos eléctricos, electrónicos y electromecánicos que forman parte de un sistema informático.

## **5.2.1. Componentes y costos**

A continuación, en la tabla II, se detallan las cantidades y costos de cada uno de los componentes electrónicos utilizados en el proyecto.

## Tabla II. **Listados de componentes y costos para la elaboración del dispositivo**

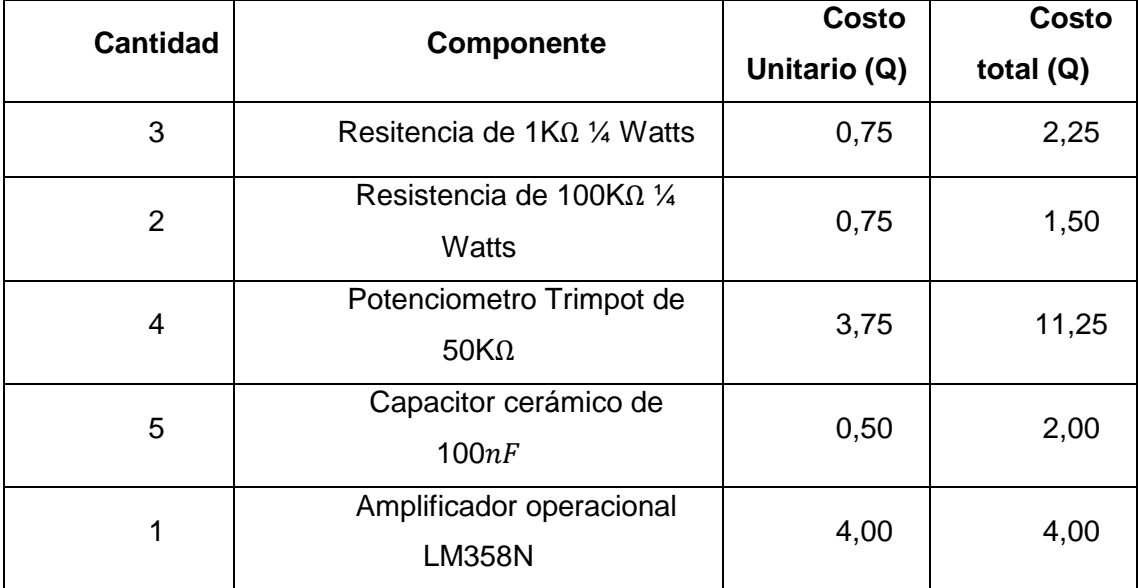

## Continuación de la tabla II.

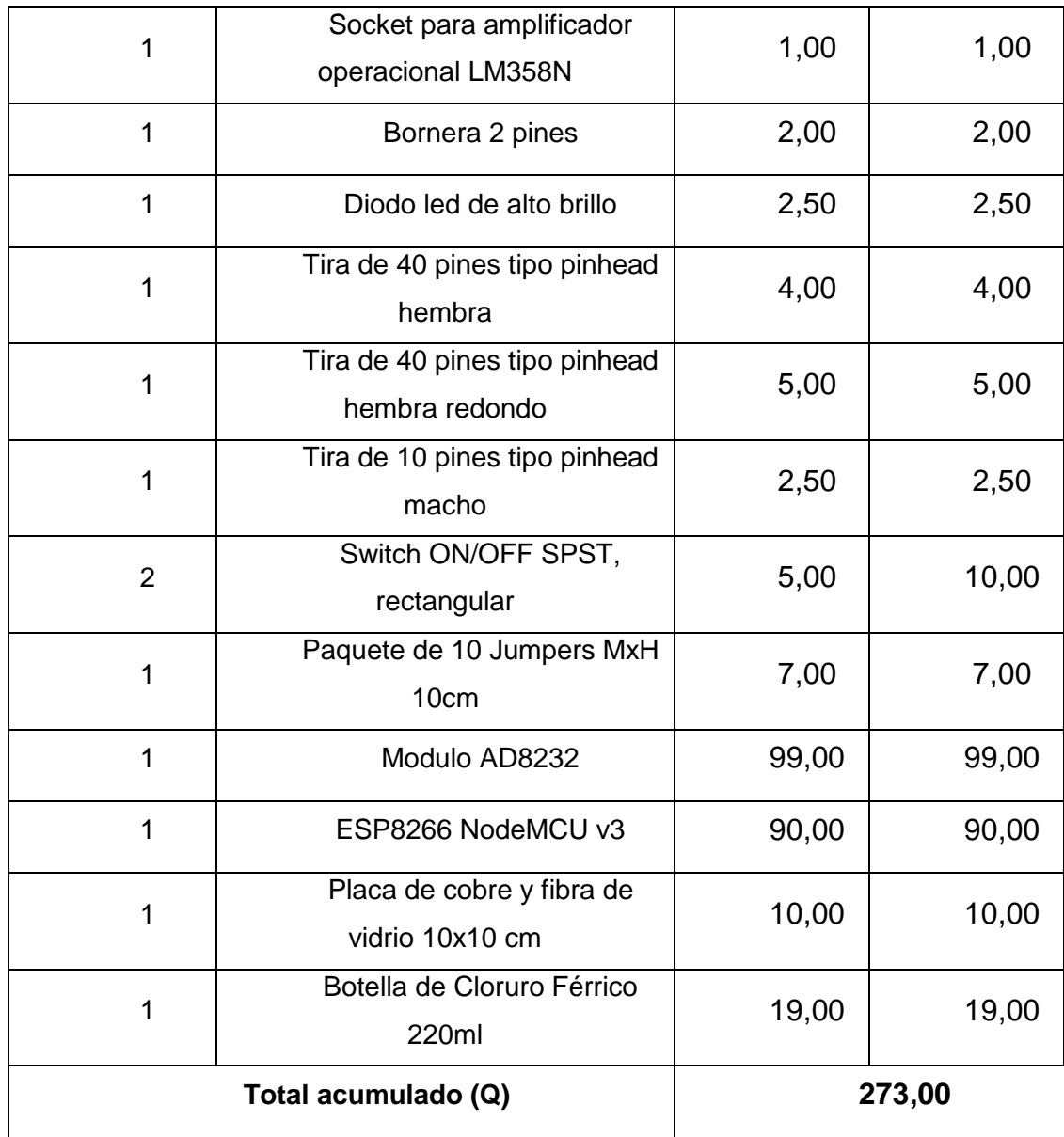

Fuente: elaboración propia, empleando Microsoft Word 365.

#### **5.2.2. Circuito Armado Impreso**

El diagrama esquemático del circuito y el diseño de PCB para la placa fueron diseñados a través del programa Proteus 7, que incluye los programas "Isis 7 Professional" (para diseño de esquemáticos) y "Ares 7 Professional" (para diseño de PCB's). Estos, se pueden observar en las figuras 29 y 30.

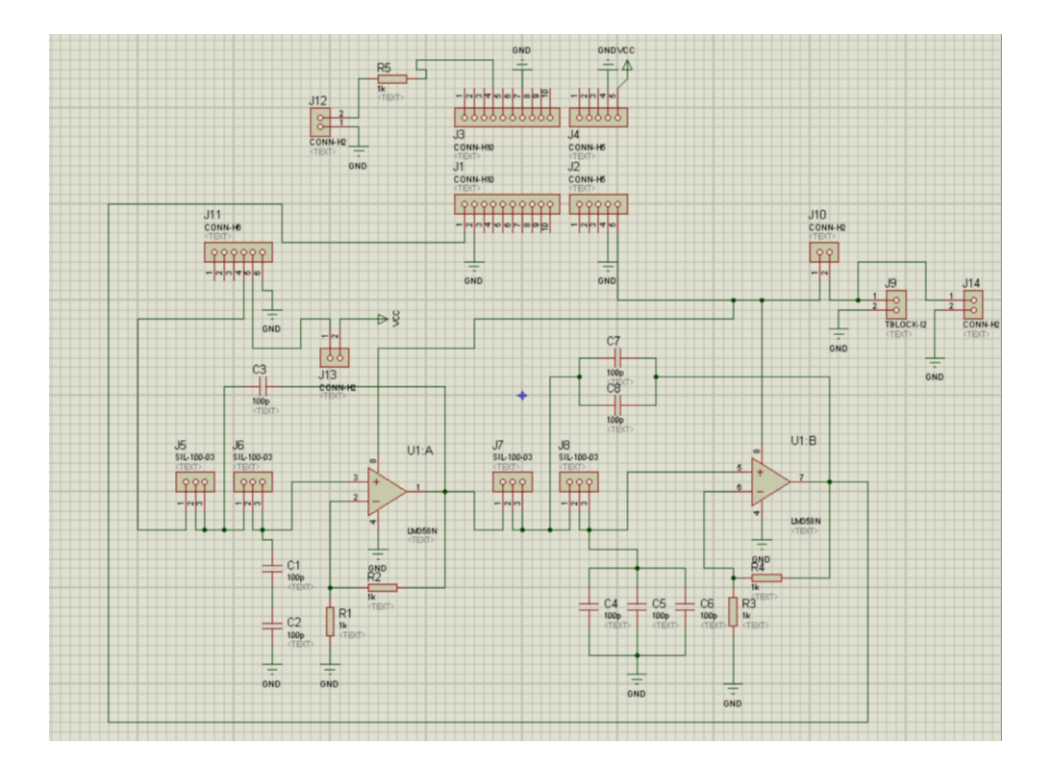

Figura 29. **Diseño esquemático del dispositivo**

Fuente: elaboración propia, empleando Isis 7 Professional.

## Figura 30. **Diseño de PCB del dispositivo**

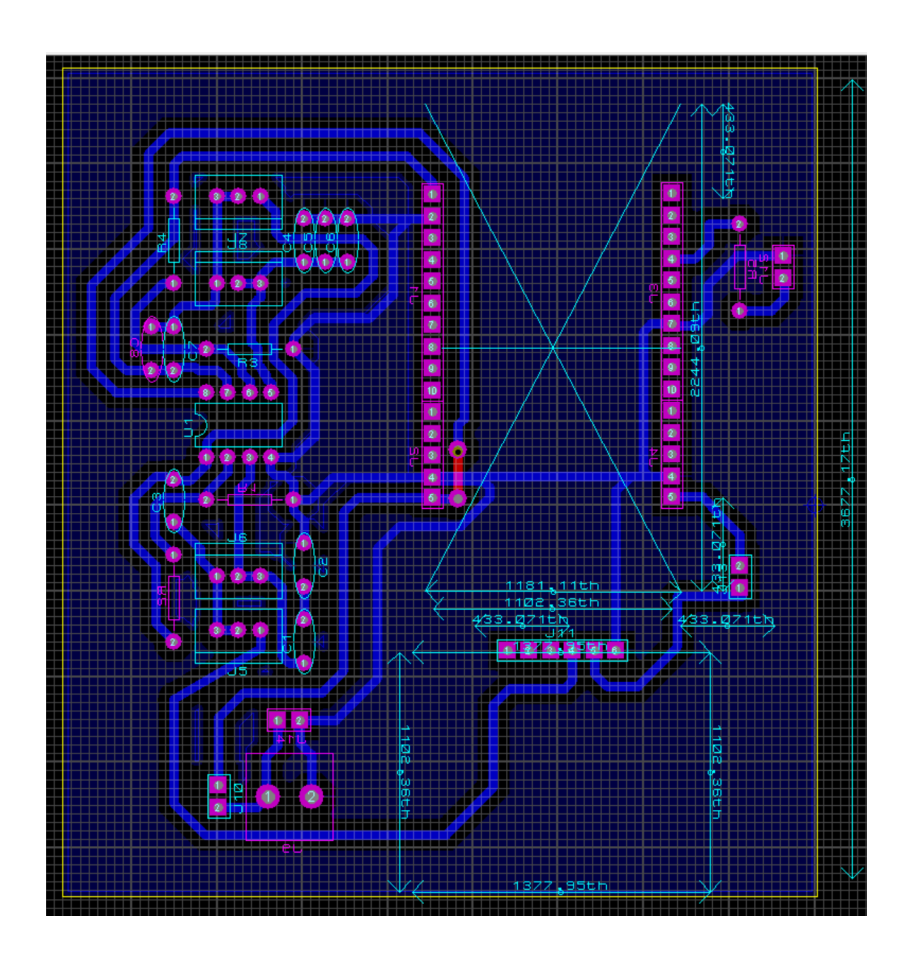

Fuente: elaboración propia, empleando Ares 7 Professional.

## **5.2.3. Filtro Pasa bajos de 4to. Orden**

Se implementó una etapa de filtrado con una respuesta pasa bajos en la configuración Sallen Key, el cálculo de los componentes fue realizado para tener una frecuencia de corte de 110 Hz, sin embargo, los valores de resistencia pueden ser cambiados o configurados para una frecuencia menor o mayor según su uso, una frecuencia menor podría permitir la eliminación de la componente de frecuencia debido a la red eléctrica y una frecuencia mayor podría permitir incluir frecuencias dañinas provenientes de la señal eléctrica del corazón dado que un electrocardiograma puede presentar componentes de frecuencia de hasta 125Hz, sin embargo, esto también permite la posibilidad de incluir señales electromagnéticas es este ancho de banda.

La etapa de filtrado utilizada en el dispositivo en lo que al hardware respecta, ha sido diseñada con orden 4, para lograr este objetivo se utilizó un amplificador operacional convencional (LM258N) en conjunto con capacitores cerámicos, y resistencias variables (*trimpots*). Tanto las resistencias variables como el amplificador se han ubicado en la placa mediante pines hembra y un socket respectivamente, con el objetivo de poder reemplazarlos en dado caso se arruinen o en el caso de las resistencias variables, para cambiar la frecuencia de corte del filtro.

En la figura 31, se muestra la respuesta del filtro implementado, la simulación ha sido realizada mediante el programa Isis 7 Professional.

# Figura 31. **Respuesta en frecuencia del filtro pasa bajos de 4to. Orden implementado**

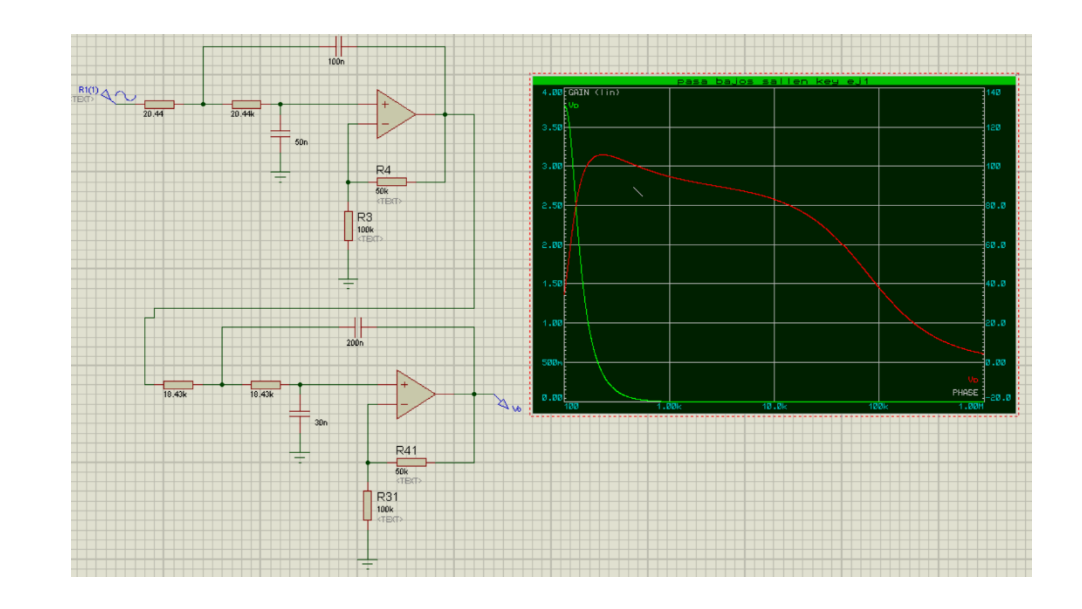

Fuente: elaboración propia, empleando Isis 7 Professional.

## **5.2.4. Placa**

En la figura 32 y 33, se muestra el resultado final de la placa en la parte superior e inferior, respectivamente, con los componentes soldados

# Figura 32. **Vista parte superior de la placa del dispositivo**

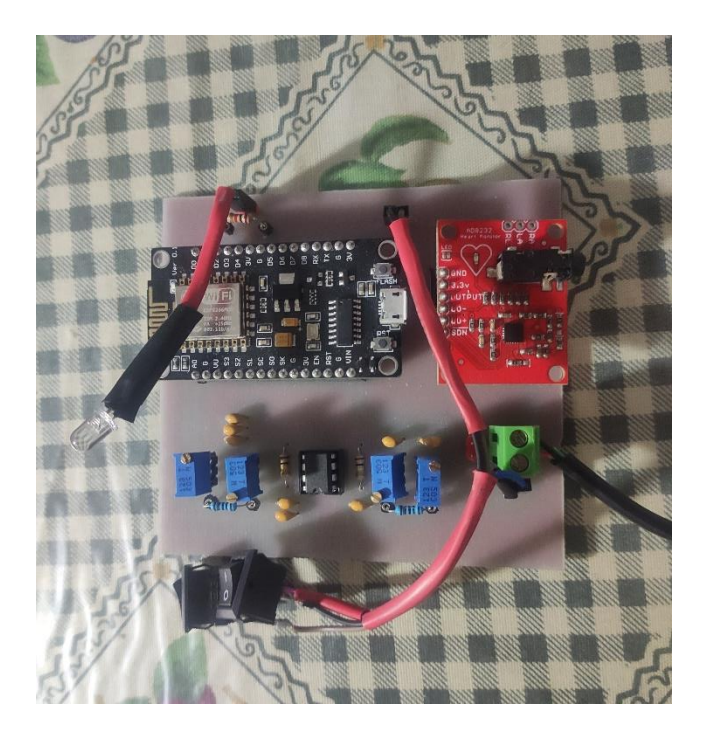

Fuente: elaboración propia, zona 2, Mixco.

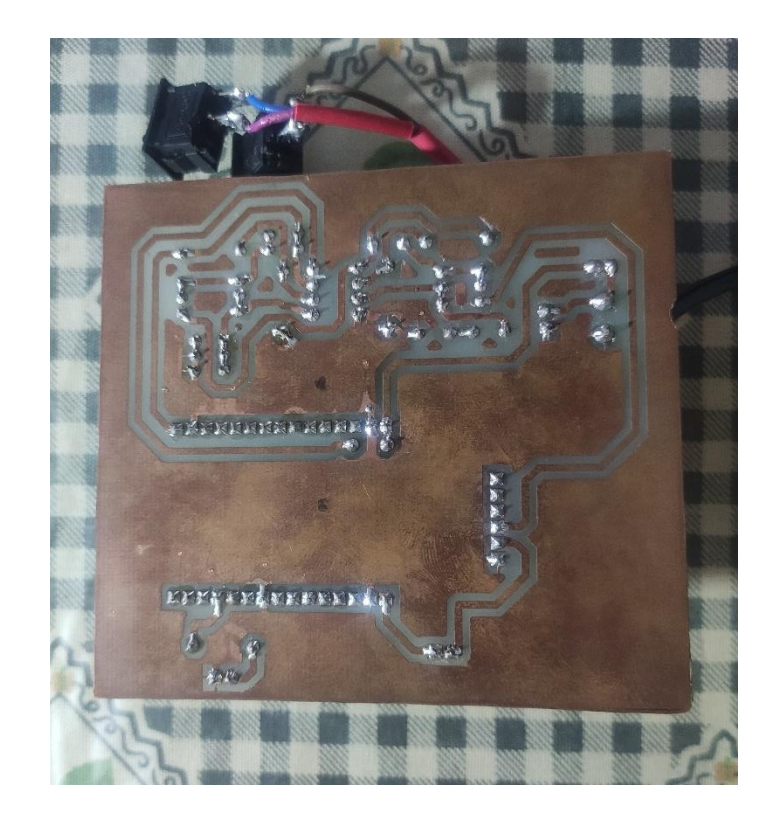

### Figura 33. **Vista parte inferior de la placa del dispositivo**

Fuente: elaboración propia, zona 2, Mixco.

## **5.2.5. Código del microcontrolador**

Se utilizaron dos programas para el funcionamiento del microcontrolador, ambos programados mediante la plataforma Arduino, el primer programa fue de carácter experimental para conocer la frecuencia de muestreo para el ADC, debido a que dicho dato era necesario dentro del procesamiento de la señal en la aplicación GUI durante la etapa de filtrado, por lo que un dato muy alejado del valor convencionalmente verdadero podría mostrar información errónea del corazón y un mal análisis. El código utilizado para encontrar el tiempo de respuesta del ADC se muestra en la figura 34.

## Figura 34. **Código del programa para la medición del tiempo de respuesta del ADC**

```
ADC_tiempo Arduino 1.8.13
Archivo Editar Programa Herramientas Ayuda
        Ø
 ADC tiempo
int tiempos[100];
float suma=0;void setup() {
 // put your setup code here, to run once:
  Serial.begin (9600);
 mustreo():
\rightarrowvoid loop() { }// put your main code here, to run repeatedly:
\mathbf{r}void muestreo()\sqrt{unsigned long time1=0;
  unsigned long time=0;
  Serial.println("****************************");
  Serial.println("ENSAYO TIEMPO DE MUESTRO:");
  Serial.println("*****************************");
  for (byte i = 0; i<100; i++) {
    time1 = micros();
    int A=analogRead(A0);
    delay(2);time=micros()-time1;
    tiempos[i]=time;
  \rightarrowfor (int i=0; i<100; i++) {
    suma=suma+tiempos[i];
  \rightarrowsuma = suma / 100;Serial.println(suma);
\mathbf{H}
```
Fuente: elaboración propia, empleando Arduino IDE.

Se recopilaron un total de 100 muestras, se incluyó parte del código perteneciente a la programación final del microcontrolador, este segmento de código es el presente dentro del primero ciclo *for* donde se lee el valor analógico del puerto "A0", se obtuvo que el tiempo promedio de separación entre cada muestra era de 2 147 $\mu$ s, dato que conllevan a una frecuencia de muestreo promedio de 465,766185Hz. Ver figura 35.

Figura 35. **Resultados de los tiempos de respuesta del ADC**

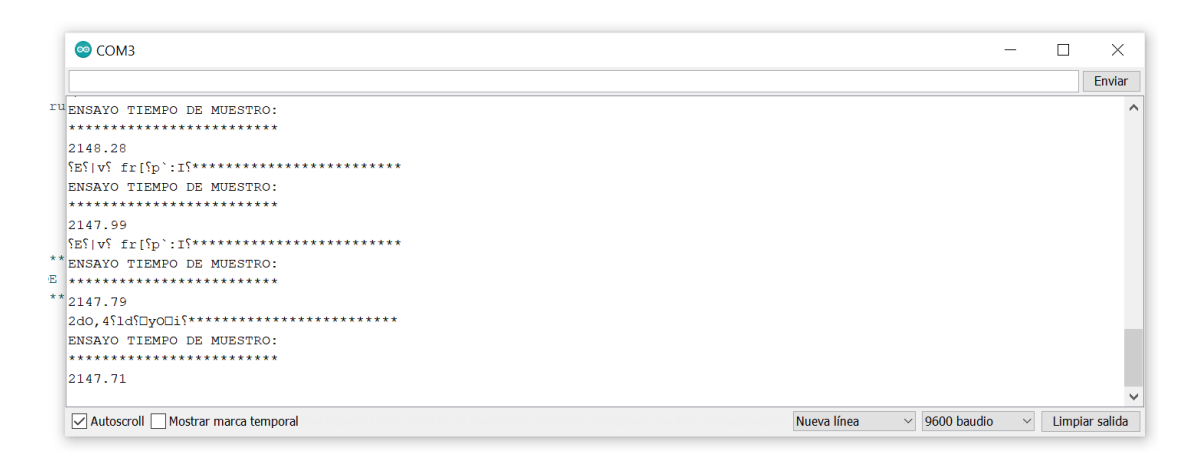

Fuente: elaboración propia, empleando Arduino IDE.

El segundo programa es el encargado de controlar la lectura de datos mediante las peticiones *GET* que haga el usuario en la aplicación GUI, también se controla la conexión a la red Wi-Fi, se establece una salida digital para indicar al usuario que se ha conectado con éxito a la red Wi-Fi y se prepara la respuesta de la petición *GET* hacía la aplicación GUI mediante una cadena del tipo de dato String, que concatena los datos muestreados por el microcontrolador en una respuesta tipo HTML. Ver figura 36, 37 y 38.

# Figura 36. **Código del microcontrolador para el envío de información a través de peticiones GET**

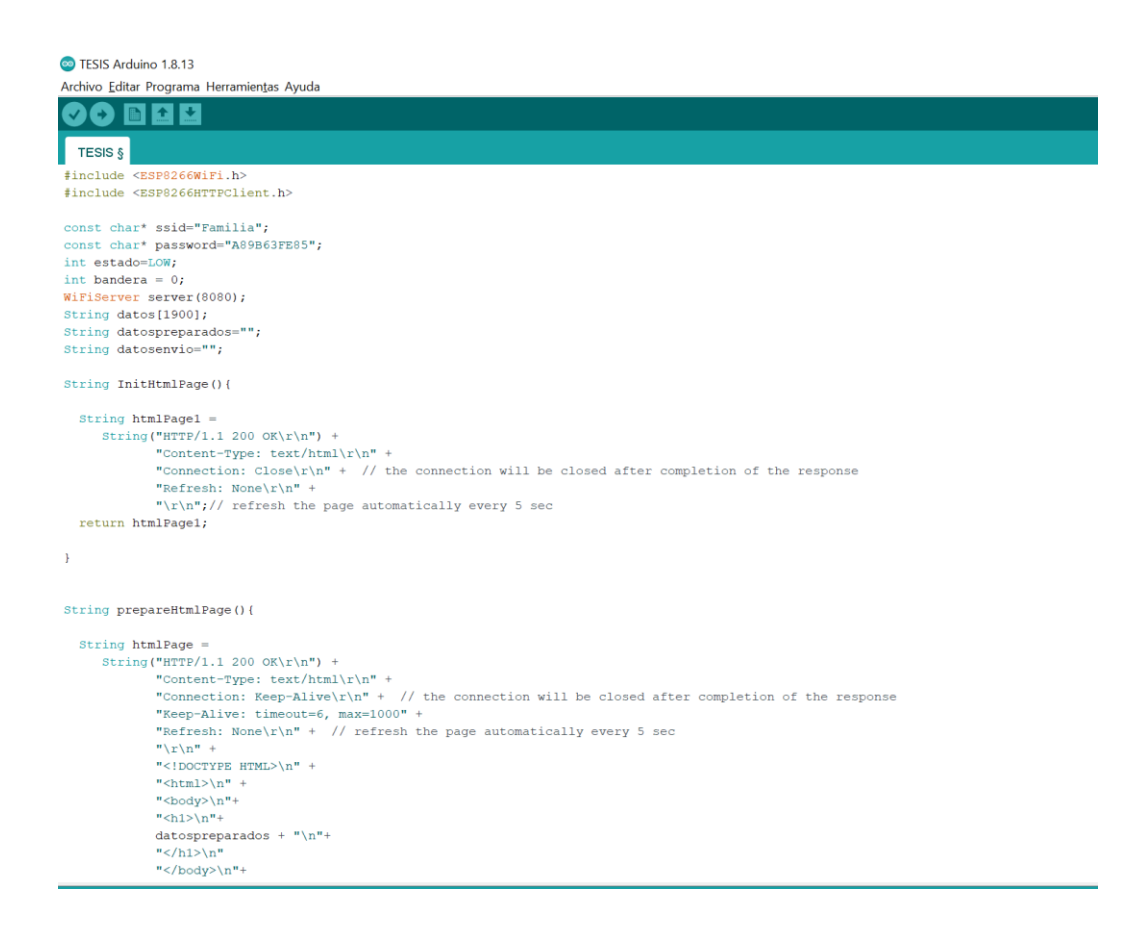

Fuente: elaboración propia, empleando Arduino IDE.

# Figura 37. **Código del microcontrolador para el envío de información a través de peticiones GET**

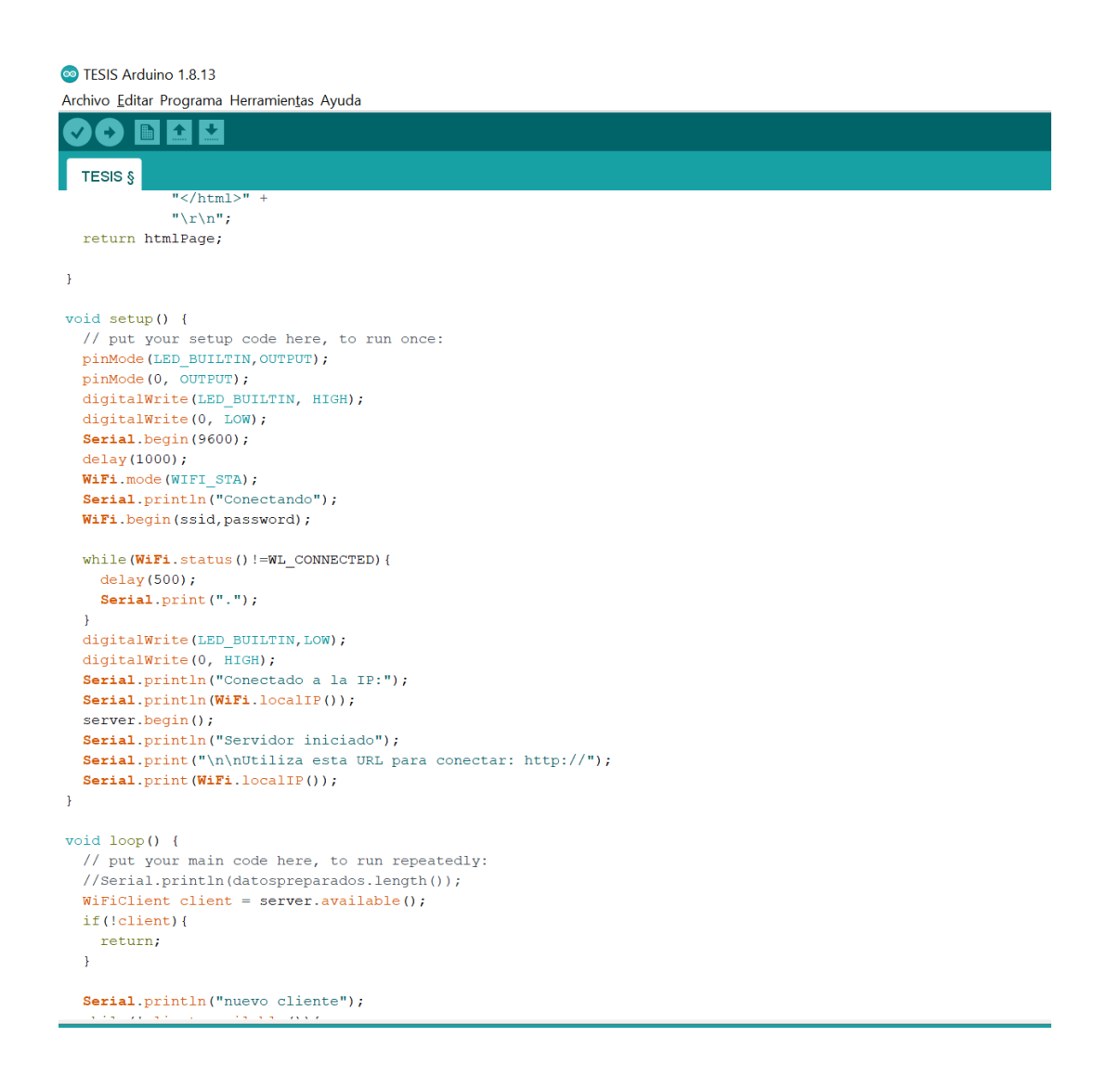

Fuente: elaboración propia, empleando Arduino IDE.

# Figura 38. **Código del microcontrolador para el envío de información a través de peticiones GET**

```
<sup>co</sup> TESIS Arduino 1.8.13
Archivo Editar Programa Herramientas Ayuda
              ٠
                  \ddot{\phantom{1}}TESIS §
  while(!client.available()){
    delay(1);//digitalWrite(2, LOW);
  \mathbf{E}String peticion = client.readStringUntil('\r');
  Serial.println(peticion);
  client.flush();
  if (bandera==0) {
    if (peticion.indexOf('/LED=INICIO') !=-1) {
       client.println(InitHtmlPage());
       Serial.println(InitHtmlPage());
       //digitalWrite(2, HIGH);
       tomarDatos();
       bandera = 1;yield();
  \mathcal{H}if (bandera==1)\{Serial.println(datospreparados.length());
    if(peticion.indexOf('/LED=OFF') !=-1){
       //digitalWrite(2,LOW);
       client.println(prepareHtmlPage());
       //Serial.println(prepareHtmlPage());
      \texttt{datospreparados="''};yield();
       bandera = 0;\} }
\overline{\mathbf{r}}void tomarDatos()\sqrt{\sqrt{2}}for (int i=0; i <= 1899; i++) {
       datos[i]=analogRead(A0);
       delay(2);\, }
  for (int j=0; j<=1899; j++) {
               datospreparados=datospreparados+String(datos[j])+"-";
            \bar{1}\, }
```
Fuente: elaboración propia, empleando Arduino IDE.

## **5.2.6. Procedimiento de uso**

- Coloque el dispositivo en un lugar plano y conéctelo al puerto USB de la computadora donde esté instalado el programa de usuario.
- Antes de encender el dispositivo coloque los electrodos en su cuerpo y conéctelos al cable gris del dispositivo, el cable con la punta roja deberá ir en el pectoral mayor derecho o en el brazo derecho, el cable con la punta amarilla deberá ir en el pectoral mayor izquierdo o en el brazo izquierdo y el cable con la punta verde deberá ir en la parte derecha del abdomen o en el muslo de la pierna derecha.
- Coloque en estado encendido los dos Switches ubicados en la caja del dispositivo, de primero el Switch superior y de segundo el Switch inferior.
- El led de estado de conexión Wi-Fi deberá permanecer encendido desde el momento en que el dispositivo se conecta a la red, si no es el caso, revise que su punto de acceso se encuentre alimentado correctamente y que el nombre de la red y su contraseña estén correctamente configuradas en el microcontrolador.
- Para apagar el dispositivo deberá presionar los dos Switches en su estado de apagado.

## **5.2.7. Hardware en funcionamiento**

Se buscó un diseño que generara un aspecto simétrico, intuitivo o fácil de usar y en el que además se pudieran reemplazar los componentes de manera sencilla en caso de fallo alguno. A continuación, se muestra el producto final en la figura 39.

## Figura 39. **Producto final del monitor de ritmo cardiaco.**

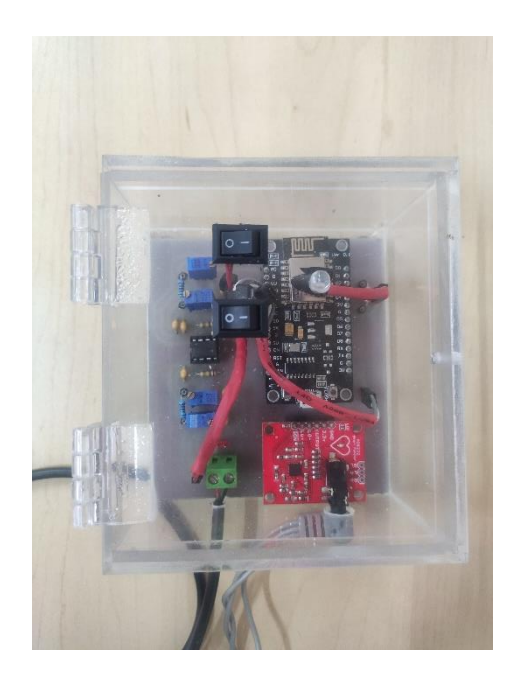

Fuente: elaboración propia, Finca Guatemala.

Se ubicó el dispositivo dentro de una carcasa de acrílico para hacer más elegante la presentación del dispositivo y proteger la circuitería, así mismo, se incluyeron dos switches para el encendido del dispositivo y el encendido del módulo AD8232. Una alternativa menos costosa para la carcasa podría ser un diseño impreso en 3d, que cumpliría con las mismas funciones de la carcasa de acrílico, en la figura 40, se puede observar el dispositivo con los electrodos incluidos.

### Figura 40. **Vista superior completa del monitor de ritmo cardiaco.**

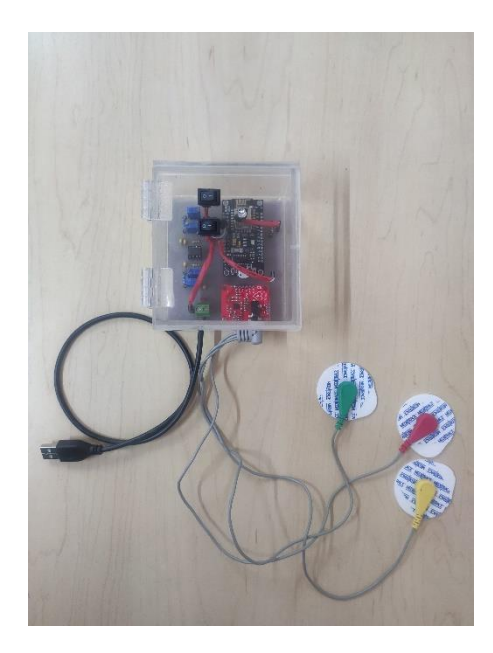

Fuente: elaboración propia, Finca Guatemala.

#### **5.3. Software**

Es el conjunto de componentes lógicos necesarios para realizar tareas específicas en un ordenador, en él se incluyen programas y rutinas.

## **5.3.1. Código de la aplicación**

La aplicación GUI fue realizada en el lenguaje de programación Python, posee un total de aproximadamente 300 líneas. En esta sección no se detallará el código completo, pero se tomarán extractos importantes como los módulos usados en la aplicación, etapa de recopilación de datos, filtrado y reporte. Ver figura 41.
#### Figura 41. **Módulos de Python utilizados para el** *software*

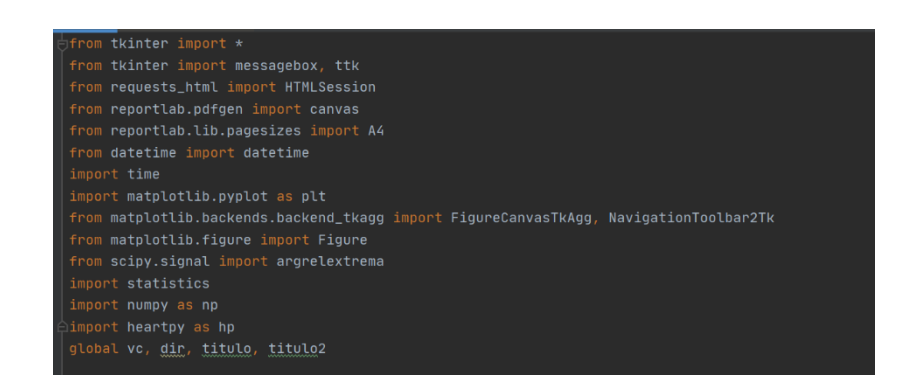

Fuente: elaboración propia, empleando PyCharm Community Edition 2020.2.4.

Se utilizaron un total de 12 módulos principales de los cuáles se incluyeron y utilizaron otros submódulos dentro del programa, los principales son el módulo "tkinter", especializado para realizar la interfaz gráfica de usuario, el módulo "requests\_html", implementado para realizar la petición *GET* al microcontrolador, el módulo "heartpy", utilizado para realizar pruebas de filtrado del electrocardiograma, el módulo "matplotlib", implementado para graficar los datos filtrados para el análisis posterior y el módulo "reportlab" para realizar el reporte PDF que contiene los datos del paciente, gráficos de la señal eléctrica y datos estadísticos importantes de la señal capturada.

La función "mostrar" dentro del programa es la encargada de procesar la información enviada por el microcontrolador. La figura 42 representa el proceso en el cual se extrae la información de los datos de la respuesta HTML enviada por el microcontrolador y que es almacenada en un arreglo para ser filtrada y graficada. En la variable "resultado" se realiza una búsqueda en la respuesta HTML que contenga la etiqueta "h1", dado que dentro de esta etiqueta se encuentra los datos en valores enteros de 0 – 1 024 y separados por un guion (Un ejemplo de datos aleatorios podría ser: 3 – 300 - 1 000 – 450 - 200), luego de esta búsqueda en el ciclo *for* posterior se separan dichos números enteros de los guiones y se guardan en la variable "datos". El tamaño que debe contener el arreglo "datos" debe ser de 1 900 valores.

## Figura 42. **Fragmento de código para la sincronización y recepción de información**

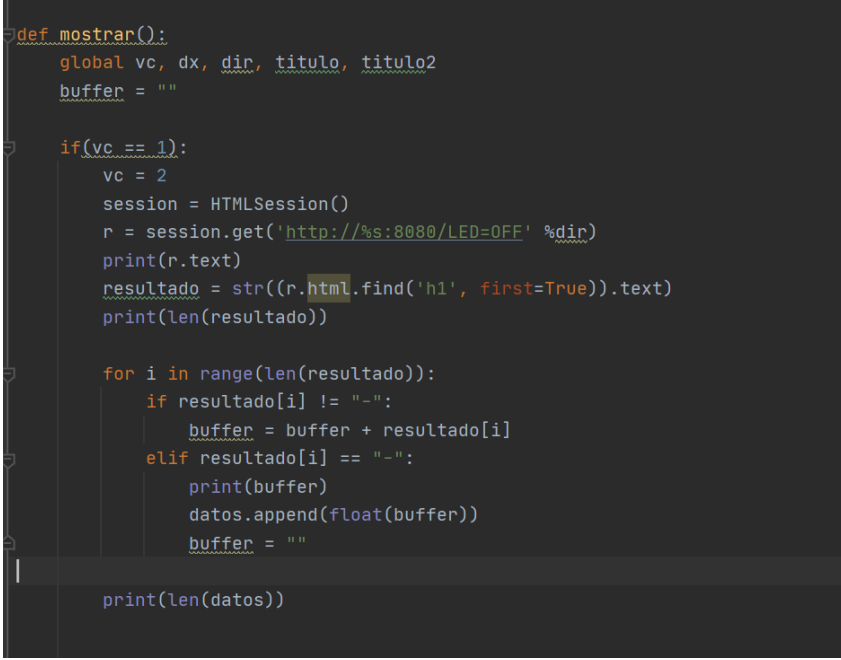

Fuente: elaboración propia, empleando PyCharm Community Edition 2020.2.4.

En la figura 43 se detallan algunos filtros digitales implementados en la aplicación, de los 6 filtros probados el más útil y en donde se puede observar de mejor forma la señal eléctrica del corazón es el "filtro 2", las otras implementaciones de filtros no resultan tan útiles dado que solo filtran el complejo QRS omitiendo el intervalo P, segmento ST e intervalo T, aplicaciones de este tipo de filtros únicamente pueden ser útiles para conocer o monitorear la

frecuencia cardíaca del paciente, más no para obtener un preanálisis de la señal eléctrica del corazón.

#### Figura 43. **Filtros digitales utilizados en las pruebas del dispositivo**

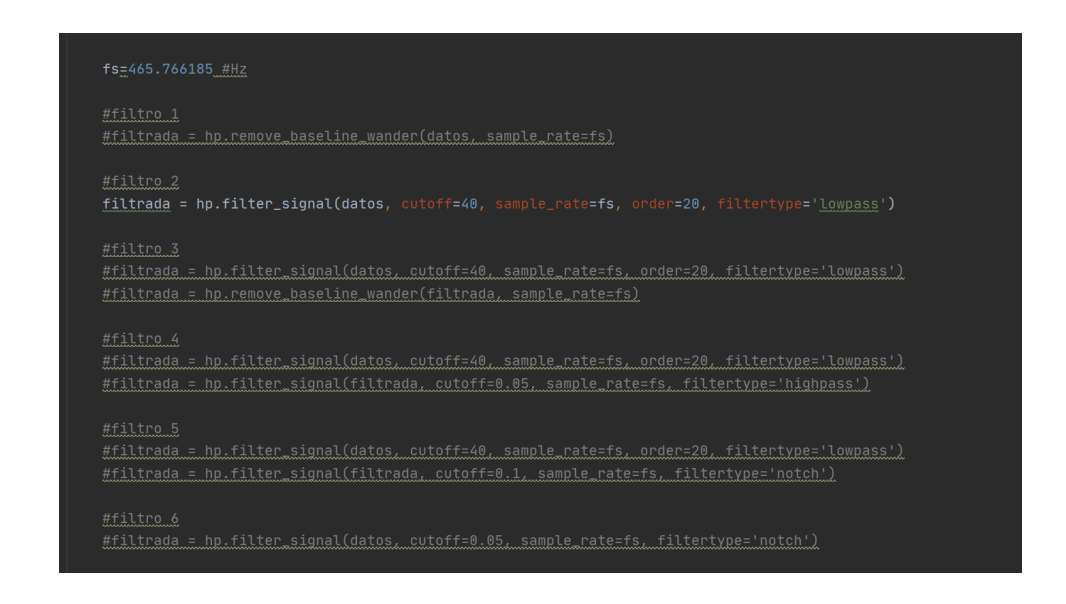

Fuente: elaboración propia, empleando PyCharm Community Edition 2020.2.4.

La figura 44 representa el segmento de código encargado de generar el reporte pdf de la aplicación, corresponde a una página del documento, el atributo del tipo "canvas" servirá para establecer una ruta de guardado y nombre del reporte, el último puede ser personalizado con fecha y hora para evitar sobrenombres o problemas a la hora de guardarlo.

La función "rect" fue implementada para darle un margen a la página de manera que el reporte fuera más ordenado y al mismo tiempo más presentable, mediante la función "drawImage" se llama a las imágenes generadas y guardadas en la aplicación luego del procesamiento de datos capturados por el software y es ubicada en la hoja en las posiciones indicadas en los atributos de la función.

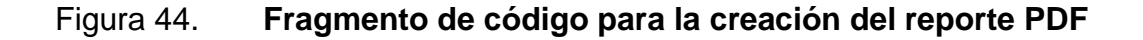

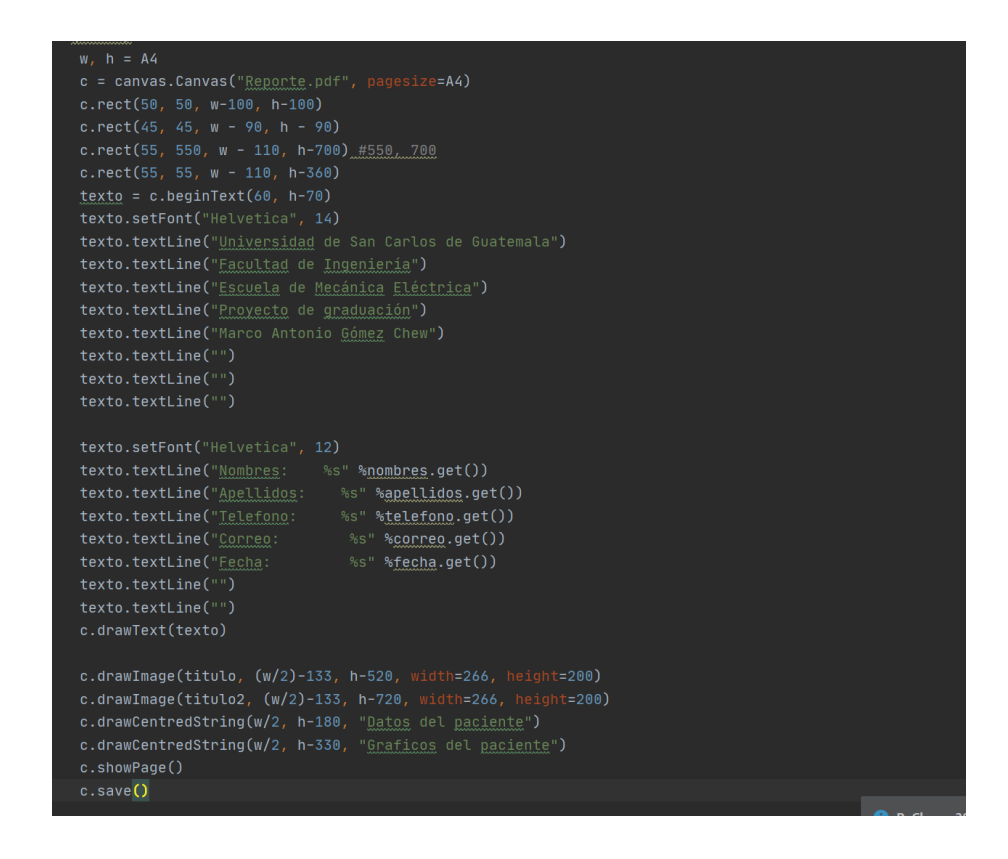

Fuente: elaboración propia, empleando PyCharm Community Edition 2020.2.4.

La figura 45 representa el fragmento de código correspondiente a todos los elementos que aparecen en la aplicación GUI desde que se ejecuta, tales como labels, botones, entradas de texto, separadores y mediante la función "grid" se le da a la aplicación un formato de tabla en donde se pueden ubicar dichos elementos de manera ordenada en filas y columnas.

## Figura 45. **Fragmento de código para la creación de la interfaz gráfica de usuario**

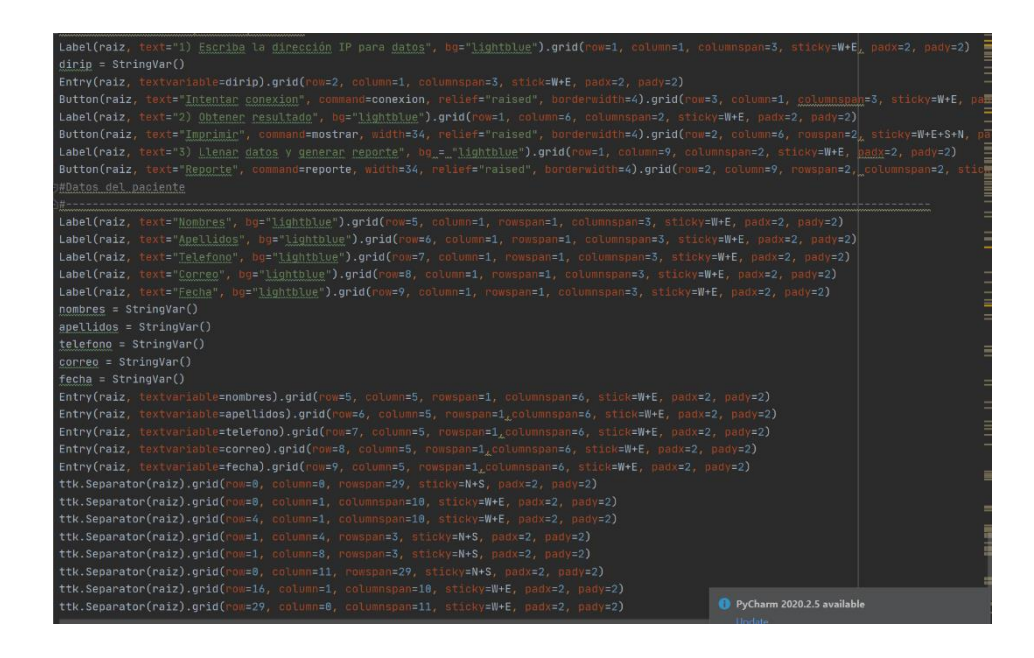

Fuente: elaboración propia, empleando PyCharm Community Edition 2020.2.4.

#### **5.3.2. Procedimiento de uso**

- Encienda el dispositivo con las instrucciones indicadas en la sección anterior de "Hardware".
- En el paso 1 de la aplicación GUI escriba la dirección IP a la que el dispositivo se ha conectado en la red Wi-Fi, en caso de no ser la dirección IP del dispositivo, al presionar el botón de intentar conexión desplegará un mensaje de error y no se podrá continuar con el procedimiento, caso contrario aparecerá un mensaje de que la dirección IP es la correcta.
- Ahora es recomendable llenar los datos personales solicitados en la aplicación, puede hacerlo antes de presionar el botón, pero llenarlo antes evita que se olvide este procedimiento y que el reporte aparezca vacío.
- En el paso 2, deberá oprimir el botón de Imprimir para visualizar las gráficas proporcionadas por el programa, en este paso la aplicación se encargará de procesar la información capturada, filtrándola y realizando cálculos con el conjunto de datos. Antes de presionar este botón debe asegurarse de haber realizado el paso 1.
- Luego de obtenidas las gráficas en pantalla, el usuario podrá manipular independientemente cada gráfica, acercándola en intervalos, moverla dentro del recuadro, guardar la imagen y otros ajustes extra útiles para que el médico encargado (en dado caso este pendiente del paciente en el uso de la aplicación) pueda manipular las imágenes con el fin de poder encontrar datos que sean interesantes en su análisis.
- Por último, el paso 3 servirá para generar el reporte PDF, en este se incluirán los datos del paciente gráficas y los datos estadísticos calculados en el paso 2, este reporte servirá para tener un expediente o récord del paciente para llevar un control o hacer comparaciones entre usos posteriores del dispositivo y la aplicación.
- Para cerrar la aplicación deberá presionar el botón con la letra "X" ubicado en la esquina superior derecha.

#### **5.3.3. Software en funcionamiento**

En la figura 46, se muestra la interfaz gráfica del usuario, y los resultados obtenidos ante mediciones realizadas bajo algunos escenarios.

## Figura 46. **Vista gráfica de la interfaz de usuario para controlar el dispositivo**

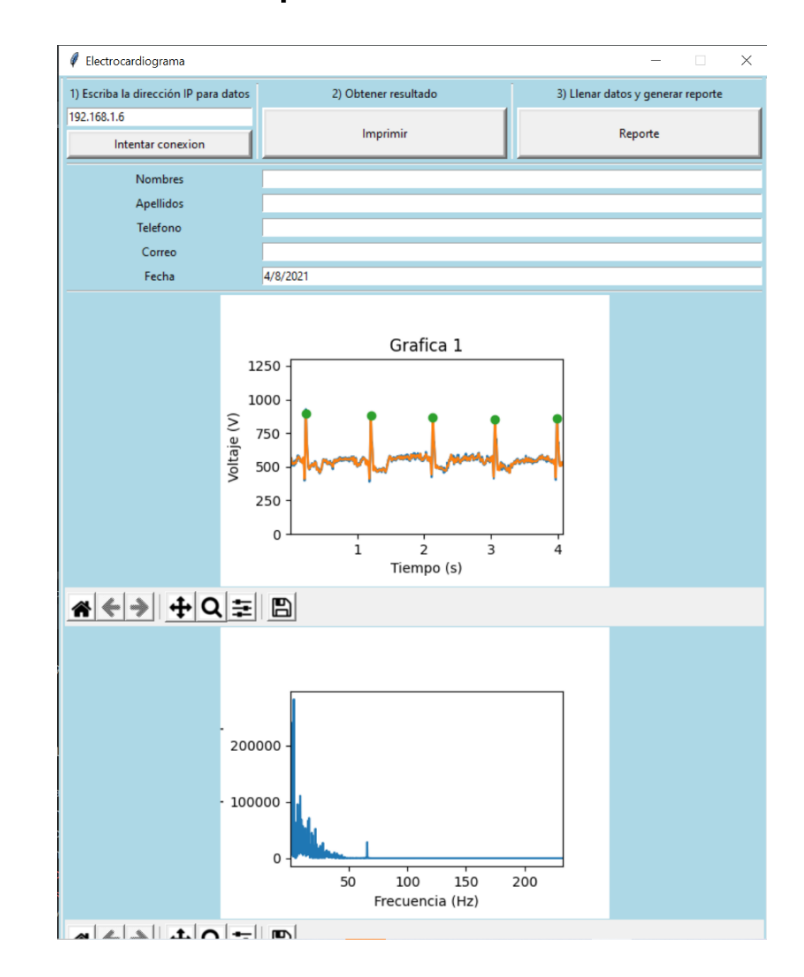

Fuente: elaboración propia, empleando PyCharm Community Edition 2020.2.4.

En la figura 46, se puede observar la interfaz de usuario, detallando los pasos ordenados a seguir para el buen funcionamiento de la misma y mostrando los resultados obtenidos para una medición tomada bajo condiciones con poco nivel de ruido, al mismo tiempo se muestra que tanto la medición realizada en el microcontrolador (color azul) como la filtrada de manera digital en el software (color anaranjado) son muy similares, así mismo, se puede ver la diferencia con el nivel de ruido por la frecuencia de 60Hz vs la frecuencia de la señal cardiaca,

a continuación, en la figura 47, se muestra un caso contrario, donde existe mucha interferencia electromagnética requiriendo un procesamiento más efectivo de la señal.

### Figura 47. **Representación gráfica de la señal eléctrica del corazón con ruido eléctrico vs. Señal filtrada**

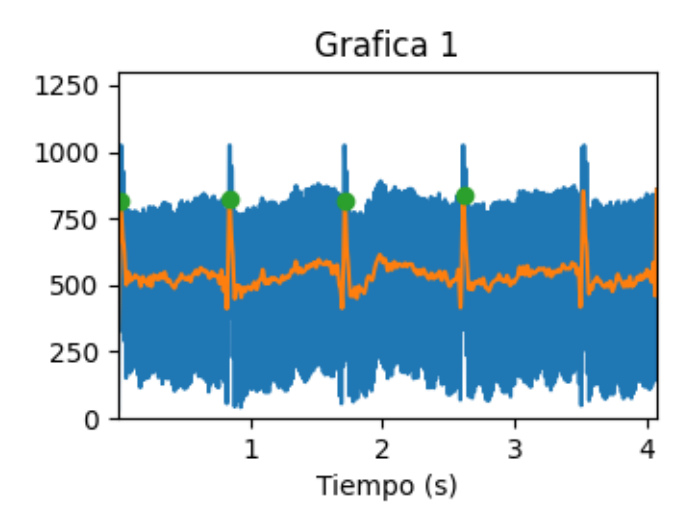

Fuente: elaboración propia, empleando PyCharm Community Edition 2020.2.4.

En el gráfico de la figura 47 se muestra la diferencia existente entre una medición realizada con un cargador de computadora a 1m de distancia del medidor de ritmo cardiaco (azul) y el filtrado de la misma señal bajo un filtro digital (naranja). Los puntos verdes representan los máximos de la onda R, que son claves para el procesamiento estadístico que se detalla en el informe PDF, representado gráficamente en la figura 48.

# Figura 48. **Reporte PDF final con la información recopilada por el dispositivo y procesada por la aplicación.**

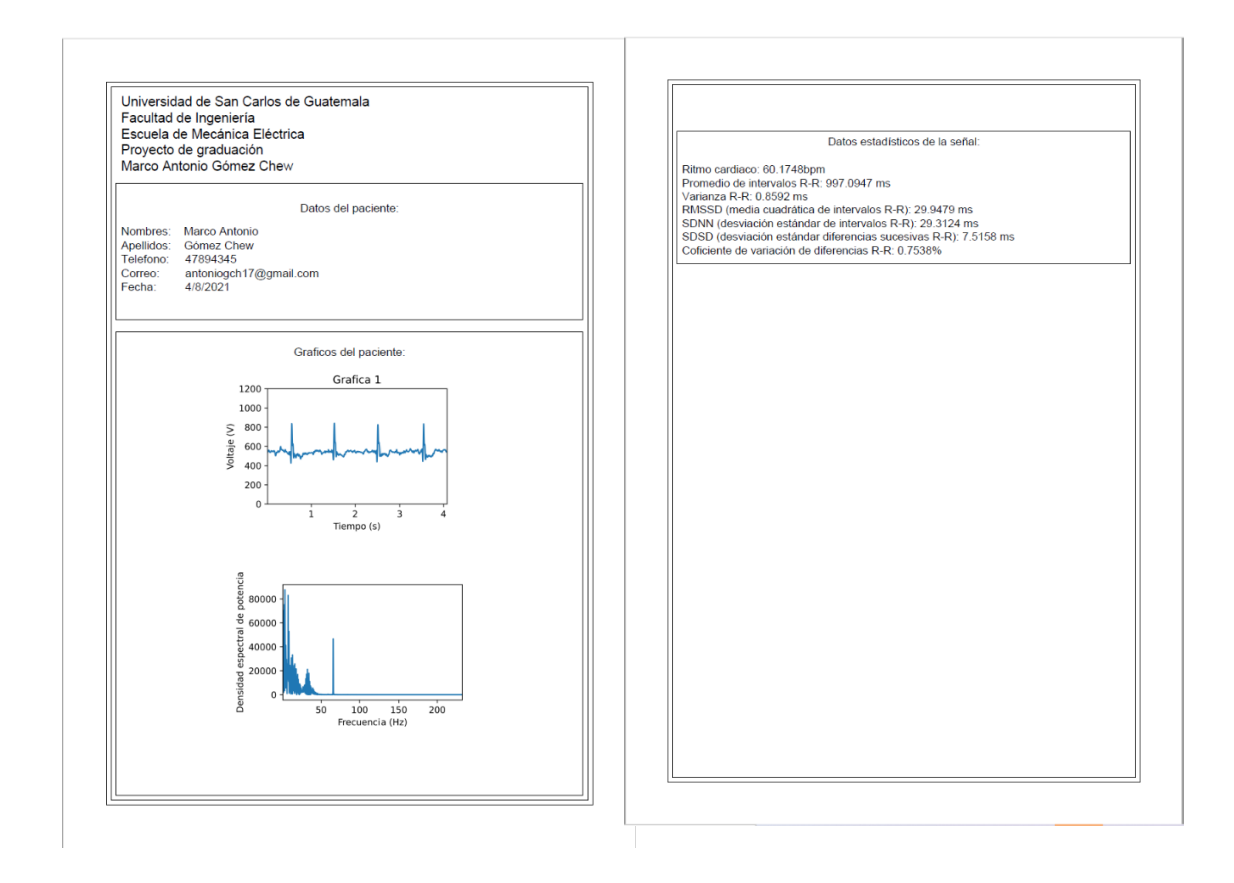

Fuente: elaboración propia, empleando PyCharm Community Edition 2020.2.4.

Las imágenes de la figura 48, detallan el reporte PDF generado por la aplicación, que contiene dos gráficos; el gráfico de la señal eléctrica de corazón procesada analógica y digitalmente y la segunda página centrada en el reporte estadístico de la señal analizando el comportamiento de los intervalos R-R, proporcionando un análisis de la variación de la frecuencia cardiaca.

#### **5.4. Discusión de resultados**

Una ventaja encontrada durante la realización del monitor de ritmo cardiaco de este estudio fue la simplicidad que se tuvo para encontrar componentes electrónicos con un menor costo y que funcionan de manera correcta al procesar señales de manera eficiente y exacta, sin embargo, al tratar de escalar el dispositivo esto conlleva a que el tamaño del diseño del PCB aumente (y por consiguiente el dispositivo en general) debido a que los componentes no han sido diseñados para montaje superficial, limitando entonces el tamaño de las pistas, distancia entre componentes, tamaño de los *pads* entre otros.

La implementación de filtros de carácter analógico y digital permitió un mejor resultado de la señal, obteniendo datos más exactos y con menos ruido. Al no tratarse de un procesamiento en tiempo real no se encontraron problemas por latencia. El diseño del dispositivo permite que también sea escalable hacia la obtención de datos en tiempo real, pero la latencia generada por el procesamiento especialmente por filtrado de la señal de manera digital y la visualización de la señal se verán afectado por la capacidad de procesamiento del computador en donde se ejecute el programa y el tamaño de la muestra (Para el caso de la transformada de Fourier rápida).

La alimentación del dispositivo fue un impedimento, debido a que tanto el microcontrolador, el módulo AD8232 y la etapa de filtrado analógico no operan al mismo nivel de tensión. El mayor problema lo ocasionaba el amplificador operacional debido a que algunos modelos necesitan una fuente bipolar como es el caso del modelo 741, siendo una desventaja tanto en espacio como en costo al momento de elegir la fuente de alimentación, el modelo LM358N es alimentado únicamente por una fuente por lo que se adecuó a las necesidades del estudio.

La opción óptima para fuente de alimentación fue utilizar la conexión USB, brindando un flujo de corriente constante y únicamente depende de la carga en la computadora, el módulo AD8232 es alimentado con +3,3V provenientes del microcontrolador y tanto la etapa de filtrado como el microcontrolador son alimentados con +5V provenientes de la conexión USB. Otra opción planteada fue el utilizar dos baterías Li-ion 18 650 en serie que le brindarán 7,4V al microcontrolador, permitiendo alimentar el módulo AD8232 y la etapa de filtrado de la misma manera que con la conexión USB mencionada anteriormente, sin embargo, este tipo de baterías necesitan un procedimiento de carga específico lo que significaba realizar un circuito especial únicamente para cargar las baterías aumentando costos y reduciendo la disponibilidad del dispositivo al tener que esperar la carga completa de las baterías.

La trasmisión de los datos por medio de Wi-fi permite que el dispositivo sea escalable a cualquier red, en este proyecto se pudo haber transmitido los datos a través del puerto USB aprovechando que la fuente de alimentación proviene de la misma conexión, sin embargo, se decidió aprovechar la conectividad Wi-fi que ofrece el microcontrolador para dar un ejemplo de una de las muchas aplicaciones que se pueden implementar con este dispositivo. Sin importar el tipo de conexión o medio para transmitir la información, se podrían incluir más sensores en el dispositivo, como por ejemplo sensores de presión arterial y oxígeno convirtiéndose en una estación de signos vitales simple, la única desventaja es que el microcontrolador cuenta con un único puerto ADC, por lo que una solución sería incluir el módulo ADS1115 con conexión I2C permitiendo 4 canales máximo y 860 muestras por segundo a una resolución de 16-bits.

Para limitar el ruido se implementaron dos tipos de filtro (analógico y digital) debido a que en un inicio se realizaron pruebas únicamente con filtros analógicos pero la señal se veía muy afectada por dispositivos que consumen energía

86

directamente de la red eléctrica como cargadores de computadora o teléfono, microondas, televisores, entre otros, además de que la mejora de resultados era directamente proporcional a la expansión de la circuitería y el costo. Mediante la implementación de un filtro digital se obtuvieron grandes resultados, pudiendo identificar de forma clara la señal eléctrica del corazón aún con la presencia de los dispositivos mencionados anteriormente (Como se muestra en la sección 5.3.3), para mejorar resultados se podría implementar algún tipo de malla eléctrica, o algún tipo de recubrimiento con algún material reflector diseñado para omitir la frecuencia de la red, o algún tipo de filtro rechaza banda analógico.

# **CONCLUSIONES**

- 1. Es posible implementar un dispositivo electrónico de bajo costo, escalable, fácil de usar y que capaz de recopilar información eléctrica del corazón en una derivación.
- 2. A través de una aplicación GUI y del lenguaje de programación Python, se logra comunicar el monitor de ritmo cardiaco para establecer el inicio de la captura de datos y el envío de la información a la aplicación, además, posee la opción de ver la información recopilada de manera gráfica y poder guardarla en un reporte PDF con los datos del usuario.
- 3. La inclusión de la electrónica en la medicina facilita al ser humano la búsqueda de enfermedades que a simple vista no se notan, o que por síntomas que no son tan notables en el día a día se excluyen de ser algo que pueda influir negativamente en nuestra salud.
- 4. El filtrado analógico facilita la exclusión de componentes de frecuencia que no son útiles en una aplicación principalmente en tiempo real, sin embargo, la efectividad de este tipo de filtrado se ve afectada directamente en la inclusión de circuitería extensa y el uso de componentes que por sus características poseen un mayor costo.
- 5. El filtrado digital presenta mejores resultados que el filtrado analógico, tiene un menor costo debido a la no inclusión de circuitos de filtrado, sin embargo, la respuesta de los filtros se ve afectada directamente por la

capacidad de procesamiento de la máquina que está ejecutando el algoritmo, produciendo latencia.

- 6. La implementación de telemedicina puede ser muy útil para algunos tipos de evaluaciones médicas, resultando en el aumento de la disponibilidad para realización de pruebas, la disminución de tiempo de espera de resultados, reducción de costos por movilidad para los pacientes, entre otros.
- 7. Invertir en investigación en áreas como la Ingeniería Electrónica, afectaría positivamente a Guatemala en sectores como el de salud, en donde la mayoría de los equipos utilizados son costosos, debido a que son desarrollados en otros países, su producción es reducida y que poseen una efectividad y precisión alta.

## **RECOMENDACIONES**

- 1. Fomentar la inclusión del desarrollo de equipo médico o dispositivos que general afecten positivamente a la población del país en los laboratorios de la carrera de Ingeniería Electrónica.
- 2. Escalar el dispositivo realizado en este estudio implementando algún tipo de pantalla LCD, Oled o TFT y la inclusión de otros sensores para convertirlo en un dispositivo de signos vitales más completo.
- 3. Implementar un sitio web en lugar de una aplicación de escritorio que sea más agradable para los usuarios e incluso una base de datos que pueda recopilar datos de las sesiones de un paciente con el fin de poder incluir ciencia de datos.
- 4. Utilizar componentes SMD con el fin de reducir el tamaño de la placa y convertir el dispositivo en uno más portable.
- 5. Incluir otro tipo de fuente de alimentación que tenga efectividad en bajo consumo de energía para aumentar la portabilidad del dispositivo.

### **BIBLIOGRAFÍA**

- 1. Adafruit.com. *ADS1115 16-Bit ADC-4 Channel with programmable gain amplifier*. [en línea] <https://www.adafruit.com/product/1085>. [Consulta: 24 de enero de 2021].
- 2. Arduino*. Arduino Mega 2560.* [en línea]. <https://proyectoarduino.com/arduino-mega-2560/>. [Consulta: 21 de enero de 2021].
- 3. ANALOG DEVICES, *Single-Lead, Heart Rate Monitor Front End*. [en línea]. <https://cdn.sparkfun.com/datasheets/Sensors/Biometric/ AD8232.pdf>. [Consulta: 24 de enero de 2021].
- 4. CASTILLERO, Oscar. *Las 13 partes del corazón humano (y sus funciones)*. [en línea]. <https://psicologiaymente.com/salud/partesdel-corazon>. [Consulta: 21 de enero de 2021].
- 5. Electronic wings. *NodeMCU ADC with Arduino IDE*. [en línea]. <https://www.electronicwings.com/nodemcu/nodemcu-adc-witharduino-ide>. [Consulta: 21 de enero de 2021].
- 6. FALCÓ, Jorge. *Filtrado analógico*. [en línea]. <http://www.elo.jmc.utfsm.cl/sriquelme/apuntes/filtros/filtros1.pdf>. [Consulta: 21 de enero de 2021].
- 7. Google Siter. *Equipo005 ECG*. [en línea]. <https://sites.google.com/site/electrogest005/home/equipo005 ecg>. [Consulta: 31 de enero de 2021].
- 8. HURST, Willis. *The Heart*. 7a. ed. New York: McGraw-Hill, 1990, 2 274 p.
- 9. Kinetroni. *Tiva C series TM4C123G Launchpad*. [en línea]. <http://kinetroni.com/index.php?page=shop.product\_details&flypag e=webempresa\_details.tpl&product\_id=125&category\_id=21&optio n=com\_virtuemart&Itemid=70&vmcchk=1&Itemid=70>. [Consulta: 21 de enero de 2021].
- 10. My EKG. *Correlación entre derivaciones y paredes cardiacas.* [en línea]. <https://www.my-ekg.com/generalidades-ekg/paredesderivaciones-cardiacas.html>. [Consulta: 21 de enero de 2021].
- 11. *\_\_\_\_\_\_\_\_\_\_. Como leer e informar un electrocardiograma.* [en línea]. <https://www.my-ekg.com/como-leer-ekg.html>. [Consulta: 21 de enero de 2021].
- 12. *\_\_\_\_\_\_\_\_\_\_. Intervalos y segmentos del electrocardiograma.* [en línea]. <https://www.my-ekg.com/generalidades-ekg/intervalossegmentos-ekg.html>. [Consulta: 21 de enero de 2021].
- 13. PLAZA, Elena. *Las derivaciones del electrocardiograma*. [en línea]. <https://www.urgenciasyemergen.com/las-derivaciones-delelectrocardiograma/>. [Consulta: 21 de enero de 2021].